# **UNIVERSIDAD NACIONAL AUTÓNOMA DE MÉXICO**

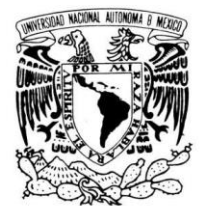

VNIVER4DAD NACIONAL AVPNºMA DE MEXICO

# FACULTAD DE ESTUDIOS SUPERIORES ZARAGOZA

**Estudio de usabilidad del portal académico de práctica supervisada en psicología educativa**

**T E S I S**

Que para obtener el título de

**Licenciada en psicología**

**P R E S E N T A** 

Cecilia Gaytán García

## **JURADO DE EXAMEN**

DIRECTORA: LIC. PATRICIA BAÑUELOS LAGUNES COMITÉ: DR. ALVARO VIRGILIO BUENROSTRO AVILES MTRA. LORENA IRAZUMA GARCIA MIRANDA MTRO. RICARDO MEZA TREJO MTRA. GUILLERMINA NETZAHUATL SALTO

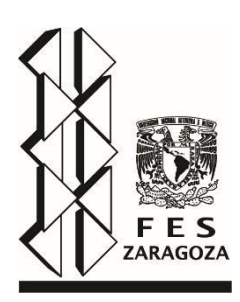

**Ciudad de México, 2021**

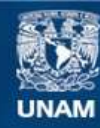

Universidad Nacional Autónoma de México

**UNAM – Dirección General de Bibliotecas Tesis Digitales Restricciones de uso**

# **DERECHOS RESERVADOS © PROHIBIDA SU REPRODUCCIÓN TOTAL O PARCIAL**

Todo el material contenido en esta tesis esta protegido por la Ley Federal del Derecho de Autor (LFDA) de los Estados Unidos Mexicanos (México).

**Biblioteca Central** 

Dirección General de Bibliotecas de la UNAM

El uso de imágenes, fragmentos de videos, y demás material que sea objeto de protección de los derechos de autor, será exclusivamente para fines educativos e informativos y deberá citar la fuente donde la obtuvo mencionando el autor o autores. Cualquier uso distinto como el lucro, reproducción, edición o modificación, será perseguido y sancionado por el respectivo titular de los Derechos de Autor.

UNAM – Dirección General de Bibliotecas Tesis Digitales Restricciones de uso

# DERECHOS RESERVADOS © PROHIBIDA SU REPRODUCCIÓN TOTAL O PARCIAL

Todo el material contenido en esta tesis está protegido por la Ley Federal del Derecho de Autor (LFDA) de los Estados Unidos Mexicanos (México).

El uso de imágenes, fragmentos de videos, y demás material que sea objeto de protección de los derechos de autor, será exclusivamente para fines educativos e informativos y deberá citar la fuente donde la obtuvo mencionando el autor o autores. Cualquier uso distinto como el lucro, reproducción, edición o modificación, será perseguido y sancionado por el respectivo titular de los Derechos de Autor.

### **Agradecimientos:**

Este trabajo se ha llevado a cabo gracias al financiamiento del Programa de Apoyo a Proyectos para la Innovación y el Mejoramiento de la Enseñanza (PAPIME) para el Proyecto "Portal académico para la modalidad de práctica supervisada en el área de Psicología educativa de la FES Zaragoza" con número PE304316.

Son muchas las personas que han contribuido durante el proceso de realización de este trabajo, y que han estado hasta concluir el mismo. Primero, quiero dar gracias a la directora de tesis, la Lic. Patricia Bañuelos Lagunes, por haberme invitado a formar parte de este proyecto, por apoyarme y darme la confianza necesaria para concluir con mucho esfuerzo y dedicación la presente investigación.

A mi familia, mi papá Carlos Gaytán, mi mamá Rocío García y mi hermano Charly, por apoyarme incondicionalmente en cada paso y darme los ánimos para seguir adelante para cumplir una meta más, por ser ese pilar tan importante a lo largo de toda mi vida y carrera. A mi novio Gerardo Maldonado, por estar siempre en los momentos más difíciles, por darme todo tu apoyo y la confianza para concretar juntos un logro más. Por todo el amor que me compartes y por motivarme a ser cada vez una mejor versión de mí.

### **Dedicatoria:**

A mi familia, con todo mi amor y agradecimiento, quiero dedicar este logro a ustedes, porque son el amor que siempre me impulsa a realizar cada meta que me propongo, son inspiración para tomar nuevos retos en mi vida, gracias por tomarme de la mano cuando más los necesito. A mi novio Gerardo Maldonado, quien me ha acompañado en los momentos más complicados y me ha ayudado a seguir aun cuando las cosas no parecen ir bien. Gracias por enseñarme a ser valiente y confiar en mí. Porque muchas veces mi motor está en ti, en nosotros, nos dedico este logro.

A la mujer y mami más valiente que he conocido, Beatriz Zúñiga, gracias por acompañarme y enseñarme que lo más importante en la vida es disfrutar el momento, divertirse y ser feliz. Porque un día me dijiste que estarías ahí para echarme porras cuando el día llegara, y estoy segura de que así es, desde las estrellas (tu ratón lo logró).

A todo mi esfuerzo invertido durante este tiempo, a la vida y a Dios por permitirme llegar hasta aquí y celebrar con las personas que más amo.

Gracias por su paciencia y apoyo incondicional que todo el tiempo me brindaron, por creer en mí y ayudarme a concretar este logro, que sin duda, no sería posible sin ustedes.

## **Para ustedes, con todo mi amor.**

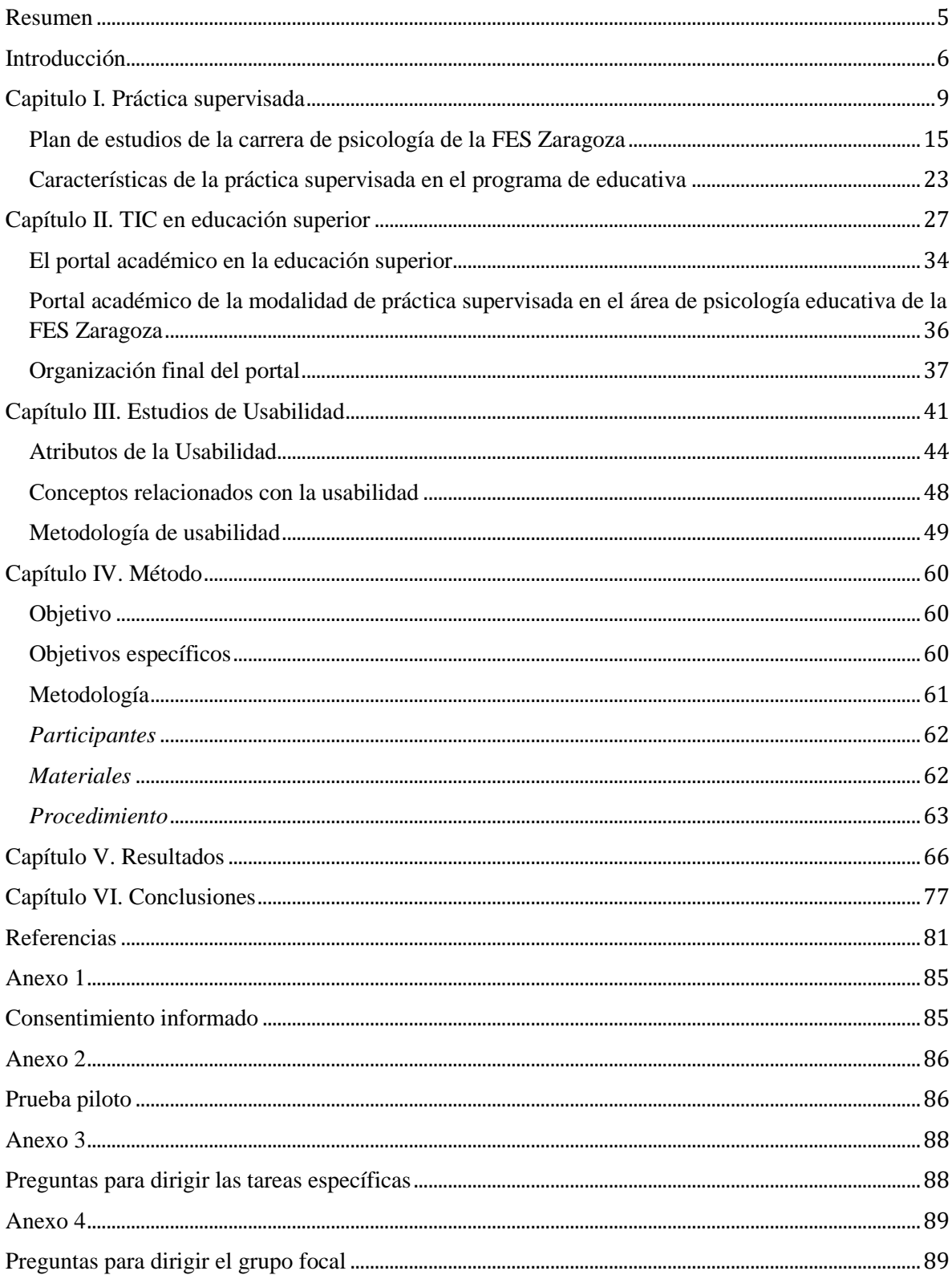

# **INDICE**

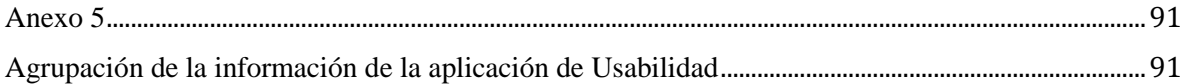

### <span id="page-6-0"></span>**Resumen**

El portal académico de práctica supervisada se diseñó para el beneficio y uso de alumnos y profesores con la finalidad de complementar y enriquecer la formación de los estudiantes de la carrera de psicología. Es apoyado por el proyecto PAPIME 304316 que en su fase final programó la evaluación del mismo.

La presente investigación tiene como propósito efectuar la evaluación del portal académico de práctica supervisada en psicología educativa bajo un diseño específico de usabilidad, siguiendo el "Método de indagación" con tres técnicas de usabilidad y, por lo tanto, dividido en tres etapas: exploración libre "pensando en voz alta", tareas específicas "test con usuarios" y Grupo focal. Este método permite de manera general conocer, bajo el discurso de los participantes-usuarios, la interacción entre el usuario y el ordenador, es decir los aspectos de navegación y diseño del sitio, además de detectar los alcances y deficiencias del sitio web a desarrollar. Brinda, finalmente, información sobre la opinión de los usuarios acerca de la funcionalidad del portal y la valoración con respecto a su proceso de enseñanza-aprendizaje. La muestra se conformó con cinco estudiantes de la FES Zaragoza que aceptaron participar de manera voluntaria y se desarrolló en un aula del Centro de Tecnologías para el Aprendizaje de la misma facultad. Los resultados muestran que el portal cuenta con los criterios de calidad de un portal educativo y que puede servir de apoyo en la formación de los estudiantes, las deficiencias encontradas se incorporarán en la revisión final del portal.

Palabras clave: Práctica Supervisada, TIC, Usabilidad, Portal Académico.

### **Introducción**

<span id="page-7-0"></span>El portal académico de práctica supervisada tiene como propósito complementar y enriquecer la formación profesional de los estudiantes de psicología.

En el portal se pueden encontrar diversos recursos didácticos digitales. Está organizado considerando los diferentes programas de atención psicoeducativa impartidos por los profesores en las ocho Clínicas de Atención Multidisciplinaria para la Salud (CUAS). Los programas abordan diversos niveles tanto en el campo educativos como de desarrollo, por lo que el portal está conformado en cinco apartados integrando ambos campos: Primera Infancia/Estimulación Temprana; Niñez Temprana/Preescolar, Niñez Tardía/Primaria; Adolescencia/Secundaria-Bachillerato y Juventud/Educación Superior. En cada apartado se establecen los contenidos de acuerdo a las funciones profesionales enmarcadas en el programa de psicología educativa de la Facultad de Estudios Superiores Zaragoza (FES Zaragoza) presentadas en el compendio de la modalidad de práctica supervisada en psicología educativa. Las funciones señaladas se identifican en dos contenidos: Análisis de la situación e Intervención. Dentro de cada contenido existen cinco pestañas que permiten a los usuarios consultar documentos, videos, imágenes, aplicaciones y materiales multimedia. Los materiales didácticos digitales apoyan a los estudiantes para que puedan encontrar y comprender con mayor facilidad los temas relacionados a sus actividades académicas. La elaboración del portal es apoyada por el proyecto PAPIME 304316, que en su última fase plantea la evaluación del mismo. Por ello el objetivo de este estudio es evaluar el portal académico por medio de un estudio de usabilidad, que permita conocer su accesibilidad y manejo por parte del usuario, su efectividad y eficacia y si el diseño es comprensible y atractivo al usuario. Al mismo tiempo se busca identificar los problemas o errores de usabilidad.

En la primera parte de la tesis se presentan tres capítulos teóricos que permiten enmarcar los contenidos relacionados con la presente investigación y los procesos considerados durante la elaboración del portal académico de práctica supervisada en psicología educativa.

En el capítulo uno se mencionan las primeras experiencias de práctica supervisada en planes de estudios de México y la forma en que éstas se expresan en diferentes disciplinas de educación superior. Posteriormente se realiza una breve descripción del plan de estudios de la carrera de psicología de la FES Zaragoza, dentro del cual se incluye la práctica supervisada para finalizar con las características de la práctica supervisada en psicología educativa.

En el capítulo dos se definen las TIC y su importancia en la educación superior. Se exponen las múltiples funciones que cumplen en las instituciones de educación superior y sus efectos en el proceso de enseñanza aprendizaje, en alumnos y en profesores. Posteriormente se describen características del portal académico en educación superior y el surgimiento y organización del Portal académico de la modalidad de práctica supervisada en el área de psicología educativa de la FES Zaragoza.

Dentro del capítulo tres se aborda el concepto de "Usabilidad" visto desde diferentes autores, con el objetivo de tener una visión más amplia sobre el concepto. Posteriormente se mencionan las diferentes tipos de usuarios y sus características. Finalmente se exponen distintos métodos de los estudios de Usabilidad, su procedimiento, las condiciones de aplicación y lo que se puede obtener con cada uno de ellos.

En el capítulo cuatro se presenta la metodología de indagación, utilizada en el presente estudio, con tres técnicas de pruebas de usabilidad: exploración libre "Pensando en voz alta"; tareas específicas "Test con usuarios" y el Grupo focal. Esta metodología permite captar, mediante el discurso del usuario, su interacción con la computadora y la revisión que realiza, el grado de satisfacción del usuario con el sitio y sus valoraciones sobre los contenidos. En este capítulo también se refieren las instrucciones específicas transmitidas a los participantes y el proceso para la inclusión de éstos en el estudio.

En los resultados, que se dan a conocer en el quinto capítulo, se definen cuatro unidades de análisis, considerando los atributos de usabilidad y las características de un portal académico: arquitectura de la información, diseño gráfico, diseño de interfaz del usuario y ventajas de un portal académico (información y recursos didácticos). En base a estas unidades se realiza el análisis cualitativo de contenido de la información recopilada.

En las conclusiones se resalta que, para los participantes, el portal académico de práctica supervisada cuenta con los criterios de un portal de calidad, tanto en sus aspectos técnicos, como en el apoyo a la formación de los estudiantes, derivada de la calidad, especificidad y organización de la información. En el segundo aspecto de interés del estudio se reportaron algunas deficiencias y sugerencias para mejorar el portal, mismas que se incorporarán a la versión final del portal.

#### **Capitulo I. Práctica supervisada**

<span id="page-10-0"></span>Dentro de los primeros antecedentes en la formación de estudiantes universitarios con prácticas in situ, en México, se encuentra la práctica clínica en medicina. Al final del siglo XIX, aparece la primera propuesta de un "Hospital escuela", la cual incluye la coordinación entre la Secretaría de Salud y la Universidad Nacional Autónoma de México. El objetivo principal de la propuesta es "permitir que los estudiantes se formen en un escenario lo más cercano posible a la realidad" (Becerra, Cedillo, Garrido, Fajardo y de Anda, 1999, p. 144). Se establecen convenios para que los estudiantes de medicina se incorporen a los hospitales a partir del segundo o tercer año de estudios, instaurando una formación progresiva en complejidad y expectativas en relación con las funciones profesionales, que inicia en el nivel de principiantes hasta llegar a un nivel de expertos (Bañuelos y Buenrostro, 2018).

Durante el siglo XX diversas instituciones de educación superior incluyeron las prácticas de acciones profesionales en la formación de los estudiantes. Estas prácticas se organizan en diferentes contextos profesionales: reales o cuasi reales, fuera de la propia institución académica o dentro de la misma y en diferentes momentos de la formación de sus estudiantes. A partir de estas diferencias y de las características propias de cada formación disciplinaria las prácticas han recibido diversas denominaciones: práctica profesional supervisada cuando se realiza en las instituciones en donde se ejerce una determinada profesión, práctica clínica en la formación en medicina, prácticas jurídicas en el caso de derecho, prácticum en la formación de docente, práctica supervisada en psicología.

Es importante destacar que, en la práctica supervisada, en general, los estudiantes tienen la posibilidad de adentrarse en escenarios reales o cuasi reales, lo cual les permite observar a

sus profesores realizar las acciones profesionales correspondientes y al mismo tiempo efectuar algunas de las acciones con la supervisión de éstos.

La experiencia en estas prácticas es una parte fundamental del proceso que realizan los estudiantes durante su formación y ayuda "a complementar los aprendizajes académicos de la mano de la teoría y la experiencia misma en los lugares de trabajo en que se lleve a cabo este proceso; es decir se refiere a un proceso teórico práctico en cuanto al manejo de la información y la práctica como tal" (Zabalza, 2011, p.25).

Antes de continuar resulta pertinente destacar la existencia de dos diferentes tipos de práctica que se llevan a cabo en el nivel universitario, de acuerdo con sus características serán nombrados práctica de "formación" y de "acercamiento laboral", sin embargo, en la literatura se ha generalizado la denominación de prácticas supervisadas a las primeras y prácticas profesionales supervisadas a las segundas.

La práctica de formación se realiza desde los primeros semestres de la carrera, con el fin de acercar a los alumnos a un escenario cuasi real o real desde sus primeras etapas, tomando en cuenta la integración teoría y práctica que los lleve a una mejor preparación y formación profesional. La práctica de formación se encuentra inscrita en el plan de estudios universitario durante varios semestres y está asignada a profesores de la universidad (Bañuelos y Buenrostro, 2018).

La práctica de acercamiento laboral se lleva a cabo durante los últimos semestres de la carrera o al termino de sus estudios, después de haber adquirido la mayoría de los créditos y las suficientes herramientas teóricas que les permitan desenvolverse en el contexto real para su desarrollo profesional (Díaz, Hernández, Rigo, Saad y Delgado, G., 2006). En esta situación los estudiantes ponen en práctica los conocimientos y habilidades que han adquirido a lo largo de su formación teórica. Esta práctica se realiza a través de un acuerdo con diversas instituciones y tiene como responsable un profesionista de la institución sede, sin contacto con la universidad y un asesor dentro de la última. Se considera como un requisito para la conclusión de créditos, sin embargo, en ocasiones no forma parte de las asignaturas del plan de estudios. A continuación se expondrán algunos casos de ambas prácticas en instituciones de educación superior.

Se presentan primero dos casos de acercamiento laboral. En la Facultad de Arquitectura de la Universidad Nacional Autónoma de México, como parte de su plan de estudios, se incorpora la práctica profesional supervisada, la cual "es la actividad académica temporal que ejecutan los estudiantes que cursan los últimos semestres de la carrera, de manera tal que complementen con el ejercicio profesional, la formación teórica adquirida en las aulas" (Facultad de Arquitectura, UNAM, 2013). El objetivo es hacer que el estudiante se acerque lo más posible a un escenario que le permita conocer la realidad del país, así como ayudarlo a ingresar con mayor facilidad al campo laboral.

Se formulan requisitos que los alumnos deben cubrir para ingresar a la práctica: cumplir un mínimo de 260 horas, tener el 65% de los créditos y haber aprobado extensión universitaria; existen diferentes modalidades para cursarlas.

Díaz et al. (2006) aseguran que en las carreras de psicología las prácticas profesionales supervisadas brindan a los estudiantes la oportunidad de acercarse al papel que desarrollarán en un futuro en la vida laboral, siempre de la mano de un profesional que realiza una constante supervisión.

Por otra parte, Zabalza (2003) menciona que las prácticas profesionales supervisadas (PPS) son el periodo de formación que pasan los estudiantes en contextos laborales propios de la profesión.

Resulta importante hacer la distinción entre la práctica profesional supervisada y el servicio social que realizan los estudiantes al concluir sus estudios y como requisito para su titulación. El servicio social es una actividad esencial que consolida la formación profesional y fomenta en el estudiante una conciencia de solidaridad con la comunidad, la sociedad y el país. El servicio social está compuesto por tres ejes: [formativo, retributivo y social.](http://www.dgoserver.unam.mx/portaldgose/servicio-social/htmls/ss-universitario/ssu-definicion.html) El objetivo de éste, en la UNAM, es impulsar el desarrollo profesional y humano del pasante, mediante el compromiso social, activo y solidario en la solución de problemas o necesidades del país, a través de actitudes cívicas, críticas y propositivas en favor de la consolidación de cuadros de excelencia humana, como base para un futuro próspero de la nación. (Universidad Nacional Autónoma de México, Dirección General de Atención y Orientación Educativa).

Dentro de las experiencias de la práctica formativa se presentan tres casos. En el caso de la Facultad de Medicina de la UNAM y la Escuela Superior de Medicina del Instituto Politécnico Nacional, la práctica es integrada desde los primeros semestres, por lo que los estudiantes se mantienen en contacto con situaciones propias de su profesión llevadas a cabo por el profesor a cargo del grupo, se integra el conocimiento teórico que los estudiantes van adquiriendo gradualmente y al mismo tiempo realizan prácticas que se ajusta a éste, el objetivo es desarrollar nuevas habilidades que les permitan resolver problemáticas a las que posteriormente se enfrentarán en un escenario real (Guevara, 2017).

Un segundo caso se encuentra en la facultad de derecho de la UNAM, en donde se analiza la importancia de conocer el mejor método para cubrir la formación de juristas (Pina, 1955). La

modalidad que se utiliza en esta práctica supervisada es el "método de casos". En éste "se describe una experiencia, fenómeno o situación que se encuentra basada en un caso real, a partir del que se genera un problema a resolver, con el fin de promover la reflexión y el aprendizaje significativo en los estudiantes" (Pérez y Aneas 2014, p. 9). Por medio de este método, los estudiantes adquieren conocimientos teóricos y experiencias sobre el "saber hacer", por lo que se puede considerar que existe un tipo de convergencia entre los dos aspectos. Al tener como contexto el escenario real, los estudiantes se preparan para afrontar el futuro profesional que les espera. El objetivo principal es lograr que los alumnos entiendan el significado de los términos, dependiendo de la disciplina, ya sea jurídicos, médicos o psicológicos; los principios del material utilizado en la profesión, legajos jurídicos, expedientes médicos o psicológicos, para, finalmente, razonar y reflexionar sobre situaciones específicas y, a través de estas experiencias, aprender el proceso propio de su profesión.

El método de casos puede ser utilizado con múltiples finalidades: contextualizar, explorar, ilustrar, demostrar, hacer comprobaciones y tomar decisiones, tanto con fines didácticos como de investigación. Lo anterior ha permitido que se utilice como una herramienta pedagógica en variadas prácticas de disciplinas diversas: derecho, medicina, psicología, negocios, ciencias políticas y ciencias sociales, recursos humanos, áreas técnicas y enseñanza de lenguas (Pérez y Aneas, 2014).

La formación de profesores en la práctica supervisada es denominada prácticum, es un periodo de formación que pasan los estudiantes en contextos lo más parecidos a la realidad, en escenarios que pueden estar fuera o dentro de la universidad, y que son supervisados por un profesional de su área. En este proceso se da la oportunidad a los estudiantes de practicar en diferentes escenarios escolares, es formativo, de una manera que les permite reforzar sus

conocimientos, aprender cosas nuevas y aplicar ese conocimiento de manera objetiva, para que en un futuro se conviertan en profesionistas competentes (Zabalza, 2003).

Díaz et al. (2003) establece que el practicum nace de la concepción de "aprendizaje situado", en donde aprender y hacer son actividades inseparables.

Un cuarto caso lo constituye la práctica supervisada en psicología educativa. De acuerdo con Díaz et al. (2006) La psicología de la educación es una disciplina que, de manera general, estudia los procesos psicológicos (cognoscitivos, sociales y afectivos) que suceden como consecuencia de la integración de individuos, y los grupos a que pertenecen, a diferentes contextos y prácticas educativas. Esta disciplina, de acuerdo con los autores mencionados, está compuesta por tres dimensiones: una teórico-conceptual, otra tecnológico-instrumental o metodológica y una técnico-práctica o de intervención. A partir de estas tres dimensiones la psicología pretende convertirse en una disciplina teórica-metodológica lo más cercano posible a las demandas de la sociedad en la actualidad, y así sumergirse en una realidad tanto teórica como práctica que poco a poco perfeccione la intervención psicoeducativa. Por ello consideran la necesidad de que la formación de profesionales, especialmente los vinculados a la educación, tenga un acercamiento a un ambiente real socioeducativo, lo que se puede alcanzar mediante un modelo de formación "in situ", que requiere una práctica reflexiva, innovadora y ética, además del conocimiento disciplinar que le permita al estudiante emitir juicios y decisiones correctos, solucionar problemas y generar proyectos educativos que beneficien a la población (Díaz et al. 2006).

Las condiciones para lograr una buena práctica supervisada requieren el establecimiento de un convenio entre diversas instituciones educativas o grupos comunitarios en donde se permita la participación de los estudiantes, los que estarían integrándose en calidad de

"profesionales en formación". En la actualidad, estos convenios se logran a través de la gestión personal de los profesores universitarios con profesores o directivos de las instituciones educativas.

Después de la exposición de diferentes casos en los que se utiliza la práctica supervisada, salud, derecho, educación, psicología, resulta importante destacar que, aunque esta práctica se lleva a cabo de forma distinta, tiene un elemento crucial que comparten: la experiencia que tienen los estudiantes de formarse en situaciones reales del ejercicio de su profesión, lo cual enriquece su formación al vincular la teoría con la práctica. Además, los desafíos que enfrentan los docentes y estudiantes en la práctica supervisada también son semejantes: la discontinuidad entre lo que se encuentra escrito en los libros y las situaciones reales; las imágenes idealizadas acerca del profesional construidas previamente; las expectativas depositadas por los estudiantes en la práctica a realizar y las actividades incluidas en las mismas (González y Fuentes, 2011).

### <span id="page-16-0"></span>**Plan de estudios de la carrera de psicología de la FES Zaragoza**

Desde su creación, en 1976, la FES Zaragoza adoptó el sistema de enseñanza modular, por lo que las diversas carreras se estructuraron en base a éste, las modificaciones al plan curricular han conservado los aspectos esenciales de dicho sistema. Dentro de este modelo en la carrera de psicología se planteó una estructura curricular que vinculaba la formación del psicólogo con las necesidades del país, integrando la teoría y la práctica e incorporando los conocimientos de la época.

En 1979 se integró el plan de estudios organizado en nueve semestres y cuatro áreas: Metodología General y Experimental, Psicología Educativa, Psicología Clínica y Psicología Social. Dentro de las tres últimas áreas se incluyó la actividad de aprendizaje denominada práctica de servicio profesional, la cual establecía la incorporación de acciones profesionales por parte del estudiante, con la supervisión de los docentes, en las clínicas universitarias de la dependencia, instituciones cercanas y en la comunidad, de acuerdo con las características de cada una de estas áreas de la psicología. Este plan fue aprobado por el Consejo Universitario en 1980 y administrativamente inició en el semestre lectivo 81-1.

Posteriormente, en el 2010, se realizó la actualización del plan de estudios, aprobada por el consejo universitario, la duración del plan quedó estructurada en ocho semestres, con diez módulos, un módulo por semestre, y 46 unidades de aprendizaje optativas de elección, el estudiante deberá cubrir un total de 340 créditos. Cada módulo corresponde a un semestre, por lo que se deben cubrir ocho de los diez módulos propuestos, el estudiante cursa en forma obligatoria los dos primeros módulos y elige seis de los ocho restantes. Cada área está compuesta por dos módulos, por ello el estudiante cursa tres de las cuatro áreas incorporadas en el plan de estudios. Ambos, módulos y unidades de aprendizaje, están distribuidos en tres etapas de formación: Básica, los dos primeros semestres; Profesional, de tercero a octavo semestre y Complementaria, una optativa por semestre. En esta modificación se elimina un semestre en relación con el plan anterior compuesto por nueve semestres. La actividad de práctica de servicio y profesional se sustituye por la modalidad de aprendizaje denominada práctica supervisada.

Los cambios realizados al plan de estudios están encaminados a la actualización de los planes y contenidos de los programas de estudio, que deberán ser congruentes con el contexto del país, de tal manera que el estudiante tenga los conocimientos, habilidades y actitudes que le permitirán desempeñarse con eficiencia en diversos ambientes, que pueda realizar en menor

tiempo sus estudios de pregrado, sin demerito de la calidad académica, además de que tendrá opciones de una formación flexible acorde con sus intereses (Plan y programas de estudio de la licenciatura en psicología, 2010).

El principal objetivo del plan de estudios de licenciatura en Psicología de la FES Zaragoza, es "formar psicólogos generales con los conocimientos, habilidades, destrezas y actitudes necesarios que le permitan intervenir inter y multidisciplinariamente en individuos, grupos, organizaciones y comunidades, a partir de una formación integral, reflexiva y constructiva del entorno nacional y mundial, con fundamentos para aplicar el conocimiento, investigar sobre fenómenos relacionados con la disciplina, e innovar de acuerdo con el escenario en el que se desempeñen" (Plan y programas de estudio de la licenciatura en psicología, 2010, p.13). Dentro del nuevo plan se plantea la misión y visión de este: en la misión se considera que la licenciatura de psicología forme "profesionales de la Psicología que favorezcan el desarrollo de individuos, grupos, organizaciones y comunidades, con el propósito de incidir en el mejoramiento de su calidad de vida, a partir de una formación integral, sustentada en principios éticos, con una perspectiva reflexiva y constructiva del entorno nacional y mundial que les permita planear, evaluar, investigar e intervenir con fines de prevención, orientación, rehabilitación y promoción" (Plan y programas de estudio de la licenciatura en psicología, 2010, p. 12)

En la visión la licenciatura de psicología se proyecta como "un ámbito institucional donde se forman profesionales de la psicología con alta calidad académica, compromiso social para abordar los problemas nacionales y actitud de respeto al medio ambiente" (Plan y programas de estudio de la licenciatura en psicología, 2010, p. 13)

Como parte del mismo plan de estudios, se exponen los perfiles necesarios tanto para ingresar a la carrera, como para cursarla y el perfil profesional o de egreso. Estos establecen los conocimientos, habilidades y actitudes que deberán tener los estudiantes que ingresan y egresan de la licenciatura en psicología de la FES Zaragoza. Su propósito es "delimitar los atributos y rasgos esenciales que caracterizarán a las diferentes etapas de la formación de los psicólogos egresados de la FES Zaragoza". Su función es "enunciar las acciones generales a realizar que le permitirán intervenir en los diferentes ámbitos de su competencia" (Plan y programas de estudio de la licenciatura en psicología, 2010, p. 13).

Para lograr los objetivos establecidos dentro del perfil de egreso se plantea la necesidad de generar una formación flexible, haciendo especial énfasis en el aspecto formativo, para que así el estudiante pueda desarrollar habilidades que le faciliten la comprensión crítica y reflexiva sobre las problemáticas y necesidades que demandan la sociedad (Plan y programas de estudio de la licenciatura en psicología, 2010).

Al mismo tiempo, los alumnos deben poseer un dominio básico de conocimientos y del ejercicio práctico de la profesión, con énfasis en el aspecto contextual, reflexivo, práctico y ético. Lo que conlleva a "un aprendizaje durante toda la vida, a través del desarrollo de conocimientos, habilidades y actitudes en el estudiante, que le permitan a partir de los avances del conocimiento, enfrentar los diversos problemas relacionados con el comportamiento" (Plan y programas de estudio de la licenciatura en psicología, 2010, p. 13).

Es importante destacar que al final de su carrera universitaria, los estudiantes se habrán formado a partir del aprendizaje en tres campos: teórico, metodológico y valorativo, los cuales se encuentran divididos en dos niveles, el de integración, que incluye las

competencias, y el nivel de los elementos que la componen, expresado en conocimientos, habilidades y actitudes (Plan y programas de estudio de la licenciatura en psicología, 2010).

Finalmente, dentro del perfil profesional, el licenciado en psicología obtiene una formación consistente, a partir de la obtención de los conocimientos, habilidades y actitudes para que logren utilizarlos en la promoción, prevención e intervención de la salud, así como ser capaces de realizar investigación sobre problemas relacionados con la disciplina en diversos contextos y escenarios, poniendo en práctica sus conocimientos teórico metodológicos que a su vez logren una participación interdisciplinaria que impacte en disciplinas relacionadas, colaborando a la solución de problemáticas y generando participación dentro de la investigación, evaluación, diseño e implementación de programas de intervención a nivel local, regional nacional e incluso mundial, para la prevención, orientación, rehabilitación y promoción (Plan y programas de estudio de la licenciatura en psicología, 2010).

Sananez et al. (2017) mencionan que en la Universidad Nacional de Córdoba en Argentina, específicamente en la carrera de psicología, el "perfil profesional" del psicólogo está conformado por diversos aspectos que los estudiantes de licenciatura deben poseer una vez que ha terminado la carrera universitaria: 1) ser capaz de dar respuestas a los requerimientos que derivan de las leyes y normas vinculadas al ejercicio profesional; 2) capaz de abordar un problema desde distintos enfoques teóricos y prácticos; 3) crítico, con capacidad o inclinación para interrogarse sobre el valor científico y social de sus conocimientos; 4) Creativo, con creciente capacidad para proponer abordajes posibles en relación a las distintas necesidades individuales y comunitarias; 5) dispuesto a considerar su profesión dentro de una tarea de formación y actualización permanente; 6) capaz de participación eficaz en el trabajo interdisciplinario; 7) riguroso en el cumplimiento de los principios y normas de la ética profesional.

A partir de la noción del "perfil profesional" tanto de la carrera de psicología de la FES Zaragoza como de la Universidad Nacional de Córdoba en Argentina, se observa que existen coincidencias en la aplicación del conocimiento teórico, practico y metodológico adquirido por los estudiantes durante su trayecto en la universidad, así como su capacidad para abordar diversas problemáticas relacionadas con la disciplina desde distintos enfoques y con una participación interdisciplinaria, que al mismo tiempo debe ser crítica, reflexiva y ética, con el objetivo de desarrollar su creatividad al realizar la investigación, promoción, prevención y difusión de la salud mental y psicológica que tiene impacto desde un nivel local a mundial.

Así mismo, en ambas universidades se plantea un perfil de egreso encaminado al desarrollo de habilidades, destrezas y actitudes que permitan al estudiante intervenir interdisciplinariamente y multidisciplinariamente en individuos, grupos, organizaciones y comunidades, a partir de una formación integral, reflexiva y constructiva del entorno nacional y mundial, lo cual requiere realizar modificaciones a los planes de estudio orientadas hacia una enseñanza para desarrollar capacidades y saberes teórico-prácticos, que son adquiridos mediante una modalidad denominada en ambas universidades como "práctica supervisada", que lleva a los estudiantes a "potenciar la formación de competencias profesionales diseñando situaciones de aprendizaje que propicien la construcción por parte del sujeto de: intereses, conocimientos, habilidades, valores y recursos personales que le posibiliten desempeñarse con ética y responsabilidad" (Sananez et al. 2017, p. 466).

Ambas consideran que la convergencia de la teoría y la práctica dentro de la práctica supervisada permite al estudiante acercarse al ejercicio profesional en contextos reales dentro

del campo laboral, mediante la aplicación por parte del alumno de sus conocimientos para la resolución de problemáticas de la práctica profesional. Lo anterior permite al estudiante estar en un constante proceso de formación y desarrollo, que a su vez es progresivo, sobre sus intereses, habilidades profesionales y una actuación ética, responsable y auto determinada, siempre con el apoyo y supervisión del docente a cargo.

Las dos instituciones son ejemplo del perfil para la licenciatura de psicología que incluye "la práctica supervisada" como un elemento relevante durante la formación de sus estudiantes, ya que es a partir de ella que se puede lograr el primer acercamiento del estudiante al ejercicio profesional en los escenarios "reales" o "cuasi reales", espacios que permiten la adquisición del conocimiento teórico-práctico que requieren para obtener el "perfil profesional" establecido en ambas universidades.

Las prácticas profesionales supervisadas, específicamente en psicología, "son prácticas destinadas a la vinculación del mundo académico con el mundo del trabajo, a través de la integración de los conocimientos teórico-prácticos, los cuales garantizan el aprendizaje de los contenidos procedimentales y de las reglas de funcionamiento profesional" (Veloz y Pérez, 2016, p. 3).

En el área de educativa de la carrera de psicología de la FES Zaragoza el colectivo de profesores, que imparten la modalidad de práctica supervisada, consideran como una parte esencial en la formación académico profesional de los educandos las actividades teóricoprácticas que realizan en las denominadas "Clínicas Universitarias". Estas conforman un sistema y un subsistema con respecto a la FES Zaragoza en su conjunto (Compendio de la modalidad de práctica supervisada en psicología educativa, 2012). Dentro de la Universidad Nacional Autónoma de México, específicamente en las Facultades de Estudios Superiores,

se han creado éstas clínicas desde donde se ofrecen varios servicios y actividades, como: actividades de docencia, investigación, extensión y difusión de la cultura, a través de programas de atención y prestación de servicios en las áreas biológica-médica, psicológica y social, mediante acciones de prevención, diagnóstico, intervención, tratamiento y rehabilitación, brindadas por los estudiantes que cursan los diversos semestres de cada carrera.

Además, las Clínicas Universitarias de Atención a la Salud (CUAS), nombre actual con el que se conoce a las clínicas universitarias de la FES Zaragoza, facilitan al estudiante el establecer relaciones semejantes a las relaciones laborales, tales como "solicitar la apertura de los espacios de trabajo, cubículos, cámara de doble espejo; solicitar el expediente para anotar la información correspondiente, con la supervisión y firma del docente; contar con el conocimiento de que los usuarios acuden a solicitar un servicio profesional; establecer una relación profesional no sólo con el usuario directo, regularmente menores de edad, sino con los familiares que lo acompañan, madres, padres o abuelos usualmente, y de forma indirecta con otros implicados en la petición del servicio, generalmente profesores de primaria y secundaria". Los elementos anteriores pueden contribuir a desarrollar una identidad profesional por parte del estudiante (Bañuelos, 2018, pp. 20).

La FES Zaragoza cuenta con 8 clínicas como escenarios donde los estudiantes, pueden realizar las "Prácticas Supervisadas" establecidas en los planes y programas de estudio de las diversas carreras. Durante su curso en estos espacios, los alumnos logran fortalecer el conocimiento, las habilidades y destrezas profesionales, bajo la estrecha supervisión y acción de los profesores de las diferentes disciplinas. El objetivo específico de dichas clínicas es "desarrollar un modelo de Clínicas Universitarias de Atención a la Salud para la enseñanza,

la atención a problemas de salud y educación, así como a la investigación, con base en las buenas prácticas clínicas, enmarcado en fundamentos ético, humanístico y social, con aplicación del enfoque de riesgo que responda al perfil profesional de las carreras de Cirujano Dentista, Enfermería, Medicina, Psicología y QFB" (Facultad de Estudios Superiores Zaragoza, UNAM, 2009).

### <span id="page-24-0"></span>**Características de la práctica supervisada en el programa de educativa**

En la etapa de formación profesional, de tercero a octavo semestre, se encuentra la modalidad de "práctica supervisada", que posee diversas características que ayudan al estudiante a desarrollar las habilidades necesarias, dependiendo del área que se encuentra cursando.

La etapa profesional tiene como objetivo permitir al estudiante "desempeñarse con responsabilidad, mediante la aplicación del conocimiento adquirido que conduzca a la toma de decisiones que permitan la solución de problemas psicológicos, en función de las demandas del medio social, natural y cultural" y "ejercer con un nivel de excelencia profesional a partir del conocimiento razonado relacionado con el dominio teórico-práctico de la disciplina, con la finalidad de mantener y/o elevar la calidad de vida de las personas" (Plan y programas de estudio de la licenciatura en psicología, 2010, p. 18).

El área de psicología educativa forma parte de la etapa de formación profesional, ésta se divide en 2 módulos: el módulo de psicología y desarrollo humano y el módulo de psicología, educación y sociedad.

La modalidad de "práctica supervisada", sustituye a la denominada "Práctica de Servicio" del Plan de estudios anterior y continúa ocupando un lugar central en la formación de los estudiantes. En ella se sintetizan y se llevan a la práctica los principios del Sistema de Enseñanza Modular, hasta hoy vigentes, que han distinguido a la FES Zaragoza, le han dado identidad y delinean la formación en la práctica profesional de cada disciplina (Compendio de la modalidad de práctica supervisada en psicología educativa, 2012).

Dentro de la modalidad de práctica supervisada del área de psicología educativa de la carrera de psicología se han generado diversos programas: Preescolar, Educación Especial Individual, Educación Especial Grupal, Orientación Educativa, Orientación Psicoeducativa, Bajo Rendimiento Escolar y Autorregulación.

Finalmente, en la práctica supervisada, al realizar la intervención con la población de referencia, se requiere tener en cuenta de forma integral tanto la Intervención en Desarrollo Humano como la Intervención Psicoeducativa. Es imposible separar estos procesos al brindar atención en contextos reales. Por lo que no es viable separarlos en dos semestres, que llevarían a una fragmentación del conocimiento incompatible con la atención a la población y con la formación de los estudiantes. Lo anterior condujo a elaborar un solo compendio que solucione la fragmentación señalada previamente y permita que el estudiante cumpla con la ejecución de competencias profesionales en condiciones reales con la integración necesaria (Compendio de la modalidad de práctica supervisada en psicología educativa. 2012).

El compendio didáctico sirve de guía, apoyo y complemento para facilitar la planeación, programación e instrumentación de las actividades y el proceso de enseñanza- aprendizaje de la modalidad de práctica supervisada, del programa de psicología educativa.

En el compendio se presenta la metodología general propuesta para la intervención psicoeducativa compuesta por tres fases o etapas: fase 1. Análisis de la situación (evaluación diagnóstica); fase 2. Diseño y aplicación de programas, proyectos y/o planes de intervención

y fase 3. Evaluación y valoración de un programa y/o proyecto de intervención. Mismas que fueron retomadas para la creación del portal académico de práctica supervisada en psicología educativa.

De acuerdo con Díaz et al. (2006) la práctica supervisada en psicología educativa debe incluir ciertas etapas: inducción, detección, diagnóstico, programación o planeación, intervención, evaluación y comunicación, entre los estudiantes y los docentes, así como con el centro al que acuden a brindar el servicio.

Con base en lo anterior, tomando en cuenta las etapas que se proponen en el compendio de la modalidad de práctica supervisada en psicología educativa de la FES Zaragoza y las propuestas por Díaz et al. (2006) podemos darnos cuenta de que existe una coincidencia importante en cuanto a los aspectos que debe cubrir la práctica supervisada en psicología educativa, especialmente en poseer una parte "teórica" que se encuentra establecida en el análisis de la situación o inducción y en el diagnóstico, diseño y planeación; y la parte práctica y metodológica, establecida en la evaluación e intervención que realizan los estudiantes dentro de la práctica supervisada. Por ejemplo, en la práctica supervisada del área de psicología educativa primero se aborda la parte teórica de planeación y diagnóstico, así como los aspectos metodológicos que permiten realizar la valoración inicial y posteriormente, se lleva a cabo la intervención y evaluación del programa de intervención. Aunque las fases suponen una secuencia, esta se modifica de acuerdo con el enfoque teórico empleado, en algunos modelos teóricos la valoración inicial y la intervención se realizan de manera conjunta, en otros se diferencian con claridad las dos etapas. La formación teórica inicial se complementa con la selección y revisión de bibliografía posterior que realiza el estudiante de acuerdo con el caso asignado (Bañuelos y Buenrostro, 2018).

En la FES Zaragoza los estudiantes de psicología educativa participan, a través de la práctica supervisada, en el servicio de asesoría psicoeducativa que se brinda en las clínicas universitarias. Además, estas prácticas también se realizan en los centros educativos de la zona, en donde se llevan a cabo acciones vinculadas a las necesidades de estos centros, desde la asesoría individual a estudiantes, profesores y directivos, hasta la atención grupal a niños, padres y en ocasiones, a profesores.

Por lo anterior, se puede concluir que, específicamente la práctica supervisada en psicología educativa de la FES Zaragoza, posee una organización y al mismo tiempo ejecución por parte de profesores y alumnos muy específica, tomando en cuenta los diversos aspectos que una buena práctica debe cubrir, se llega a la conclusión de que: la formación profesional se realiza sin interrupciones, se fomenta la revisión teórica vinculada al caso que atienden, es decir la teoría y la práctica convergen en uno solo, se hacen observaciones por parte del profesor, se discute el trabajo realizado por el practicante de psicología y a partir de esta discusión se plantean reflexiones que ayudan a realizar una retroalimentación y aprovechamiento de los conocimientos. Finalmente, todos los docentes que imparten esta práctica reconocen la importancia de integrar teoría y práctica, con el objetivo de generar un aprendizaje significativo en los estudiantes (Guevara, 2017).

#### **Capítulo II. TIC en educación superior**

<span id="page-28-0"></span>La importancia de las TIC en la educación superior ha sido ampliamente documentada (Guevara, 2017 y Velázquez, 2017), en los estudios refieren la importancia de implementar las nuevas tecnologías como un complemento necesario para el desarrollo de las diferentes habilidades y competencias profesionales en los estudiantes. Acorde con lo anterior en el plan estratégico de la FES Zaragoza (Hernández, 2018), se hace énfasis en la necesidad de fortalecer el desarrollo tecnológico dentro de la FES Zaragoza, se mencionan acciones como el programa "mejora de la estructura e infraestructura para el campus virtual" y el subprograma "fortalecimiento de la generación de materiales educativos innovadores" para lograrlo. El fortalecimiento se ha realizado de manera paulatina, se fundamenta en el diagnóstico de la realidad actual de la FES Zaragoza y los diversos cambios que se han realizado tanto a nivel infraestructura, como a los planes de estudio en general dentro de las diferentes carreras que ofrece la Facultad (Hernández, 2018).

Así lo primero que se requiere es exponer qué son las TIC. Torres y García (citado por Cuen, 2013) definen las TIC como herramientas y aplicaciones informáticas que generan, almacenan y transmiten información, contribuyendo así al desarrollo de nuevas habilidades y competencias. Una de sus características es ser multimedia o hipermedia, que se refiere al conjunto de métodos para producir contenidos que integren soportes como texto, imagen, video, audio y aplicaciones, entre otros.

De acuerdo con Marqués (2000) las TIC (informática, telemática, multimedia) facilitan la elaboración de trabajos, ya que éstos siempre requieren cierta información para su realización, así como un determinado procesamiento de datos y a menudo también la

comunicación con otras personas. Esto es precisamente lo que ofrece las TIC: acceso a todo tipo de información; proceso de datos de manera rápida y fiable; canales de comunicación inmediata, sincrónica y asincrónica para difundir información y contactar a cualquier persona o institución del mundo.

A su vez, las TIC aportan automatización de tareas e interactividad; almacenamiento de grandes cantidades de información en pequeños soportes de fácil transporte, discos, tarjetas, redes; homogeneización de los códigos empleados para el registro de la información, digitalización de todo tipo de información textual y audiovisual (Marqués, 2000).

Marqués y Moreno (citados por Cuen, 2013) menciona los efectos de las TIC en los procesos de enseñanza-aprendizaje:

- Motivacionales: el uso de las TIC incide positivamente en la motivación de los estudiantes, haciendo que dediquen más tiempo a trabajar. Lo anterior debido a que hoy en día, las TIC se encuentran muy establecidas en la vida de las personas en general y más aún en los jóvenes, ya que son ellos quienes tienen mayor acceso a la tecnología y las conocen mejor, por lo que el hecho de utilizarlas en el ambiente escolar, resulta atractivo, despertando en ellos un aumento en la motivación dentro del proceso de enseñanza-aprendizaje.
- Desarrollo de la iniciativa: la constante participación por parte de los alumnos en aplicaciones interactivas puede propiciar el desarrollo de su iniciativa ya que se ven obligados a tomar continuamente nuevas decisiones ante las respuestas de las TIC a sus acciones.
- Desarrollo de aprendizajes significativos: con el uso de las TIC se puede propiciar que los estudiantes relacionen lo aprendido con lo que sabían previamente y así atribuir significados a la realidad y reconstruirla. Esta relación es mucho más sencilla, debido a que las TIC permiten al estudiante almacenar información que consideran importante, con la posibilidad de revisarla en otro momento, para que puedan complementarlo con lo que posteriormente van adquiriendo.
- Alfabetización digital: las TIC pueden contribuir a facilitar la necesaria alfabetización informática y audiovisual de los estudiantes. Esta alfabetización resulta importante dentro del proceso de enseñanza-aprendizaje, ya que es una herramienta de apoyo para el aprendizaje, diferente al uso que se da en las "redes sociales".
- Desarrollo de habilidades de búsqueda y selección de la información: la gran cantidad de información existente en los medios digitales exige la puesta en práctica de técnicas que ayuden a la localización y clasificación de la información que se necesita.
- Rendimiento académico: dado que con el uso de las TIC los alumnos se sienten más motivados y comprometidos con su propio aprendizaje, su rendimiento académico se puede incrementar sustancialmente.

Así mismo, la esencia del proceso de aprendizaje significativo está, siguiendo a Ausubel, como se cita en Moreira, M. (1997) en la relación no arbitraria y sustantiva de ideas simbólicamente expresadas con algún aspecto relevante de la estructura de conocimiento del sujeto, esto es, con algún concepto o proposición que ya le es significativo y adecuado para interactuar con la nueva información. Para Ausubel, la No-arbitrariedad y sustantividad son las características básicas del aprendizaje significativo. De esta interacción emergen, para el aprendiz, los significados de los materiales potencialmente significativos (o sea, suficientemente no arbitrarios y relacionables de manera no-arbitraria y sustantiva a su estructura cognitiva). En esta interacción es, también, en la que el conocimiento previo se modifica por la adquisición de nuevos significados. Moreira, M. (1997)

La implementación de las TIC en el nivel de educación superior genera diversos cambios: en el rol del profesor, en el rol del alumno, en el proceso de enseñanza-aprendizaje (cambios metodológicos) e implicaciones institucionales. Estas modificaciones están interrelacionadas y resultan de gran interés para comprender los procesos de innovación en la educación (Salinas, 2004).

El cambio más importante en el rol del profesor, que se generan durante la implementación de las TIC, está vinculado a la función que éste desempeña en el proceso de enseñanzaaprendizaje, ya que se comienza a ver como un facilitador de herramientas necesarias para que los alumnos adquieran el conocimiento. Se suele aceptar que el rol del profesor cambia de la transmisión del conocimiento a los alumnos a ser "facilitador" en la construcción del propio conocimiento por parte de estos (Gisbert 1997, Salinas 1999 y Pérez 2002, citados por Salinas, 2004).

Se trata, de acuerdo con Salinas (2004), de una visión de la enseñanza en la que el alumno es el centro de atención y en el que el profesor juega el papel de orientador. El profesor promueve en el alumno el crecimiento personal y enfatiza la facilitación del aprendizaje antes que la transmisión de información. La institución educativa y el profesor dejan de ser fuentes de todo conocimiento y el profesor actúa como guía de alumnos para facilitarles el uso de recursos y herramientas que necesitan para explorar y elaborar nuevo conocimiento y destrezas, pasa a actuar como gestor de los recursos de aprendizaje.

Siguiendo a Salinas (2004), todo ello requiere además de servicios de apoyo y asesoramiento al profesorado, un proceso de formación que conduzca a: fomentar el conocimiento y dominio del potencial de las tecnologías; promover la interacción con la comunidad educativa y social en relación con los desafíos que trae la sociedad del conocimiento y crear conciencia de las necesidades formativas de la sociedad.

Los estudiantes ya se encuentran inmersos en el contexto de la sociedad de la información y, como en el caso del profesor, el papel que tradicionalmente se le ha adjudicado cambia. Los modelos educativos se ajustan con dificultad a los procesos de aprendizaje que se desarrollan mediante la comunicación mediada por el uso de la computadora. En el enfoque tradicional se ha buscado acumular la mayor cantidad de conocimientos posible, pero en un mundo de gran producción de información y de cambios constantes esto no resulta eficiente (Salinas, 2004).

Los alumnos en contacto con las TIC requieren una nueva visión de usuarios de la información que les permita beneficiarse de ella. Esto requiere acciones educativas relacionadas con el uso, selección, utilización y organización de la información de forma que el alumno vaya formándose como un ciudadano de la sociedad de la información.

El apoyo y la orientación que debe recibir en cada situación, así como la diferente disponibilidad tecnológica son elementos cruciales en la explotación de las TIC para actividades de formación en esta nueva situación. El cambio de un alumno presencial a uno que continúe trabajando durante las clases y al mismo tiempo utilice autónomamente una

variedad de materiales tecnológicos demanda una gran flexibilidad y lograr una plena alfabetización digital de los estudiantes y profesores (Salinas, 2004).

Las posibilidades que ofrecen las TIC permiten reproducir y al mismo tiempo mejorar los métodos tradicionales de enseñanza, tanto presenciales como a distancia, que de alguna manera generan una nueva configuración de la enseñanza con el objetivo de superar las deficiencias de los sistemas convencionales. En algunos casos una opción adecuada es combinar elementos tecnológicos, pedagógicos y organizativos (Salinas, 2004).

Mason (citado por Salinas 2004) considera que el uso de las TIC en educación, no quiere decir que se inventen nuevas metodologías, sino que su utilización supone nuevas perspectivas respecto a una mejor enseñanza apoyada en entornos digitales, enfatizando estrategias habituales en la enseñanza presencial que se adaptan y redescubren en su formato on-line.

Por último, las decisiones relacionadas con la tecnología dentro de una institución implican la selección del sistema de comunicación o de herramientas de comunicación que resulten más adecuadas para soportar el proceso de enseñanza-aprendizaje tanto para los profesores, como para los alumnos. Estas decisiones parten principalmente del conocimiento de los avances tecnológicos en cuanto a las posibilidades para la distribución de los contenidos, el acceso a la información, la interacción entre profesores y alumnos, la gestión del curso, la capacidad de control de los usuarios durante el desarrollo del curso, etc. (Mason, 1998, citado por Salinas, 2004).

Diseñar un entorno de formación adecuado utilizando las TIC, implica participar en un conjunto de decisiones para lograr el equilibrio entre el modelo pedagógico, los usuarios

(según el rol de profesores y alumnos) y las posibilidades de la tecnología desde la perspectiva de la formación flexible (Latona 1996, Salinas 1997, Moran y Myringer 1999, citados por Salinas, 2004).

Marqués (2000) y Cuen (2013) mencionan que las TIC apoyan múltiples funciones en el entorno de las instituciones de educación superior, algunas de ellas parecidas a los efectos de las TIC en el proceso de enseñanza-aprendizaje mencionadas anteriormente: posibilitan el acceso a una información amplia y variada, ya que conforman una fuente abierta de información multimedia y la información es la materia prima para la construcción de conocimientos. También sirven como canal de comunicación virtual para el trabajo colaborativo, para compartir recursos y experiencias entre profesores de diferentes instituciones y para el intercambio de información e ideas, a través de los correos electrónicos, redes de comunicación, comunidades virtuales, blogs y foros telemáticos, entre otros. Así mismo, facilitan el desarrollo de habilidades de expresión escrita, gráfica y audiovisual en los estudiantes y fomenta la creatividad en la exposición de ideas, al acceder al uso de procesadores de textos y gráficos, editores de páginas web y presentaciones multimedia y cámara de vídeo, entre otras herramientas. Ayudan a que los estudiantes consoliden el aprendizaje, ya que las tecnologías pueden ser usadas como medios que permitan ejercitar constantemente lo aprendido. Apoyan la construcción de nuevos conocimientos-aprendizajes en los estudiantes, al disponer de un instrumento cognitivo que permite procesar la información a través de hojas de cálculo y gestores de bases de datos. Tienen una función motivadora al ofrecer el contenido de una forma más atractiva, hay que recordar que la motivación es considerada uno de los principales motores del aprendizaje. Son un recurso interactivo para el aprendizaje. Los medios didácticos digitales informan,

entrenan, simulan y guían aprendizajes. Pueden generar nuevos escenarios formativos (software, plataformas de centro). Multiplican los entornos y las oportunidades de aprendizaje contribuyendo a la formación continua en todo momento y lugar. Facilitan la labor docente, al contar con más recursos para el tratamiento de la diversidad, para el seguimiento, creación de materiales didácticos, evaluación y tutorías. Suponen el aprendizaje de nuevos conocimientos y competencias que inciden en el desarrollo cognitivo y son necesarias para desenvolverse en la actual Sociedad de la Información. Finalmente suministran un apoyo para la gestión, ya que automatizan diversos trabajos realizados en las instituciones: secretaría, acción tutorial, asistencias, bibliotecas.

### <span id="page-35-0"></span>**El portal académico en la educación superior**

Un portal es un punto de entrada a internet donde se organizan contenidos y se concentran servicios y productos, de forma que le permitan al usuario hacer lo que requiera en Internet a diario, o al menos que pueda encontrar allí todo cuanto utiliza cotidianamente, sin necesidad de salir de dicho sitio (Bedriñana, 2005).

Morrison (citado por Bedriñana, 2005) sugiere una lista de características fundamentales de un portal, que pueden ayudar a reconocer un portal frente a otro tipo de páginas web, utilizando el acróstico de portal indica seis características de éste:

Personalización para usuarios finales Organización del escritorio Recursos informativos divididos y organizados Trayectoria o seguimiento de las actividades de los usuarios (tracking) Acceso a base de datos Localización de gente o cosas importantes
Bedriñana (2005) plantea que un buen portal debería identificar al usuario que ya ha visitado el portal y permitirle personalizar tanto la interface (la visualización de la pantalla o «escritorio») como los contenidos, de tal forma que muestren los datos que se relacionan al máximo con él.

Un buen portal educativo, es un espacio web que ofrece múltiples servicios a los miembros de la comunidad educativa (profesores, alumnos, gestores de centros y familias), tales como información, instrumentos para la búsqueda de datos, recursos didácticos, herramientas para la comunicación interpersonal, formación, asesoramiento, entretenimiento, etc. (Bedriñana, 2005).

Bedriñana (2005), menciona las ventajas que proporcionan los portales educativos a sus destinatarios (profesores, estudiantes, familias). Proporcionan amplia información a profesores, estudiantes y padres, así como instrumentos para realizar búsquedas en Internet. Brindan recursos didácticos de todo tipo, gratuitos y utilizables directamente desde Internet (materiales didácticos on-line) o desde la computadora (tras «bajar» una copia desde el portal). Contribuyen a la formación del profesorado, mediante informaciones diversas y cursos de actualización de conocimientos. En algunos casos los portales tienen espacios de asesoramiento sobre diversos temas: didáctica, informática, leyes, etc. Proporcionan instrumentos para la comunicación (correo electrónico, chats, espacios para alojar páginas web, etc.) por lo que abren canales de comunicación entre profesores, estudiantes, instituciones y empresas de todo el mundo. A través de ellos se comparten ideas y materiales, se debaten temas, se consultan dudas.

# **Portal académico de la modalidad de práctica supervisada en el área de psicología educativa de la FES Zaragoza**

El portal está diseñado para el beneficio de alumnos y profesores que cursan el área de psicología educativa en la FES Zaragoza, este sitio forma parte del proyecto PAPIME PE304316 apoyado por la Dirección General de Asuntos del Personal Académico de la UNAM. Pretende promover el uso de recursos digitales por parte de profesores y estudiantes que participan en la modalidad de Práctica Supervisada del área educativa de la carrera de psicología de la FES Zaragoza. Los recursos incluidos en el portal son de libre acceso y tienen la finalidad de contribuir al mejoramiento de los procesos de aprendizaje y enseñanza.

Como primer punto es importante destacar que el portal tuvo una realización por "etapas", hasta llegar a su prototipo final. Estas etapas se encuentran descritas en el artículo de Buenrostro, Bañuelos y Santos (2017), en donde se especifica el diseño y desarrollo de dicho portal, el cual está basado en las actividades que realizan los estudiantes y profesores que cursan el área de práctica supervisada en psicología educativa en la FES Zaragoza. Además se especifican las características que debe poseer un portal de práctica supervisada, posteriormente los pasos que se siguieron para el diseño y desarrollo del portal y finalmente las partes en las que se encuentra dividido.

Con base en las características de la práctica supervisada y las necesidades identificadas para el desarrollo de la misma, el portal tiene por objetivo que los estudiantes y profesores que participan en esta modalidad de enseñanza cuenten con información y recursos que enriquezcan el proceso de enseñanza-aprendizaje, el cual se caracteriza por incorporar a los estudiantes en situaciones semejantes a las que enfrentarán en su desempeño profesional, con la intención de que sean capaces de evaluar dichas situaciones y los problemas que se presenten para dar respuesta a través del diseño y aplicación de programas de intervención. Todo esto bajo la enseñanza, asesoría y supervisión del profesor a cargo (Buenrostro y Bañuelos, 2018).

Así mismo, con el uso del portal, se pretende que los profesores incluyan los recursos del portal en el proceso de enseñanza-aprendizaje en el cual se encuentran inmersos. Los estudiantes pueden consultar e implementar los recursos y actividades existentes para las actividades en su práctica supervisada. Profesores y alumnos comparten sus conocimientos a través del portal (Buenrostro, Bañuelos y Santos, 2017).

Para la planificación y diseño del sitio se realizaron los siguientes pasos: identificar las necesidades de los usuarios, definir y organizar las áreas de contenido, crear un mapa del sitio web, especificar la estructura de navegación y crear diagramas de pantallas o wireframes.

Lo anterior es la base del primer prototipo del portal académico, una primera versión, que posteriormente fue sometida a revisión con la participación de docentes, en una prueba piloto y un grupo focal, con el fin de corregir y hacer los cambios necesarios para obtener un portal que cubriera realmente las necesidades de los usuarios y facilitara el proceso de enseñanzaaprendizaje.

## **Organización final del portal**

Siguiendo a Buenrostro y Bañuelos (2018) el portal se organizó en dos grandes apartados: Contexto Institucional y Recursos Académicos. En el primero se incluye información y recursos sobre: 1) El servicio educativo nacional; 2) El marco legal del ejercicio profesional del psicólogo, y 3) La Facultad de Estudios Superiores Zaragoza. Este último incluye información sobre la carrera de psicología y se proporcionan documentos de carácter general de la Práctica Supervisada en psicología educativa (Fig. 1).

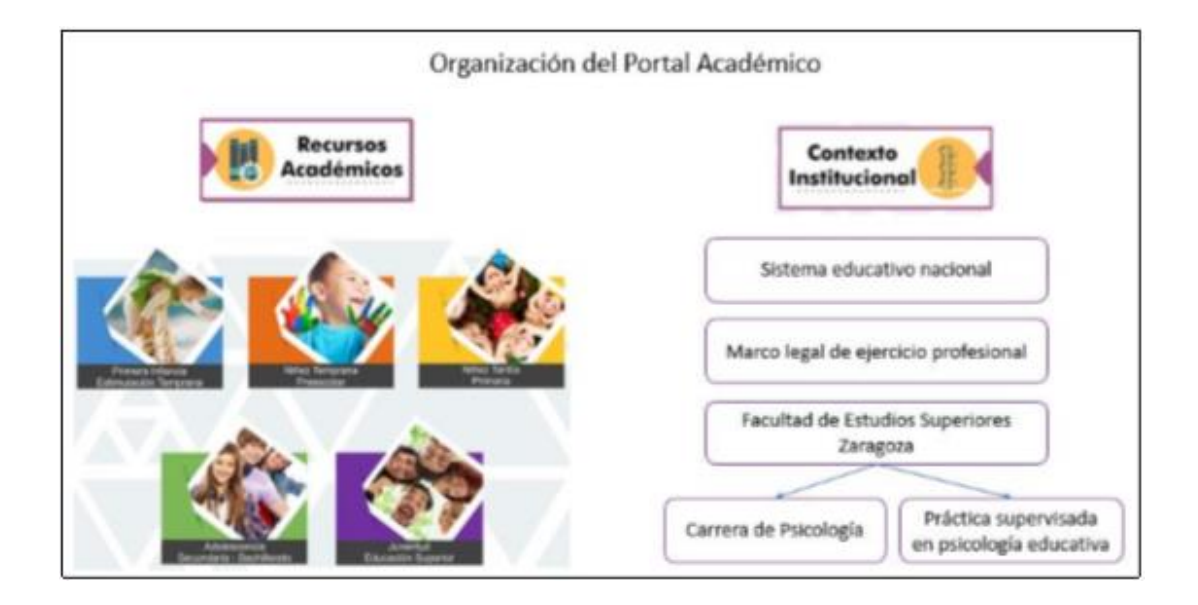

Figura 1. Buenrostro y Bañuelos (2018). Ilustración de Propuesta de evaluación de un portal académico para Práctica Supervisada en Psicología Educativa. Recuperado de: ISBN: 978-84-948417-0-5

El apartado de Recursos Académicos se subdivide en cinco temas: 1) Primera infancia-Estimulación temprana; 2) Niñez temprana-Preescolar; 3) Niñez tardía- Primaria; 4) Adolescencia-Secundaria y Bachillerato, y 5) Juventud-Educación superior.

Cada uno de estos temas se subdivide en dos: Análisis de la situación e Intervención. A su vez, el primero se subdivide en: Fundamentos y Metodologías de evaluación. Y el segundo en Fundamentos y Programas de intervención (Figura 2). Es en estos últimos cuatro en los que se muestran los recursos en siete modalidades: Documentos, Sitios web, Videos, Diapositivas, Audios, Aplicaciones, e Imágenes. De esta forma, el usuario selecciona alguno de los cinco temas principales, dependiendo del programa que se lleve a cabo en Práctica Supervisada y, siguiendo la ruta de su interés, consulta los recursos disponibles (Buenrostro y Bañuelos, 2018).

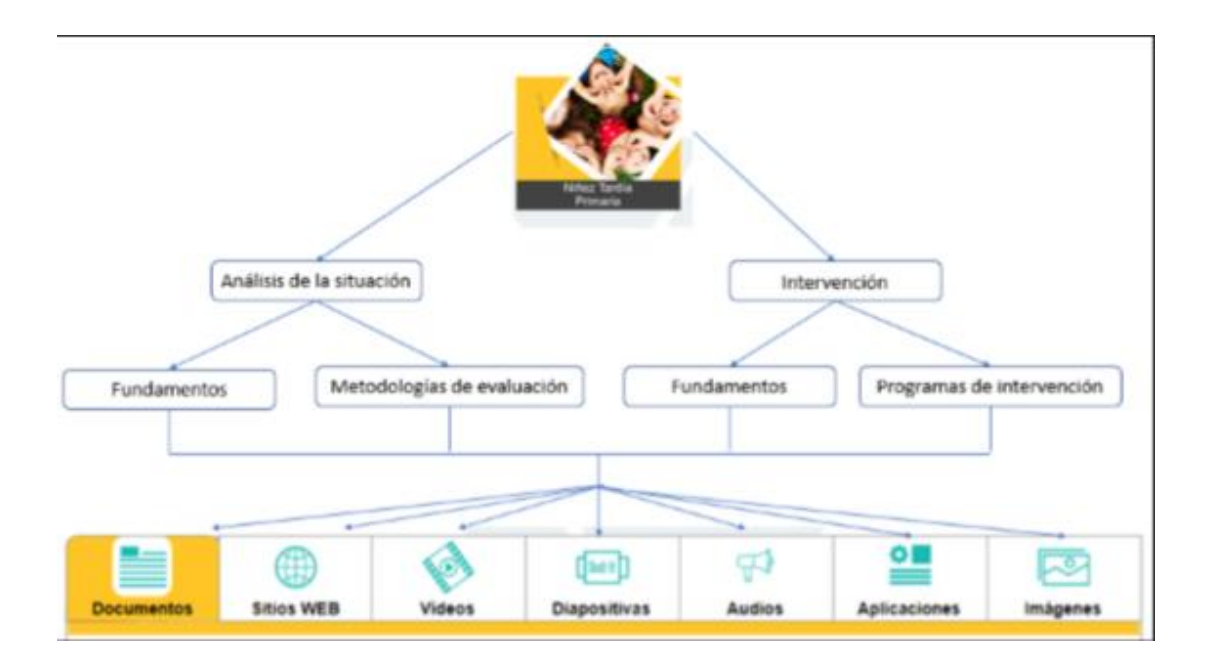

Figura 2 Buenrostro y Bañuelos (2018). Ilustración de Propuesta de evaluación de un portal académico para Práctica Supervisada en Psicología Educativa. Recuperado de: ISBN: 978-84-948417-0-5

Finalmente, el portal académico de práctica supervisada en psicología educativa, tiene como una de sus finalidades que los estudiantes y profesores que participan en esta modalidad de enseñanza cuenten con información y recursos que enriquezcan el proceso de enseñanzaaprendizaje. Es debido a ello que en los apartados en que se encuentra dividido el sitio web, se consideran importante la inclusión de los diversos programas que los profesores imparten: Primera infancia-Estimulación temprana; Niñez temprana-Preescolar; Niñez tardía-Primaria; Adolescencia-Secundaria y Bachillerato, y Juventud-Educación superior, ya que es el profesor a cargo quien acerca a los estudiantes a situaciones semejantes a la realidad, es decir, a un espacio profesional (Buenrostro y Bañuelos, 2018).

Por otra parte, dentro del compendio de práctica supervisada, los contenidos se encuentran organizados de acuerdo a las competencias profesionales establecidas, que son:

Fase I: Análisis de la situación (evaluación diagnóstica).

Fase II: Diseño y aplicación de programas, proyectos y/o planes de intervención.

Fase III: Evaluación o valoración de un programa o proyecto de intervención.

Estas fases, son las que dieron paso a la organización del portal para la inclusión de los diferentes materiales y una mejor navegación en beneficio de los usuarios, tanto estudiantes como profesores (Compendio de la modalidad de práctica supervisada en psicología educativa, 2012).

#### **Capítulo III. Estudios de Usabilidad**

La usabilidad es una disciplina que nace en Estados Unidos y florece gracias al desarrollo computacional, consolidándose como una práctica habitual con la aparición de los sitios web en la década de los 90. El término usabilidad no tiene un significado acordado en forma completa, por lo que su significado depende de un asunto subjetivo la mayoría de las veces (Braun et al. 2003).

En el presente trabajo se expondrá la usabilidad para la web que surge a partir del nacimiento y desarrollo del Internet como red de comunicación, lo que implica el contacto entre personas y la computadora. De acuerdo con Perurena y Moráguez (2013), se desarrolló formalmente a partir del trabajo de Jakob Nielsen, considerado el "padre de la usabilidad".

La usabilidad surge en el ámbito del estudio *Interacción persona-ordenador* como una disciplina que busca que los usuarios se sientan cómodos al usar un software determinado.

Siguiendo a Perurena y Moráguez (2013) si el software es capaz de atraer al usuario y tiene calidad, se puede afirmar que hay una técnica de usabilidad correctamente aplicada, por lo que se crea un nuevo paradigma, el cual es lograr que las aplicaciones de gestión sobre plataforma Web marquen la diferencia entre adquirir un software diseñado para realizar las funcionalidades de este y otro diseñado con el mismo objetivo, pero que además le facilite el trabajo al usuario.

El término "usabilidad" ha sido utilizado para analizar aquellos factores que contribuyen a que un sitio web resulte fácil de utilizar, en donde el protagonista de la usabilidad es el usuario, a lo cual se le denomina diseño centrado en el usuario (Perurena y Moráguez, 2013). El padre de la usabilidad, Nielsen (citado por Valenzuela, 2005) la define como "La medida en la que un producto se puede usar por determinados usuarios para conseguir objetivos

específicos con efectividad, eficiencia y satisfacción en un contexto especificado" (p. 2). Es decir, el atributo de calidad que mide la facilidad de las interfaces web. Esta definición explica que no tiene importancia el diseño o lo genial que se vea un sitio web, si no es amigable o no es de fácil manejo para los usuarios el sitio simplemente no tiene el "atributo" necesario para tener éxito.

Hassan (2002) define a la usabilidad dentro del campo del desarrollo web como la disciplina que estudia la forma de diseñar sitios web para que los usuarios puedan interactuar con ellos de la forma más fácil, cómoda e intuitiva posible.

De la misma forma, Hassan (2002) afirma que la mejor forma de crear un sitio web usable es realizando un diseño centrado en el usuario, diseñando para y por el usuario, en contraposición a lo que podría ser un diseño centrado en la tecnología o uno centrado en la creatividad u originalidad.

Por otra parte, en la norma ISO 9241-11 (citada en Martínez de la Teja, 2003) la usabilidad se refiere al alcance con el que un producto puede ser utilizado por usuarios específicos para alcanzar metas determinadas con efectividad, eficiencia y satisfacción en un contexto específico de uso.

Con base a lo anterior, resulta importante entonces, definir lo que es un usuario cuando se habla de un sitio web. Bembibre (2009) lo define como una persona que maneja algún objeto o aparato y que usa un servicio en específico.

La misma Bembibre (2009) define a un **usuario modelo o promedio** como aquel a quien tienen en mente las empresas desarrolladoras de hardware y software informático cada vez que diseñan un nuevo dispositivo o aplicación. La autora identifica, además, cuatro tipos de usuarios (Bembibre, 2009):

Usuario final: es aquel cliente o consumidor de hardware y software informático que lo utiliza con fines sociales, profesionales o personales.

Usuario registrado: es un término bastante empleado en el desarrollo de aplicaciones y sitios web que requieren de algún tipo de registro previo o membresía para ser utilizados.

Usuario anónimo: es aquel que navega sitios web o servicios online sin autenticarse y, por lo tanto, no provee de datos personales a la empresa desarrolladora. Un usuario anónimo goza de menores privilegios a menudo, pero también puede considerarse que accede a un mayor resguardo de su información personal.

Usuario tester**:** que se ocupa de revisar las funcionalidades de un programa o sitio web con el propósito de corroborar que las mismas operen correctamente.

Florián, Solarte y Reyes (2010) presentan cinco grupos de usuarios de prueba. Dos de los grupos involucran expertos en usabilidad (Aveledo y Moreno, citado por Florián, Solarte y Reyes, 2010) y los otros tres corresponden a diferentes tipos de usuarios de la aplicación de software (Shneiderman y Plaisant, citado por Florián, Solarte y Reyes, 2010).

Usuario novato o inexperto. Usuario que tiene poco conocimiento de las herramientas computacionales y cuya interacción con aplicaciones similares a la que se quiere construir no es frecuente. Dedica entre un 0 % y 20 % de sus actividades a tareas similares a las que se realizarán con el producto de software por construir.

Usuario intermedio*.* Es aquel usuario que utiliza con frecuencia el computador. Dedica entre un 20 % y 80 % de sus actividades a tareas similares a las que se ejecutarán con el producto de software por construir.

Usuario avanzado. Este usuario ocupa mucho tiempo interactuando con herramientas computacionales, suele usarlas por razones de trabajo. El 80 % o más de sus actividades involucran tareas similares a las que se llevarán a cabo con el producto de software.

Desarrollador*.* Se propone al desarrollador como un integrante más del proceso de evaluaciones de usabilidad. Para evitar las observaciones técnicas que se alejan un poco de los criterios de interacción humano-computador (IHC) se han utilizado listas de chequeo que dan las pautas para que los desarrolladores tengan la posibilidad de observar más de cerca la interacción.

Auditor*.* Es quien realiza la verificación del sistema desde el punto de vista funcional, pero teniendo en cuenta criterios de usabilidad. Por tanto, es el experto en usabilidad planteado por González, Lorés y Pascual (citado por Florián, Solarte y Reyes, 2010) porque además debe tener conocimientos en ingeniería de software y en las tecnologías utilizadas en el desarrollo del producto. El auditor no participa en las etapas de análisis e implementación del software. Provee una visión más holística del proceso de interacción, pues se encarga de evaluar, con base en unas heurísticas claras planteadas con anterioridad al proceso mismo de la evaluación. Esto permite que la evaluación se desarrolle de una manera menos subjetiva y evita la posibilidad de tener apreciaciones que estén descontextualizadas respecto a la interacción de los usuarios potenciales con la aplicación.

### **Atributos de la Usabilidad**

De acuerdo con Perurena y Moráguez (2013) la usabilidad posee ciertos atributos que la definen como un sistema interactivo. Entre ellos se encuentra la facilidad de aprendizaje, que busca minimizar el tiempo que se requiere desde el no conocimiento de una aplicación hasta su uso productivo; el tiempo de respuesta, se refiere a la capacidad del software de expresar los cambios de estado del usuario, es decir, el tiempo que tarda en navegar de un sitio a otro estando dentro del mismo portal, este factor depende de las características que tenga la PC

donde se encuentre el usuario y la conexión a internet; la flexibilidad en relación a las formas de intercambiar la información del usuario con el sistema, aportar flexibilidad al sistema implica brindar control al usuario, capacidad de sustitución y capacidad de adaptación; la robustez que caracteriza la necesidad de que el usuario cumpla con sus objetivos y que disponga del asesoramiento necesario; la recuperabilidad o grado de facilidad que una aplicación permite al usuario para corregir una acción una vez está reconocido un error; la sintetizabilidad, este factor se caracteriza porque el usuario sea capaz de captar cuando ocurre algún cambio de operación en el sistema; la consistencia es la capacidad de utilizar de la misma manera todos los mecanismos, sea cualquiera el momento que se necesite, por lo que es un concepto clave y por último la disminución de la carga cognitiva que consiste en la necesidad que tienen los usuarios de confiar más en los reconocimientos que en los recuerdos, por lo que no tienen que recordar abreviaciones y códigos muy complicados, este aspecto condicionará la disposición y el diseño de los distintos elementos interactivos que aparecerán en la interfaz.

Por otra parte, Jakob Nielsen (citado por Finelli, 2011) estudió 249 problemas de usabilidad y a partir de ellos diseñó lo que denominó las "reglas generales" para identificar los posibles problemas de usabilidad:

*Visibilidad del estado del sistema*: el sistema debe mantener informados a los usuarios de lo que está ocurriendo, a través de la retroalimentación apropiada dentro de un tiempo razonable.

*Relación entre el sistema y el mundo real*: el sistema debe hablar el lenguaje de los usuarios mediante palabras, frases y conceptos que sean familiares al usuario, más que con términos relacionados con el sistema. Seguir las convenciones del mundo real, haciendo que la información aparezca en un orden natural y lógico.

*Control y libertad del usuario*: cuando los usuarios elijan las funciones del sistema por error necesitan una "salida de emergencia" claramente marcada para dejar el estado no deseado al que accedieron, sin tener que pasar por una serie de pasos. Se deben apoyar las funciones de deshacer y rehacer.

*Consistencia y estándares*: es necesario utilizar las convenciones establecidas, los usuarios no deben cuestionarse si acciones, situaciones o palabras diferentes significan en realidad la misma cosa,

Prevención de errores: es más importante realizar un diseño cuidadoso que prevenga la ocurrencia de problemas que elaborar un buen diseño de mensajes de error.

*Reconocimiento antes que recuerdo*: se deben hacer visibles los objetos, acciones y opciones, así el usuario no tendría que recordar la información que se le da en una parte del proceso para seguir adelante. Las instrucciones para el uso del sistema deben estar a la vista o ser fácilmente recuperables cuando sea necesario.

*Flexibilidad y eficiencia de uso*: la presencia de aceleradores, que no son vistos por los usuarios novatos, puede ofrecer una interacción más rápida a los usuarios expertos que la que el sistema puede proveer a los usuarios de todo tipo. Se debe permitir que los usuarios adapten el sistema para usos frecuentes.

*Estética y diseño minimalista*: los diálogos no deben contener información irrelevante o poco usada. Cada unidad extra de información en un diálogo, compite con las unidades de información relevante y disminuye su visibilidad relativa.

*Ayudar a los usuarios a reconocer, diagnosticar y recuperarse de errores*: los mensajes de error se deben entregar en un lenguaje claro y simple, indicando en forma precisa el problema y sugerir una solución constructiva al problema.

*Ayuda y documentación*: incluso en los casos en que el sistema pueda ser usado sin documentación, podría ser necesario ofrecer ayuda y documentación. Dicha información debería ser fácil de buscar, estar enfocada en las tareas del usuario, con una lista concreta de pasos a desarrollar y no ser demasiado extensa.

Martínez de la Teja (2003) menciona que existen diversos principios y guías para construir sitios web usables, algunos son semejantes a los ya expuestos, por lo que se señalan los que aportan información diferente a la de los autores mencionados antes: el sitio web debe anticiparse a las necesidades del usuario; las aplicaciones deben ser consistentes con las expectativas de los usuarios y con su aprendizaje previo; es importante reducir del tiempo de espera e informar al usuario del tiempo pendiente para la finalización de la tarea; los sitios web deben requerir un mínimo proceso de aprendizaje y deben poder ser utilizados desde el primer momento; es necesaria la protección del trabajo de los usuarios, los usuarios no deben perder su trabajo como consecuencia de un error; las formas deben facilitar la legibilidad, el color de los textos debe contrastar con el del fondo y el tamaño de fuente debe ser adecuado; la interfaz debe ser visible, por lo que hay que evitar elementos invisibles de navegación que han de ser inferidos por los usuarios, como los menús desplegables o indicaciones ocultas. Finalmente se concluye que estos principios y guías para construir sitios web usables, son establecidos en función y beneficio de los usuarios y la interacción con el sitio web que se encuentra en evaluación, ya que son ellos los que manifiestan su sentir y pensar a cerca de la navegación, organización, satisfacción, información y diseño del portal.

En el siguiente apartado, estos principios y guías se verán establecidos dentro de los diferentes conceptos vinculados a la usabilidad, ya que están basados precisamente en la organización, navegación, interacción usuario-computadora, y diseño.

#### **Conceptos relacionados con la usabilidad**

De acuerdo con Valenzuela (2005), existen numerosos términos que tienen relación con la utilidad, facilidad de uso, facilidad de aprendizaje y apreciación de un sitio web, los cuales son más precisos en su significado y atienden diversos aspectos señalados en los atributos o reglas de la usabilidad, a continuación, se exponen cinco de ellos.

Arquitectura de la información. Esta se refiere a la combinación de organizar el contenido en categorías y crear una interfaz que apoye dichas categorías, con el fin de ayudar a los usuarios a encontrar y manejar la información de manera eficiente. Incluye aspectos como la planificación del contenido, la organización de las páginas, el etiquetado de información y opciones y el diseño de la navegación.

Diseño de interfaz de usuario. Es concebir, proyectar y emplear métodos y elementos que permitan y faciliten la interacción usuario–computadora. En éste se plasma todo aquello que se define en la Arquitectura de la información, como es la distribución ergonómica de los elementos en la página, el mapa de navegación, la interacción con el usuario; todos ellos, elementos que permiten el fácil aprendizaje y uso del sitio.

Diseño gráfico. Es concebir, proyectar y realizar comunicaciones visuales destinadas a transmitir mensajes específicos a grupos determinados. Abarca elementos como la identidad del sitio, los colores, tipografía, fondo y gráficos que permitan al usuario sentirse cómodo y atraído por el sitio.

Diseño centrado en el usuario o USCD por sus siglas en inglés. Se define como "un método que hace directamente la pregunta central de cómo es, para el usuario, la experiencia del uso del software (Norman y Draper, citado por Valenzuela, 2005).

Interacción Humano-Computadora. HCI es el estudio interdisciplinario que combina métodos de psicología experimental combinado con poderosas herramientas de cómputo (Shneiderman, citado por Valenzuela, 2005).

#### **Metodología de usabilidad**

En la actualidad, se han realizado y existen diferentes tipos de estudios de usabilidad, los cuales quieren llegar a un mismo fin, es decir, lo que se busca siempre es saber, conocer e identificar la medida en la que un producto se puede usar por determinados usuarios para conseguir objetivos específicos con efectividad, eficiencia y satisfacción en un contexto determinado.

Perurena y Moráguez (2013), mencionan que la evaluación de la usabilidad se puede realizar en dos posibles lugares: laboratorio y entorno natural.

Dentro del laboratorio el evaluador puede comprobar algunos aspectos sin la ayuda del usuario ya que cuenta con equipos de alta tecnología y el ambiente está controlado, además dentro del laboratorio pueden participar no solo un usuario sino varios a la hora de realizar el estudio.

En el entorno natural los usuarios pueden interactuar entre sí, pero tiene como desventaja que el trabajo en un entorno ruidoso puede dificultar la observación y alargar el tiempo de duración de la prueba.

En un inicio la existencia de diferentes tipos de estudios de usabilidad como la norma ISO 13407 y el diseño centrado en el usuario, se caracterizaron por involucrar activamente a los usuarios, se buscaba un claro entendimiento de los requerimientos del usuario y la tarea final,

una adecuada distribución de las funciones entre los usuarios y la tecnología, la interacción de soluciones de diseño y un diseño multidisciplinario (Martínez de la Teja, 2003).

Debido a lo indicado en dicha norma, sobre la participación activa de los usuarios que conocen del tema, el grado de usabilidad que tiene una página web es considerado a partir de los usuarios que frecuentan o tienen algún conocimiento sobre el tema, ya que son quienes pueden darse cuenta de la eficacia, efectividad, eficiencia, satisfacción, flexibilidad y demás atributos que posee una buena usabilidad. Como ya se mencionó la usabilidad depende no solo del producto que se ofrece, sino también de los usuarios, éstos tienen la capacidad decidir si el sitio web realmente está cubriendo los atributos que ofrece, es decir, si es funcional, eficaz, fácil de usar, entendible, etcétera y para ello es necesario aplicar una metodología adecuada que permita evaluar el sitio web que se presente.

De acuerdo con Perurena y Moráguez (2013), según el tipo de técnica de comprobación utilizada, se distinguen tres categorías de técnicas de usabilidad: métodos de inspección, métodos de indagación y test con usuarios, dentro de las cuales de desarrollan otros tipos de técnicas para la usabilidad.

## *Métodos de inspección*

Matos (2013) señala que las técnicas basadas en inspección son un conjunto de métodos cuya principal característica es que hay unos expertos, conocidos como evaluadores, que examinan (o inspeccionan) aspectos de la interfaz del sistema relacionados con la usabilidad y la accesibilidad que la misma ofrece a sus usuarios. Puede aplicarse en una interfaz, en un prototipo o aplicarse antes o después de la puesta en explotación del sitio Web. Entre los métodos de inspección se encuentran la heurística, recorrido cognitivo y la inspección de estándares.

La heurística es la técnica más utilizada y conocida dentro del contexto de evaluación de usabilidad. Método desarrollado por Nielsen, que tiene como objetivo encontrar problemas de usabilidad en el diseño de la interfaz de usuario para que estos puedan ser subsanados en el proceso de diseño iterativo. Matos (2013) menciona que la evaluación heurística implica tener un experto que revise una interfaz con un conjunto de directrices o principios. Estas heurísticas se basan en plantillas para ayudar a descubrir los problemas que un usuario probablemente encontrará. En el proceso de evaluación, cada heurística se presenta de manera estructurada incorporando uno o más de los elementos encontrados en las preguntas de conformidad y motivación.

En las preguntas de conformidad se exploran qué aspectos de diseño deben considerarse de manera que evidencien la satisfacción o infracción de la heurística y qué elementos de evaluación deben considerarse de manera que evidencien la satisfacción o infracción de la heurística.

En la motivación se determina qué aspectos no se cumplen conforme a la heurística o, lo que es lo mismo, qué defectos se han detectado, cuál es su severidad y sugerencia de arreglo. En este método cada evaluador inspecciona de manera individual el diseño de la interfaz del usuario y luego se reúne con los demás evaluadores, se realiza una sesión de consolidación y valoración, que genera un entregable para el equipo de desarrollo. Este procedimiento es importante para asegurar evaluaciones independientes e imparciales de cada evaluador. Durante la sesión de evaluación, el evaluador revisa varias veces los bocetos de pantalla y/o descripción de cada caso de uso, analiza los diversos elementos de diálogo y compara con la lista de principios de usabilidad reconocidos.

El método de Recorrido cognitivo (cognitive walkthrough) se centra en evaluar la facilidad de aprendizaje a través de prototipos del sistema, lo cual ayuda a evaluar el software en las etapas iniciales de desarrollo. Se reducen los tiempos y costos al poder realizarse sin la intervención del usuario, este método fue desarrollado en los laboratorios IBM y se introdujo junto con el de evaluación heurística (Lewis et al. citado por Matos, 2013).

Matos (2013) señala que es un método cuyo énfasis está en las tareas. Tiene como objetivo identificar problemas que los usuarios tendrían al aprender a utilizar la interfaz. Los expertos evaluadores construyen escenarios de trabajo a partir de una especificación o prototipo temprano y luego cumplen el rol de un usuario trabajando con la interfaz, como si la interfaz estuviera realmente desarrollada. Se realiza siguiendo los siguientes pasos: una descripción de los usuarios y su nivel de conocimiento, la descripción de las tareas que los usuarios deberían realizar con el sistema y una lista de las acciones correctas que un usuario debe llevar a cabo para lograr completar las tareas. Para ello se requiere identificar y documentar el perfil de los usuarios en relación a su experiencia con el sitio web a evaluar; describir detalladamente el prototipo del sistema a utilizar para la evaluación; enumerar las tareas concretas a desarrollar durante la evaluación; documentar las tareas a probar en el sistema, con formato tarea a realizar y acción correcta; realizar las tareas en el sistema y analizar su ejecución; responder a las siguientes preguntas: ¿Las acciones del usuario son las correctas de acuerdo con su experiencia? ¿La tarea es visible para los usuarios? ¿El usuario reconocerá el efecto de la acción tomada? ¿Sabrá el usuario si la acción ha sido correcta? Y por último documentar los resultados detallando los aspectos negativos de la evaluación indicando qué tan crítico son.

El objetivo del método de inspección de estándares es verificar que la interfaz de usuario en evaluación esté de acuerdo con los patrones establecidos en los estándares industriales, tarea realizada por un experto en usabilidad con amplios conocimientos de los estándares relativos a interfaces de usuarios.

### *Métodos de indagación*

El método de indagación consiste en hablar con los usuarios y observarlos detenidamente usando el sistema en trabajo real y obteniendo respuestas a preguntas formuladas verbalmente o por escrito (Perurena y Moráguez, 2013).

Matos (2013) afirma que las técnicas de indagación deben proporcionar información acerca de la usabilidad de un producto. Las evaluaciones enmarcadas en esta categoría permiten identificar los requerimientos del usuario. Son indispensables en una etapa temprana de un proceso. Técnicas de este tipo, relevantes a este trabajo de investigación, son: tormenta de ideas, entrevistas, encuestas, cuestionarios y análisis de sistemas existentes.

Los principales métodos de evaluación por indagación son observación de campo y el grupo de discusión dirigida (focus group).

El método de observación de campo busca entender cómo los usuarios de los sistemas interactivos realizan sus tareas y más concretamente conocer todas las acciones que estos efectúan durante su realización. Con esto se pretende capturar toda la actividad relacionada con la tarea y el contexto de su realización, así como entender los diferentes modelos mentales que de estas tienen los usuarios.

El grupo de discusión dirigido (Focus group) es una técnica de recogida de datos donde se reúnen de seis a nueve personas para discutir aspectos relacionados con el sistema. Permite capturar reacciones espontáneas e ideas de los usuarios que evolucionan en el proceso dinámico del grupo.

La entrevista es usada para conocer la opinión de los usuarios o posibles usuarios de un sitio web. Son técnicas exploratorias y en ningún caso pueden constituir medición alguna de la usabilidad. El principal aporte es que permite conocer el grado de satisfacción que tiene el usuario con el sitio Web y sus valoraciones sobre los contenidos.

El cuestionario es una técnica exploratoria de usos y motivaciones de los usuarios actuales o potenciales que permite conocer preferencias sobre contenidos, momentos de conexión, familiaridad con Internet e intereses. No es una técnica para medir usabilidad.

#### *Test con usuarios*

Los tests con usuarios son una prueba de usabilidad que se basa en la observación y análisis de cómo un grupo de usuarios reales utiliza el sitio web, anotando los problemas de uso con los que se encuentran para poder solucionarlos posteriormente. Comúnmente se trata de una prueba llevada a cabo en laboratorio (Hassan y Martín, 2003). Perurena y Moráguez (2013), señalan que en éste método los usuarios representativos trabajan en tareas concretas utilizando el sistema o página web y los evaluadores utilizan los resultados para ver cómo la interfaz de usuario da soporte a estos con las tareas.

Existen 2 clasificaciones diferentes acerca de los test, una a cargo de Perurena y Moránguez (2013) y la otra por parte de Hassan y Martín (2003), quienes lo clasifican en prueba formal e informal.

Perurena y Moránguez (2013) distinguen cuatro métodos en los test de usuarios: pensando en voz alta, ordenación de tarjetas, co-descubrimiento y protocolo de interrogación, los cuales se describen a continuación.

En el método pensando en voz alta (thinkingaloud) se solicita a los usuarios, de forma individual, que expresen en voz alta y libremente sus pensamientos, sentimientos y opiniones sobre cualquier aspecto del sistema o prototipo. El método es eficaz para capturar aspectos relacionados con las actividades cognitivas de los usuarios potenciales del sistema.

Se realiza de tal forma que, durante el curso de una prueba, donde el participante está ejecutando una tarea como parte de un escenario de usuario, se le pide vocalizar sus pensamientos, sentimientos y opiniones mientras interactúa con el producto.

Se pide a los usuarios que realicen las tareas y que expliquen en voz alta qué es lo que piensan al respecto mientras están trabajando con la interfaz, describiendo qué es lo que creen que está pasando, por qué toman una u otra acción o qué es lo que están intentando realizar. Pensando en voz alta, es una herramienta que facilita al evaluador entender cómo es que se da la interacción entre el usuario y el sitio web, que es lo que piensa mientras navega en el portal (Matos, 2013).

A continuación, se detalla el procedimiento para el método pensar en voz alta, debido a que es la prueba que se utilizará en el estudio.

En este método se solicita al participante realizar algunas tareas específicas y se le pide que exprese qué problemas encuentra, qué no entiende o qué cree que significa cada elemento. Se insta al usuario a decir todo lo que le pase por la cabeza, si el usuario pasa demasiado rato en silencio mirando el interfaz, se recomienda preguntar acerca de lo que piensa.

Es necesario que el participante entienda el papel del evaluador como observador silencioso, el evaluador no debe responder ni ayudar al usuario en la consecución de tareas.

Antes de comenzar la prueba no se explica al usuario el sitio web a evaluar, ya que de lo que se trata es de comprobar el grado en que el sitio resulta auto explicativo, claro y fácil de comprender.

Para comenzar el evaluador abre el navegador con el sitio web cargado. La primera información que se quiere obtener mediante la prueba es el grado de entendimiento. Por ello, se le indica al usuario que no haga nada, que únicamente observe el interfaz y diga qué cree que está viendo, de qué cree trata el sitio web, para qué cree que sirve, y todas aquellas impresiones que tenga.

Una vez obtenida una primera impresión acerca del grado de comprensión del usuario acerca de la función, objetivos y opciones que ofrece el sitio web, se debe analizar la facilidad de uso.

Para ello se le encomienda al usuario la realización de tareas concretas, como: imagine que ha entrado al sitio en busca de X información, ¿cómo haría para encontrarla?; ¿Cree que este sitio web ofrece la posibilidad de descarga de contenidos? Pruebe a hacerlo.

Para la selección de las tareas que deberá llevar a cabo el usuario, deben elegirse aquellas que se crea potencialmente puedan ocasionar problemas de usabilidad.

Durante la realización de la tarea, justo antes de que el usuario vaya a realizar una acción como es hacer clic, el evaluador puede interrumpir momentáneamente al usuario y preguntarle: ¿qué cree va a encontrar o a pasar cuando haga clic en ese enlace?, para dejarlo continuar una vez haya respondido.

Si el usuario se atasca y no consigue terminar la tarea, se le dará las gracias y se pasará a la siguiente tarea, ya que no es un problema del participante sino del diseño. Se recomienda anotar el tiempo que cada usuario ha necesitado para completar la tarea.

Otro aspecto importante a tener en cuenta es que los usuarios no son diseñadores ni expertos en usabilidad, por lo que las preguntas sobre el diseño más adecuado no son pertinentes. El comportamiento del usuario indica problemas de diseño, no su solución

La ordenación de tarjetas (cardsorting) es una técnica utilizada para conocer cómo los usuarios visualizan la organización de la información. El diseñador utiliza las aportaciones de los usuarios para decidir cómo deberá estructurarse la información en la interfaz. Es utilizada para decidir la estructura organizativa de cualquier sistema de información. Es una técnica de ayuda en la toma de decisiones para realizar una organización de categorías centrada en el usuario (Perurena y Moráguez, 2013).

El co-descubrimiento consiste en que dos participantes intentan desempeñar tareas juntos mientras son observados. Se proporciona a los participantes el producto que va a ser sometido a test (o bien un prototipo de su interfaz) y un escenario de tareas a realizar. Se solicita de los participantes que realicen las tareas haciendo uso del producto y explicando lo que piensan mientras trabajan con la interfaz del producto. Se les permite ayudarse entre ellos de la misma forma que si estuvieran trabajando juntos para conseguir un objetivo común mediante el uso del producto (Perurena y Moráguez, 2013).

Existe también el protocolo de interrogación que, en vez de esperar a que los usuarios vocalicen sus pensamientos, se les pregunta directamente acerca del producto. De esta forma se pueden detectar fácilmente falencias de acuerdo con la forma como responde el usuario. El equipo evaluador debe estar de acuerdo en las preguntas que se incluirán en el cuestionario, y se debe evitar la ambigüedad en ellas. Además de ser objetivos en su formulación para evitar caer las preguntas sesgadas.

De acuerdo con Perurena y Moráguez (2013) en el procedimiento general del método de test se necesita un usuario, un técnico que dirija el test y una computadora con el sitio web cargado, también puede estar presente una tercera persona como asistente del técnico de usabilidad, retirado del campo de visión del usuario, cuya finalidad es tomar notas de lo que dice y hace el usuario durante el test. Se ubica al usuario frente al computador. El técnico se sitúa al lado del usuario y su asistente detrás si lo hay. El técnico explica el motivo de la prueba al usuario y la importancia de que el usuario de a conocer sus impresiones. Se leen las tareas. El usuario realiza las tareas. Se realiza el cierre de la prueba agradeciendo al usuario.

Es importante destacar que, en cualquier tipo de test, al finalizar, se agrupan los datos recogidos durante el campo para su posterior análisis y socializar los resultados.

Por su parte Hassan y Martín (2003), distinguen dos tipos de test con usuarios: test de usuarios formal que se realiza en un laboratorio adecuado, con evaluadores especializados, donde se delega en alguna empresa la selección y reclutamiento de los participantes de la prueba. Es bastante costoso y poco viable para la gran mayoría de casos. Y las pruebas informales o test de "guerrilla", mucho más económica y fácil de realizar, con resultados y utilidad muy similar a la formal.

Las características básicas en la realización de un test con usuarios informales, retomando a Hassan y Martín (2003), son:

El número óptimo de participantes en la prueba debe ser al menos 5. Pueden ser amigos, compañeros de trabajo o familiares, que no estén involucrados en el desarrollo del sitio web, con el objetivo de economizar tiempo y recursos. En la medida de lo posible, los participantes deberían tener perfiles y características acordes con la audiencia potencial del sitio web.

El local o laboratorio para realizar las pruebas debe contar con computadoras con conexión a la red, en una habitación donde nadie moleste ni interfiera en la realización de la prueba. Para las observaciones, se puede utilizar un bloc de notas. Idealmente, se puede utilizar una cámara para grabar al usuario (previo permiso expreso) y algún software o hardware que registre las acciones del usuario sobre el interfaz.

Es necesario planificar la prueba. Elaborar un guion en el que se describa lo que se le va a decir a cada participante; que le va a pedir que haga; cómo va a hacerlo; cuánto tiempo se estima necesario para cada paso en la prueba. No es obligatorio que se siga de forma estricta el guion establecido, su función es orientativa.

Antes de enfrentar al usuario con la interfaz se debe establecer un ambiente amigable y confortable. Al inicio se explica al usuario que el objetivo de la prueba es evaluar la calidad

de uso del sitio, nunca la evaluación del participante. Se aclara que, si el participante comete algún fallo durante la prueba, no será culpa suya, sino del diseño.

Algunas recomendaciones incluyen que se aproveche el momento inicial para extraer información sobre el usuario, sus preferencias, experiencia y conocimientos. ¿Cuánto tiempo dedica durante el día a utilizar Internet? ¿Para qué lo utiliza? ¿Le agrada su uso o únicamente lo hace por obligación? ¿Qué sitios web suele visitar?

### **Capítulo IV. Método**

En la actualidad y desde la aparición de los sitios web, existe la necesidad de identificar y crear lo que es considerado como un "buen sitio web" que funcione realmente para los fines con los que fue creado, así como verificar que contenga todos los atributos de la usabilidad, como son la facilidad de uso, el diseño, la navegación y la calidad de la información. La usabilidad se encarga de todo aquello que influye en el uso exitoso de un producto o servicio y la satisfacción de los usuarios. Es a través de los estudios de usabilidad que se identifican los errores del sitio web, los cuales no permiten que el sitio se desarrolle y se utilice con facilidad. Una vez realizado el estudio, se logran corregir en su mayoría esos errores y mejorar el sitio, para posteriormente permitir que los usuarios para los que fue creado se sientan cómodos navegando dentro de sitio y encuentren información acorde a sus necesidades.

## **Objetivo**

La presente investigación tiene como propósito la evaluación del portal académico de práctica supervisada en psicología educativa, bajo un diseño específico de usabilidad, el cual permite valorar la calidad del sitio.

### **Objetivos específicos**

1) Valorar la calidad del portal considerando la facilidad de navegación, calidad de la información, diseño de interfaz y satisfacción del usuario.

2) Conocer la opinión de los estudiantes en relación con el apoyo que el portal puede ofrecer para fortalecer el proceso de enseñanza-aprendizaje en la modalidad de práctica supervisada.

### **Metodología**

Para la evaluación de la usabilidad del portal académico se utilizó el método de indagación utilizando tres técnicas de estudios de usabilidad, por lo que el estudio se dividió en tres etapas.

- 1. Exploración libre "pensando en voz alta", en esta técnica se les solicita a los usuarios de forma individual que expresen en voz alta y libremente sus pensamientos, sentimientos y opiniones durante toda la aplicación de la prueba, sobre cualquier aspecto del sitio web, con el objetivo de saber qué es lo que creen que está pasando, por qué toman una u otra decisión, qué es lo que están intentando realizar y que el evaluador comprenda cómo es que el usuario se aproxima a los diferentes objetivos.
- 2. Tareas específicas "test con usuarios", en el que los usuarios trabajan en tareas concretas utilizando el sitio web. Es una prueba que se basa en la observación y análisis de cómo un grupo de usuarios reales utiliza el sitio, anotando los problemas de uso con los que se encuentran para poder solucionarlos posteriormente. Previamente se elabora un guion en el que se describe lo que se le va a decir a cada participante; qué se le va a pedir que haga; cómo va a hacerlo y cuánto tiempo se estima necesario para cada paso en la prueba.
- 3. Grupo focal, el cual es una técnica de recogida de datos donde se reúnen determinado número de personas para discutir aspectos relacionados con el sistema o sitio web.

Permite capturar reacciones espontáneas e ideas de los usuarios que evolucionan en el proceso dinámico del grupo, con el objetivo de captar su sentir y pensar sobre un tema específico.

Antes de iniciar el estudio se realizó una prueba piloto para explorar la idoneidad del método de estudio. Esta prueba tuvo como objetivo indagar si la metodología a utilizar proporcionaba la información necesaria para evaluar la calidad del sitio y detectar los errores de usabilidad; identificar si los estudiantes podían valorar el contenido de la información y si permitía evaluar la navegación y uso del sitio. En la prueba piloto solo se utilizó el "Test de usuarios". Después del análisis de la prueba piloto (Anexo 1) se decidió incluir en la investigación dos técnicas más de estudios de usabilidad: la exploración libre "pensando en voz alta" y el grupo focal. Se agregó una grabadora de video para cada participante y se corrigieron los errores de accesibilidad y diseño a determinados recursos. Por último se modificó la navegación en algunos apartados del portal (Los datos de la prueba piloto se encuentran en el anexo 1)

#### *Participantes*

El estudio de usabilidad se realizó con estudiantes que se encontraban al final del curso del área de psicología educativa. La muestra se conformó con estudiantes que decidieron participar de manera de voluntaria. Se trabajó con un grupo de 5 estudiantes de séptimo semestre de la FESZ.

### *Materiales*

Se ocupó un aula del Centro de Tecnologías para el Aprendizaje de la FES Zaragoza, con computadoras y acceso a internet para cada participante.

Cinco grabadoras de video y cinco de voz, una para cada usuario.

El grupo focal se realizó en un aula del mismo centro de tecnologías, con sillas, mesas, un pizarrón y plumones.

Instrumentos para recabar información

Registro de experiencia en voz y video de cada participante, durante la exploración libre para recabar la información de las impresiones de los usuarios al explorar el portal en la primera etapa del estudio.

Guía de tareas específicas para la etapa dos del estudio de usabilidad. Las tareas incluían la búsqueda en diferentes etapas de desarrollo y nivel escolar, así como recursos y temas específicos del área de psicología educativa (Anexo 3), y registro en voz y video de cada participante de la ejecución de las tareas asignadas.

Guía para la entrevista colectiva (Anexo 4) y registro en voz y video de la discusión en el grupo focal.

## *Procedimiento*

Los cinco estudiantes, fueron elegidos mediante un procedimiento de muestreo por etapas. Durante la primera etapa se eligió aleatoriamente a tres grupos de la modalidad de curso de psicología de quinto y séptimo semestre. Posteriormente se acudió a esos grupos para invitar a los estudiantes a participar, de manera voluntaria, en el estudio de usabilidad, siempre y cuando ya hubieran cursado el área educativa. Se seleccionaron veinte estudiantes y se procedió a obtener los datos de los estudiantes que decidieron participar, con el fin de comunicarles la hora y el día en que se realizaría la aplicación. Posteriormente se les comunicó día y hora del estudio acudiendo cinco de ellos al aula señalada, número considerado adecuado en este tipo de estudios, con lo que se procedió a realizar el estudio. Al inicio de la prueba, se les explicó el objetivo del estudio: evaluar la calidad del uso del sitio, en términos de claridad y facilidad de navegación así como conocer si dicho portal favorece y apoya los aprendizajes obtenidos por alumnos de la modalidad de práctica supervisada. A continuación se les proporcionó un consentimiento informado (anexo 2) que incluyó la aceptación para la grabación de sus testimonios y, se les expresaron las instrucciones generales, las cuales fueron las siguientes:

- 1. Se les explicó que no había respuestas buenas o malas. Si el usuario cometía algún error, no encontraba alguna información o se le complicaba, no había problema, sólo se requería que expresaran en voz alta las impresiones que tenían o lo que pensaban.
- 2. El aplicador no podía ayudarle o decirle en donde se encontraba la información o como podía resolver algún problema.

A continuación se describen las tres etapas del estudio.

*Primera etapa:* Grado de entendimiento y exploración libre del sitio "pensando en voz alta" Previamente, se colocó el navegador con el sitio web del portal abierto, una grabadora de video apuntando a la pantalla y una grabadora de voz al lado de cada computadora. A continuación se le pidió a cada participante que únicamente observara la interfaz y mencionara qué es lo que veía, qué creía que podría encontrar, qué información podía haber, las impresiones que le daba el portal y para qué funcionaba.

La instrucción general a los usuarios fue que pensaran todo el tiempo en voz alta y dijeran todo lo que les pasaba por la cabeza sobre el sitio. Así como todo el tiempo expresar en voz alta si encontraban problemas, si algo no entendían o qué creían que significa cada elemento.

Posteriormente se les dieron 15 minutos para interactuar con el portal, buscar información que fuera de su agrado y encontrar cómo funcionaba el sitio, es decir, familiarizarse con el portal, siempre mencionando todo en voz alta.

*Segunda etapa:* Tareas específicas "Test con usuarios"

En esta etapa, se le pidió al usuario realizar búsquedas de información específicas mediante preguntas elaboradas previamente (Anexo 3), con el objetivo de averiguar si el portal cumple con los propósitos para los que fue creado, así como saber si dicho portal favorece y apoya el aprendizaje de los alumnos en la modalidad de práctica supervisada. Al igual que en la primera etapa, se le pidió al usuario todo el tiempo decir en voz alta el proceso de rastreo de información que estaba realizando y mencionar si encontraba errores de cualquier tipo. Para mayor facilidad en el análisis de los datos, las preguntas se agruparon en 2 categorías:

- *Preguntas sobre un material con formato y etapa específicos*
- *Preguntas sobre un tema en específico*

#### *Tercera etapa*: Grupo focal

Con los cinco participantes se formó un círculo de discusión que permitió la formulación de opiniones diferentes o similares sobre el sentir, pensar y la experiencia de los individuos con el portal, provocando auto explicaciones para obtener datos cualitativos acerca del sitio web. El aplicador fue quien dirigió el diálogo basado en una guía de entrevista, previamente elaborada (anexo 4), daba la palabra a los participantes y estimulaba su participación equitativa. El aplicador y el asesor de la investigación realizaron preguntas en momentos oportunos para generar en el grupo una mayor riqueza de testimonios, parecido a una retroalimentación, para saber en general que les pareció el portal educativo, que errores encontraron y algunas sugerencias de mejora para el mismo.

#### **Capítulo V. Resultados**

Al inicio se presenta el modelo utilizado durante el análisis, registro y manejo de los datos. A continuación se presentan las unidades de análisis con su definición, agrupadas de acuerdo a los atributos de la usabilidad y los códigos creados para identificar cada unidad de análisis. Se finaliza con el análisis cualitativo de contenido de la información recabada durante las tres etapas del estudio.

El análisis, registro, manejo y sistematización de los datos se basa en el modelo de Mayring (2000, como se cita en Cáceres, 2003), el cual menciona que para generar una técnica adecuada de "análisis cualitativo de contenido", se debe generar una base teórica, disciplinar o profesional que sustente los pasos en que se basa el estudio, en este caso, la base teórica son los componentes de la usabilidad y de los portales académicos en educación superior. El modelo de Mayring (2000, como se cita en Cáceres, 2003) consta de seis pasos. El primer paso es la selección del objeto de análisis; el segundo definir las unidades de análisis, en la presente investigación se integró el paso dos, preanálisis, en el tres; el tercero, corresponde al paso cuatro señalado por Mayring (2000, como se cita en Cáceres, 2003), establecer reglas de análisis y códigos de clasificación; el cuarto paso, tercero en el modelo original, corresponde al análisis de la información recabada y el sexto a la integración de los hallazgos que se expone en las conclusiones.

El primer paso fue la selección del objeto de análisis. Este paso se basó en los resultados de la transcripción de los testimonios grabados de cada participante durante las tres etapas del estudio, contando con los discursos de los participantes.

El segundo paso fue generar las unidades de análisis, que representan los segmentos del contenido de los mensajes que son caracterizados e individualizados para posteriormente

categorizarlos, relacionarlos y establecer inferencias a partir de ellos. A la unidad de análisis, en ocasiones se le denomina, "unidad de registro", es decir, la unidad de contenido significativo dentro del documento que servirá para extraer resultados (Briones, 1988b).

En el presente estudio se ha utilizado el tipo de unidad de análisis denominada "Item", que Hernández (1994) define como "la unidad total empleada por los productores de material simbólico" (p. 304) y que puede establecerse con base gramatical o sin ella. El uso de este tipo de unidades responde al hecho de que las unidades de análisis fueron creadas a partir de las respuestas generadas por las preguntas del aplicador durante las 3 etapas de la aplicación de la metodología, lo cual conllevó a modificaciones e integraciones. Sin embargo, los ítems generados son señalados como "unidades de análisis" por ser la denominación más utilizada. Durante el tercer paso, se categorizaron, relacionaron y establecieron las inferencias a partir de las unidades de análisis, generando los códigos necesarios (Carey, Morgan y Oxtoby, 1996; Hague y Jackson, 1993, como se cita en Cáceres, 2003).

Es importante recalcar que Mayring (2000, como se cita en Cáceres, 2003), considera que una vez que se tiene claro cuál será la unidad de análisis, se procede a disponer el material separando el contenido en virtud de dicha unidad, de modo tal de agrupar todo aquel que parezca guardar relación, la suficiente como para ser considerada similar. En caso de ser necesario generar ciertas subunidades para que lo dicho por el usuario sea más congruente.

### **Unidades de análisis**

Las unidades de análisis se agruparon de acuerdo con los atributos señalados en los estudios de usabilidad y las características de un portal educativo que se detectaron en la primera revisión de la información: 1) arquitectura de la información, con tres subunidades: navegación dificultades, navegación facilidades, eficacia; 2) ventajas de un portal educativo, con dos subunidades: calidad de la información, construcción colectiva; 3) diseño de interfaz de usuario; 4) diseño gráfico, con la subcategoría de reversibilidad. 5) Participación del estudiante y profesor, con la subcategoría de problemáticas actuales.

Definición de las unidades de análisis (segundo paso):

- Arquitectura de la información: Es la organización del contenido del portal en categorías y la creación de una interfaz que apoye dichas categorías, con el fin de ayudar a los usuarios a encontrar y manejar la información de manera eficiente. Incluye aspectos como la planificación del contenido, la organización de las páginas, el etiquetado de información y opciones y el diseño de la navegación. (Venezuela, 2005)
- Ventajas de un portal educativo: Proporcionar información de todo tipo a profesores y estudiantes, así como instrumentos para realizar búsquedas en Internet. Proporcionar recursos didácticos de todo tipo, gratuitos y utilizables directamente desde Internet (materiales didácticos on-line) o desde los ordenadores (tras «bajar» una copia desde el portal). (Bedriñana, 2005)
- Diseño de interfaz de usuario: Concebir, proyectar y emplear métodos y elementos que permitan y faciliten la interacción usuario – computadora. Permite plasmar todo aquello que se define en la Arquitectura de la información, como es la distribución ergonómica de los elementos en la página, el mapa de navegación, la interacción con el usuario. Incluye los elementos que permitan el fácil aprendizaje y uso del sitio. (Venezuela, 2005)
- Diseño gráfico: Concebir, proyectar y realizar comunicaciones visuales destinadas a transmitir mensajes específicos a grupos determinados. Abarca elementos como la identidad del sitio, los colores, tipografía, fondo y gráficos que permitan al usuario sentirse cómodo y atraído por el sitio. (Venezuela, 2005)

Para un mejor registro de la información se establecieron códigos para identificar las unidades de análisis, los cuales resumen el conjunto de datos reunidos en una clase y pueden adoptar la forma de un concepto conocido o una palabra o símbolo alfanumérico cualquiera. (Carey, Morgan y Oxtoby, 1996; Hague y Jackson, 1993, como se cita en Cáceres, 2003). Posteriormente se elaboró una tabla dividida en tres apartados: código; unidad de análisis, en donde se resalta lo que pertenece a dicha categoría y el significado asignado en la categoría por el investigador.

Los códigos se conformaron con los siguientes elementos:

- ⮚ Para identificar la etapa de aplicación se asignó un número a cada una de ellas: Exploración libre del sitio (1), Tareas específicas (2) y Grupo focal (3).
- $\triangleright$  A cada participante se le asignó una letra: participante uno (A), participante dos (B), participante tres (C), participante cuatro (D), participante cinco (E)
- ⮚ Las unidades y subunidades de análisis se identificaron con las iniciales de cada categoría y subcategoría.
	- Arquitectura de la Información (AI), con dos subunidades: Navegación dificultades (ND), navegación facilidades (NF)
	- Ventajas de un Portal Educativo (VPE), con dos subunidades: Calidad de la Información (CI) y Construcción Colectiva (CC)
	- Diseño de Interfaz de Usuario (DIU).
	- Diseño Gráfico (DG).

Ejemplo: si la unidad de análisis extraída del usuario pertenece a la fase del grupo focal, el usuario es el tres y está hablando sobre un tema que pertenece a la arquitectura de información y las dificultades en la navegación, el código con el que se reconoce es: 3CAIND.

A partir de los códigos se realizó una primera propuesta de agrupación de la información, con la ayuda de una tabla (Anexo 5), basándose en la unidad de análisis a la que pertenecía el extracto obtenido de cada participante y la etapa del estudio a la que pertenecía dicha información. A continuación, ya teniendo la primera propuesta de agrupación de los datos, se procedió a juntar las unidades de análisis, sin importar que pertenecieran a diferente etapa del estudio, con el fin de hacer más senillo el proceso de elección de la mejor representación de cada unidad o sub unidad de análisis. Finalmente, ya teniendo estructurada la información, se realizó el propio análisis de los datos, tomando en cuenta el extracto de los usuarios que mejor definiera cada unidad y sub unidad de análisis, así como una clara explicación del mismo.

A continuación se presenta el análisis final de los datos (tercer paso):

## *Unidad de análisis: Arquitectura de la información*

En repetidas ocasiones los usuarios hacen alusión a la buena organización que posee el portal educativo. A partir de la revisión libre que realizaron mencionan que comprenden la estructura del portal, que se encuentra dividido en una parte teórica y una práctica, lo cual para ellos es como "el primero y segundo semestre" del área educativa. Refieren que dicha estructura los ayudó a tener un manejo más sencillo y eficiente a la hora de navegar o realizar una búsqueda dentro del portal. Finalmente, también se destaca que a los usuarios les pareció que la información previa o "cuadro de texto introductorio" colocado antes de entrar a un material o a una etapa, era comprensible, resumida y concisa, lo cual les ayudó a saber lo que podrían encontrar y para qué les puede servir antes de revisarlo por completo.

"…viene estructurado de tal forma que son como, primero el primer semestre de educativa y después el segundo en el que vemos más intervención y el primero es como detectar los problemas y después ya que lo que hay que hacer con el niño… nos ayuda porque hay de
forma teórica como práctica en las dos… recordemos que en análisis de la situación es como si fuera el primer semestre de educativa e intervención el segundo semestre de educativa"  $(2DAI)$ 

"…Tú ves lo que te interese, puede ser información para alguien externo o para nosotros también algo que se nos olvide checar o así y me gusta que suben resúmenes muy breves pero pues si más bien concisa e importante, te explican que vas a encontrar en cada sección y para que te van a servir" (2AAI)

"Bastante comprensible…la información viene resumida a tal forma que no es pesado de digerir…" (3BAI)

#### *Unidad de análisis: Arquitectura de la información Navegación Dificultades*

Se observa que los usuarios a pesar de tener en cuenta la organización del portal, se encontraron con ciertas dificultades a la hora de navegar por el mismo, siendo la más notoria y general el tratar de encontrar algo en específico, como en las tareas que se les pidió realizar en la etapa dos del estudio. Fue entonces que a partir de dicha dificultad, los usuarios mencionan la necesidad y propuesta de una "barra de búsqueda" que les ayudara a hacer la tarea de navegación y búsqueda un poco más sencilla y específica, con el objetivo de descartar información que les sirve de la que no, dependiendo del material que necesitan.

"Lo más complicado fue como buscar algo más en específico…yo no conocía muy bien el modelo Montessori…eso fue lo que más se me hizo complicado de buscar...la cuestión de cómo acostumbrarse a los términos y eso se ayuda con los fundamentos de la etapa…Solamente queda eso…de la barra de búsqueda, eso delimitaría mucho la forma en la que buscamos la información, haría que fuera más específica la búsqueda…" (3BAIND)

"…Sería importante esta parte de una barra, o una barra de búsqueda para que sea como que un poco más directa la parte de buscar… como para estar buscando algo en específico, lo buscas y te arroja todo dentro del portal que puedes ocupar y entonces te ayudaría a descartar esta parte de que es o que si te puede servir y que no…" (3CAIND)

#### *Unidad de análisis: Arquitectura de la información Navegación Facilidades*

Se aprecia cómo, en general, los usuarios se percataron muy fácilmente de que la navegación dentro del portal era más sencilla al estar dividido en etapas y dentro de cada una de ellas, en fundamentos e intervención. Lo anterior les posibilitaba encontrar y manejar la información de manera más eficiente, tomando en cuenta también que el portal tiene diversas pestañas que les ayudaban a entender la información, es decir, la información se encuentra etiquetada para que los usuarios naveguen libremente dentro del portal, con la certeza de poder identificar en qué apartado se encuentran.

"…A mí me gustó como mi compañera dice que estaba dividido por etapas, pero también que se divide en fundamentos y esta parte de la intervención creo que también es muy buena... esta parte en la que este dividido nos facilita muchísimo más y creo que nos deja una fuente más segura para saber de qué manera nosotros podemos ocupar esa información…" (3CAINF)

"…Cada vez que entrabas como a una pestaña nueva te explicaba que ibas a encontrar en las demás pestañas que venían dentro de esta pestaña, entonces como que no tenía mucho problema…" (3AAINF)

"…Hay muy buena información en el sitio…lo delimita mucho de los sitios web que son basura, y también nos lleva a donde queremos…" (3BAINF)

#### *Unidad de análisis: Ventajas de un Portal Educativo*

En general, los usuarios se dieron cuenta que el portal les proporciona buena información de todo tipo, que es comprensible y no solo está dirigida a los estudiantes, sino que también hacia los profesores, padres o interesados en saber sobre los temas. Además encontraron que el portal posee diferentes herramientas como "materiales" en diferentes formatos, y la pauta que los lleva hacia diferentes materiales en internet que fácilmente pueden revisar y descargar o simplemente saber en dónde encontrarlos.

"…El material…ocupaba un lenguaje demasiado comprensible, no tanto como que no lo pudiera entender una persona ajena si lo estuviera leyendo..." (3AVPE)

…El portal puede funcionar para que el alumno complemente la información…el portal puede complementar las otras etapas a las cuales no tuvo acceso digamos en la práctica directa, con esto podría ya complementar su información…

"…yo estuve revisando mucho de niñez tardía, pero si me gustaría como que buscar niñez temprana o más de adolescencia que es a donde me gustaría dirigirme y el portal si da las herramientas como para buscar que es lo que se puede ir trabajando con estas etapas y en qué consiste esta etapa, qué pruebas podemos aplicar… el portal nos da estas herramientas…" (3BVPE)

#### *Unidad de análisis: Ventajas de un Portal Educativo Calidad de la Información*

Se observa cómo los participantes consideran importante que la información se encuentre fundamentada y se dan cuenta de que realmente es así al encontrar diferentes materiales de instituciones confiables y de materiales hechos en la misma FES Zaragoza, lo cual los hace sentir más seguros respecto de lo que necesitan encontrar para brindar la atención psicoeducativa. Encuentran información útil no solo para la modalidad de práctica supervisada, sino también en las diferentes modalidades que se incluyen en el área de psicología educativa. Además, se puede notar que para los usuarios, es importante que la información se encuentra en diferentes formatos, como son audios, videos, libros, diapositivas o imágenes, lo cual les permite tener la libertad de buscar el material que sea más cómodo para ellos.

"…Se dirige a niñez tardía: aquí es similar, una parte teórica, ahora nos vamos a análisis de la situación, fundamentos, encontramos libros donde podemos encontrar la información, sitios web, videos, diapositivas, audios, aplicaciones, imágenes, como tú lo quieras buscar, y en metodologías, test que podemos aplicar después de checar si es que hay algo anormal a lo esperado en el niño. Y en intervención igual en la parte teórica, la mayoría del material esta hecho en FES Zaragoza, y en programas de intervención, haya actividades para que los niños mejoren en ciertos aspectos…" (1DVPECI)

"…Delimita bastante la información y elimina como que información de páginas basura…es información que si está fundamentada, es información que si hemos utilizado no solamente en práctica supervisada sino también en otras clases como seminario…si hay un respaldo de que esta información es congruente, es concreta y es verídica, entonces ahí si tengo la confianza de buscarlo…" (3BVPECI)

"…Me gusta que ocuparon información de instituciones confiables, por ejemplo la UNICEF o mismos programas que se han trabajado aquí pues ya tienen como un respaldo teórico más grande que otros que encuentras en una página de internet…" (3AVPECI)

*Unidad de análisis: Ventajas de un Portal Educativo Construcción Colectiva* 

Se aprecia como los usuarios consideran importante su participación en el portal con diferentes materiales que ellos mismos realicen o información que consideren necesaria para hacer frente a las problemáticas actuales dentro de la práctica supervisada. Así mismo, es necesaria la participación de sus propios profesores de las diferentes clínicas a las que asisten, ya que son ellos quienes pueden dar la pauta para que los alumnos realicen investigaciones o

trabajen con sus pacientes, es decir, se trata de una "Construcción Colectiva" y al mismo tiempo escalable dentro del portal educativo de practica supervisada en psicología educativa. Creen que hay alguna manera en que pudieran participar con algo que les gustaría que estuviera ahí

"…Yo creo que si se puede apoyar, también con los trabajos de investigación que se hacen a lo largo del semestre, creo que pueden ser integrables, varios de esos son bastante buenos, también depende que pasen por cierto filtro, determinar qué tan útiles son…sería cosa como que entre la misma comunidad de alumnos y profesores ir retroalimentando esto ir buscando más información… (3BVPECC)

"…Se podría hacer como esta parte de ver cuáles son los problemas que en este momento están sonando más…sabemos que a lo mejor todos tenemos un niño con problemas de lenguaje, pero sabemos que esto se puede abarcar de diferentes formas, entonces cuales son las problemáticas que en la actualidad están como que más recalcadas y saber que podemos trabajar con esas problemáticas…los materiales que nos otorgan los maestros en la clínica muchas veces ya no nos sirven… renovar los recursos yo creo que sería muy buena para saber cómo podemos nosotros mismos modificar la forma en la que estamos trabajando con los niños…que también los mismos profesores entraran al portal para ver con que estamos trabajando nosotros, que ellos también se incluyan en esta parte de demostrarnos que el portal es muy bueno, no solamente nosotros, sino que ellos también lo hagan…" (3CVPECC)

#### *Unidad de análisis: Diseño de Interfaz de Usuario*

Al estar relacionado el diseño de interfaz de usuario con la Arquitectura de Información, resulta importante enfatizar en la organización del portal, que le permite, en este caso (en el DIU), al usuario tener una mejor interacción con la computadora. Por lo que se puede observar que los usuarios al entender cómo funciona el portal, como se encuentra dividido y

organizado, como puede avanzar y regresar a la información con facilidad, como están distribuidos los elementos y la propia navegación dentro del sitio, facilitarle el entender y aprender el uso del sitio. De este modo, resulta eficiente y fácil encontrar la información que necesita y entender al mismo tiempo el mapa de navegación que maneja el portal.

"…Ok, en juventud, y en intervención, pensemos que tienen problemas para encontrar trabajo, nos vamos a fundamentos y aquí encontramos empleo juvenil, o en caso de un chico en la adolescencia, nos vamos a adolescencia e igual a intervención, programas de intervención, y aquí podemos encontrar algunas ayudas para el empleo, hay otros para elección de carrera, nos regresamos a juventud, intervención, programas de intervención y encontramos canales para buscar un empleo en imágenes, también hay aplicaciones en donde te metes y con esta información te dicen en que puedes trabajar un perfil bien desarrollado, audios sobre algunos tipos para obtener un buen trabajo o como es que debes portarte en una entrevista de trabajo, hay diapositivas videos, igual textos y evaluación en sitios web…" (2DDIU)

# *Unidad de análisis: Diseño Gráfico*

El usuario se siente atraído por el sitio y cómodo con la interfaz, a pesar de que al principio le cuesta un poco de trabajo entenderlo, pero conforme lo revisa, se da cuenta de que se encuentra bien organizado, todos los gráficos que usa el sitio, las pestañas, las imágenes, forman parte de esta organización que lo ayudan a entender mucho más rápido el portal.

"…Al principio como que si me costó trabajo entenderle pero ya como poquito si le fui agarrando la onda… no es difícil manejarse en el sitio, de hecho bien pues bastante organizado…" (3BDGR)

#### **Capítulo VI. Conclusiones**

El presente estudio muestra, de acuerdo a la opinión de los participantes, que el portal cuenta con los criterios de calidad de un portal educativo, en relación a la arquitectura de la Información, el diseño de interfaz de usuario y el diseño gráfico. Así mismo, se detectó que, a través del portal, se puede apoyar la formación del estudiante en las actividades desarrolladas en la práctica supervisada, enriquecer su conocimiento en diferentes aspectos de la atención psicoeducativa y dentro del área de psicología educativa en general.

A continuación, se expondrán algunos de las aspectos más relevantes de los hallazgos del estudio, integrando los atributos de un portal académico, de la usabilidad de un sitio web, el apoyo en la formación del estudiante y las necesidades consideradas por los docentes que imparten la modalidad de práctica supervisada en la carrera de psicología de la FES Zaragoza (Bañuelos, 2016).

La organización del portal, en base a la estructura de la modalidad de aprendizaje de práctica supervisada, facilitó la navegación y búsqueda de información. Aunado a ello, clasificar los materiales en fundamentos teóricos y actividades ligadas a intervención posibilitó la exploración de información en aspectos no contemplados en los programas que habían cursado los alumnos o que se vinculaban con otras modalidades de aprendizaje, además de la información que ya conocían. De esta forma el portal apoya y enriquece la formación de los estudiantes de psicología al brindar acceso al conocimiento en diferentes campos de intervención de la psicología educativa.

La selección de información en el basto campo informático digital cobra cada vez mayor relevancia, los estudiantes requieren criterios de selección para separar la información útil de aquella con poca fundamentación científica. Este elemento fue considerado relevante por los

participantes-usuarios, al opinar que la información contenida en el portal es de fuentes confiables. Los docentes que imparten la modalidad de práctica supervisada plantean como una prioridad en la formación teórica de los estudiantes, en esta modalidad, la selección de textos. La selección previa por parte de los profesores, que se encuentra en el portal, abrevia el tiempo ocupado por los estudiantes en la búsqueda de información, les da oportunidad de revisar las selecciones realizadas por diferentes docentes de la carrera, les ayuda a resolver dudas o encontrar nuevas formas de resolver una situación de intervención concreta. Sin embargo, existe el riesgo de que los alumnos solo utilicen la bibliografía previamente seleccionada, sobre todo si es de fácil acceso. Los docentes mencionan la necesidad de un equilibrio entre facilitar la búsqueda de información, sobre todo por la carga de trabajo para el estudiante en esta modalidad, y la demanda de una formación autónoma e independiente que los oriente en la formación de criterios para realizar una selección adecuada para cada situación. (Bañuelos, 2016).

Retomando uno de los aspectos esenciales del proceso de aprendizaje significativo, expuesto por Ausubel (como se cita en Moreira, 1997), la relación no arbitraria y sustantiva de ideas simbólicamente expresadas con algún aspecto relevante de la estructura de conocimiento del sujeto, se considera que los materiales potencialmente significativos corresponden a una selección y organización que posibiliten dicha relación. En este sentido integrar en el portal la estructura que los docentes proponen para la modalidad de aprendizaje de práctica supervisada, así como los programas que se imparten en la misma y la selección previa de información generada por ellos, permite considerar los contenidos del portal como potencialmente significativos. Los participantes-usuarios logran una navegación fácil y rápida al identificar la organización del portal como semejante a la organización de la modalidad de práctica supervisada, además de identificar las etapas de desarrollo/grados escolares no revisadas en el programa cursado. Lo anterior, muestra, además, que establecen una relación no arbitraria y sustantiva de los contenidos con su estructura cognitiva previa, lo cual favorece un aprendizaje significativo. Los usuarios se dirigen en forma específica a la búsqueda de cierto tipo de información, búsqueda generada por su aprendizaje previo, y tienen la capacidad de evaluar la información en términos de calidad y adecuación a sus intereses. Para los estudiantes que utilicen el portal al inicio de su experiencia en la modalidad de práctica supervisada en psicología educativa podría servir como un organizador avanzado, que consolide la estructura propuesta por los docentes y les facilite la relación con los contenidos a examinar.

La utilización de diferentes formatos para presentar la información es concordante con una de las ventajas reconocidas en las TIC. La variedad que ofrecen estas opciones apoya la flexibilidad en el aprendizaje, ya que los estudiantes tienen la opción de revisar los materiales adecuados a su propio estilo. La variedad de formatos de los contenidos y la información previa a la presentación de cada uno permitió a los participantes-usuarios identificar los recursos digitales que deseaban consultar, siguiendo diferentes rutas cada uno.

La incorporación de contenidos generados en la FES Zaragoza, especialmente en la Carrera de psicología, fue un aspecto resaltado por los participantes-usuarios. Con esto se logra difundir el trabajo de los profesores y alumnos; se establece la posibilidad de una participación colectiva futura, ya que el portal es escalable; se favorece la comunicación entre los integrantes de la carrera estimulando una comunidad de aprendizaje, en donde se accede y, al mismo tiempo, se contribuye con propuestas de contenidos y materiales didácticos. Los participantes mostraron interés en el aumento de la participación de estudiantes y profesores, de la FES Zaragoza, en la construcción colectiva del portal, para beneficiar a futuras generaciones. En opinión de los participantes el portal es necesario ya

que sirve como una herramienta guía en las actividades de la modalidad de práctica supervisada y favorece, de esta forma, el aprendizaje de los estudiantes.

En cuanto a las deficiencias en la usabilidad, que se detectan precisamente con este tipo de estudios, los participantes-usuarios mencionan: algunos enlaces incorrectos, la ausencia de materiales en algunos formatos; documentos con fechas anteriores a más de cinco años; ausencia de una barra de búsqueda. Cada uno de estas deficiencias deberá ser considerada para la versión final del portal. La revisión de los enlaces, tanto de los materiales actuales como futuros, se tendrá que realizar con rigurosidad. La búsqueda de recursos en diferentes formatos se tendrá que ampliar para cubrir las ausencias o bien se podrá estimular su creación por parte de la comunidad de la FES Zaragoza. Las fechas de los documentos se tendrán que revisar para considerar la posibilidad de sustitución o su permanencia, dada la importancia del escrito o del autor, del tema tratado, de la carencia de trabajos sobre el tema, etc.

Por último se señala la necesidad de llevar a cabo estudios para conocer el impacto, que el portal puede tener, en el apoyo a la formación de los estudiantes, tanto al inicio de su experiencia en la práctica supervisada de psicología educativa, como al final de la misma.

# **Referencias**

Bañuelos, P. (2016). Análisis de necesidades de un portal académico para práctica supervisada: perspectiva de los docentes. Informe. Documento inédito. Disponible en: https://productos.pspefesz.org/1/doc/M1Informe.pdf

Bañuelos, P. (2018). Programa de atención psicoeducativa: una experiencia en la formación de estudiantes en práctica supervisada. En Baltazar, A. *Intervenciones psicológicas*. (pp. 13-24). México: UNAM/FES Zaragoza. Recuperado de: https://www.zaragoza.unam.mx/wpcontent/Portal2015/publicaciones/libros/Intervenciones-Psicologicas-2018.pdf

Bañuelos, P & Buenrostro A. (2018). Formación profesional del psicólogo en la práctica supervisada del área educativa. *Revista Electrónica de Psicología*, 8 (16), 18-26. Recuperado de: https://www.zaragoza.unam.mx/portal/wpcontent/Portal2015/publicaciones/revistas/rev\_elec\_psico/REP\_16.pdf

Becerra, C., Cedillo, I., Garrido, C., Fajardo, G. & de Anda E. (1999). El inicio de la enseñanza clínica en el Hospital General de México (1900-1909). *Revista Médica del Hospital General de México,* 62 (2), 144-146. Recuperado de: https://www.medigraphic.com/pdfs/h-gral/hg-1999/hg992k.pdf

Bedriñana, A. (2005). Técnicas e indicadores para la evaluación de portales educativos en internet. *Revista De Investigación de la Fac. de Ciencias Administrativas UNMSM*, 7 (14), 81-87. Recuperado de:

http://sisbib.unmsm.edu.pe/bibvirtualdata/publicaciones/administracion/N14\_2005/a09.pdf

Bembibre, V. (2009). *Definición de usuario.* Definición ABC, Tu diccionario hecho fácil. Recuperado de: https://www.definicionabc.com/tecnologia/usuario.php

Braun, K; Gadney, M; Haughey, M; Roselli, A; Synstelien, D; Walter & Wertheimer, D. (2003). Usabilidad, los sitios hablan por sí mismos*.* España: Ediciones Anaya Multimedia.

Buenrostro, A., Bañuelos, P & Santos, A. (2017). Design and development of an academic portal for supervised practice in the educational area of psychology. *9th International Conference on Education and New Learning Technologies. Actas de EDULEARN17*, 1488- 1495. DOI: 10.21125 / edulearn.2017.1317

Buenrostro, A & Bañuelos, P. (2018). Propuesta de evaluación de un portal académico para Práctica Supervisada en Psicología Educativa. *Actas del I Congreso Iberoamericano de Docentes.* Recuperado de: <http://formacionib.org/congreso/816.pdf>

Cáceres, P. (2003). Análisis cualitativo de contenido: una alternativa metodológica alcanzable. *Revista de la escuela de psicología facultad de filosofía y educación pontificia universidad católica de Valparaíso*. vol. II (pp. 53 - 82). Recuperado de: <https://www.psicoperspectivas.cl/index.php/psicoperspectivas/article/viewFile/3/1003>

Cuen, C & Ramírez, J. (2013). Usos, funciones y efectos de las TIC en el aprendizaje de una licenciatura en Ciencias de la Comunicación. *Revista EDUTEC*, 1-12. Recuperado de: https://studylib.es/doc/4634992/usos--funciones-y-efectos-de-las-tic-en-el-aprendizaje-de...

Compendio de la modalidad de práctica supervisada en psicología educativa. (2012). Aprobado por el Comité Académico de la Carrera de Psicología de la FES Zaragoza, UNAM, en agosto de 2012. Recuperado de: http://pspefesz.org/recursos/sitio/legal/CompendioPractica.pdf

Díaz, F. (2003). Cognición situada y estrategias para el aprendizaje significativo. *Revista Electrónica de Investigación Educativa*, 5 (2), 1-13. Recuperado de: http://redie.ens.uabc.mx/vol5no2/contenido-arceo.html

Díaz, F., Hernández, G., Rigo, M., Saad, E., & Delgado, G. (2006). Retos actuales en la formación y práctica profesional del psicólogo educativo. *Revista de la Educación Superior,* 15 (1), 11-24. Recuperado de: http://www.redalyc.org/pdf/604/60413702.pdf

Dirección General de Atención y Orientación Educativa, UNAM. (2016). Servicio Social Universitario. México. Recuperado de:

http://www.dgoserver.unam.mx/portaldgose/servicio-social/htmls/ss-universitario/ssuintroduccion.html

Facultad de Arquitectura, UNAM. (2013). Práctica Profesional Supervisada Bolsa de Trabajo. México. Coordinación de Educación a Distancia y Nuevos Medios. Recuperado de: https://arquitectura.unam.mx/ppsybt.html

Facultad de Estudios Superiores Zaragoza, UNAM. (2009). Unidad de Clínicas Universitarias de Atención a la Salud. México. Recuperado de: https://www.zaragoza.unam.mx/unidad-de-clinicas-universitarias-de-atencion-a-la-salud/

Finelli, F. (2011).*10 Reglas Heurísticas de Usabilidad de Jakob Nielsen.* Recuperado de: http://www.braintive.com/10-reglas-heuristicas-de-usabilidad-de-jakobnielsen/

Florián, E; Solarte, O y Reyes, J. (2010). Propuesta para incorporar evaluación y pruebas de usabilidad dentro de un proceso de desarrollo de software. *Revista EIA,* 13, 123-141. Escuela de Ingeniería de Antioquia, Medellín, Colombia. Recuperado de: <http://www.scielo.org.co/pdf/eia/n13/n13a10.pdf>

Gonzáles, M. y Fuentes, E. (2011). El Practicum en el aprendizaje de la profesión docente. *Revista de Educación*, 354, 47-70. Recuperado de: http://www.revistaeducacion.educacion.es/re354/re354\_03.pdf

Guevara, L. (2017). *Funciones profesionales de los estudiantes en la práctica supervisada: psicología educativa* (tesis de licenciatura). Facultad de Estudios Superiores Zaragoza. Universidad Nacional Autónoma de México. http://132.248.9.195/ptd2017/abril/0757980/Index.html

Hassan, Y. (2002). Introducción a la Usabilidad. *No Solo Usabilidad: revista sobre personas, diseño y tecnología,* (1).Recuperado de: http://nosolousabilidad.com/articulos/introduccion\_usabilidad.htm

Hassan, Y & Martín, F. (2003). Método de test con usuarios. *No Solo Usabilidad*: *revista sobre personas, diseño y tecnología*, (2). Recuperado de: [http://nosolousabilidad.com/articulos/test\\_usuarios.htm](http://nosolousabilidad.com/articulos/test_usuarios.htm)

Hernández, V. (2018). Plan de trabajo para la gestión 2018-2022. *Universidad nacional autónoma de México.* Facultad de estudios superiores Zaragoza. <https://www.zaragoza.unam.mx/plan-de-trabajo-gestion-2018-2022/>

Martínez de la Teja, G. (2003). Usabilidad y accesibilidad en web*. DocPlayer*. Recuperado de: https://docplayer.es/3248257-Usabilidad-y-accesibilidad-en-web-guillermo-mmartinez-de-la-teja.html

Marqués, P. (2013). Impacto de las TIC en educación: funciones y limitaciones. *3c TIC: cuadernos de desarrollo aplicados a las TIC*, 2 (1) . Recuperado de: https://www.3ciencias.com/wp-content/uploads/2013/01/impacto-de-las-tic.pdf

Matos, R. (2013). *La Usabilidad Como Factor De Calidad De Páginas Web.* (Tesis de Magíster). Facultad de Informática Universidad Nacional de La Plata. Recuperado de: [http://sedici.unlp.edu.ar/bitstream/handle/10915/33335/Documento\\_completo\\_\\_.pdf?seque](http://sedici.unlp.edu.ar/bitstream/handle/10915/33335/Documento_completo__.pdf?sequence=1) [nce=1](http://sedici.unlp.edu.ar/bitstream/handle/10915/33335/Documento_completo__.pdf?sequence=1)

Moreira, M. (1997). Aprendizaje significativo: un concepto subyacente. En Moreira, M., Caballero, M. y Rodríguez, M. (orgs.). *Actas del Encuentro Internacional sobre el Aprendizaje Significativo*. pp.19-44. Recuperado de: <https://www.if.ufrgs.br/~moreira/apsigsubesp.pdf>

Perez-Escoda N. & Aneas, A. (2014). La metodología del caso: un poco de historia. En: Pérez-Escoda N. (Ed.), Metodología del caso en orientación, pp. 8-13. Institut de Ciències de l'Educació. Dipósit Digital de la Universitat de Barcelona. Recuperado de: http://hdl.handle.net/2445/52303

Perurena C, & Moráguez, B. (2013). Usabilidad de los sitios Web, los métodos y las técnicas para la evaluación. *Revista Cubana de Información en Ciencias de la Salud*, 24 (2), 176-194. Recuperado de: [http://scielo.sld.cu/scielo.php?script=sci\\_arttext&pid=S2307-](http://scielo.sld.cu/scielo.php?script=sci_arttext&pid=S2307-21132013000200007&lng=es&tlng=es)

[21132013000200007&lng=es&tlng=es.](http://scielo.sld.cu/scielo.php?script=sci_arttext&pid=S2307-21132013000200007&lng=es&tlng=es)

Pina, R. (1955) Teoría y práctica de la enseñanza del derecho. *Revista de la Facultad de derecho de México*, 17-18, 261-175. Recuperado de: [https://revistas](https://revistas-colaboracion.juridicas.unam.mx/index.php/rev-facultad-derecho-mx/article/view/25402/22804)[colaboracion.juridicas.unam.mx/index.php/rev-facultad-derecho](https://revistas-colaboracion.juridicas.unam.mx/index.php/rev-facultad-derecho-mx/article/view/25402/22804)[mx/article/view/25402/22804](https://revistas-colaboracion.juridicas.unam.mx/index.php/rev-facultad-derecho-mx/article/view/25402/22804)

Plan y programas de estudio de la licenciatura en psicología (2010). Propuesta de modificación al plan y programas de estudio de la licenciatura en psicología (sistema presencial). Aprobado por el Consejo Académico del Área de las Ciencias Biológicas, Químicas y de la Salud, el 28 de septiembre de 2010. Recuperado de: https://www.zaragoza.unam.mx/portal/wpcontent/Portal2015/Licenciaturas/psicologia/plan\_estudios\_psicologia.pdf

Salinas, J. (2004). Innovación docente y uso de las TIC en la enseñanza universitaria. *Revista Universidad y Sociedad del Conocimiento,* 1 (1), 1-16. Recuperado de: http://www.redalyc.org/articulo.oa?id=78011256001

Sananez, G., Pujol, A., Bastida, M., & Ferragut, L. (2017). Las Prácticas Supervisadas como Dispositivo para el Desarrollo de Competencias en la Construcción del Rol Profesional. *Anuario De Investigaciones De La Facultad De Psicología*, 3(2), 464-473. Recuperado de https://revistas.unc.edu.ar/index.php/aifp/article/view/18909/18800

Valenzuela, R. (2005). Usabilidad en sitios web educativos: Una experiencia. *En revista virtual, Educa.* Recuperado de:

[http://recursos.portaleducoas.org/publicaciones/usabilidad-en-sitios-web-educativos-una](http://recursos.portaleducoas.org/publicaciones/usabilidad-en-sitios-web-educativos-una-experiencia)[experiencia](http://recursos.portaleducoas.org/publicaciones/usabilidad-en-sitios-web-educativos-una-experiencia)

Velázquez, R. (2017). *Organización de materiales didácticos de lectoescritura y matemáticas para la práctica supervisada en psicología educativa (tesis de licenciatura).*  Facultad de Estudios Superiores Zaragoza. Universidad Nacional Autónoma de México. <http://132.248.9.195/ptd2017/febrero/0755308/Index.html>

Veloz, J & Pérez, E. (2016). *Las prácticas profesionales supervisadas en psicología. Una indagación sobre los modos de significar el ejercicio profesional que éstas producen en los/as estudiantes*. (Tesis de licenciatura). Facultad de Psicología. Universidad Nacional de La Plata. Recuperado de:

http://sedici.unlp.edu.ar/bitstream/handle/10915/57336/Documento\_completo\_\_.pdf-PDFA.pdf?sequence=3&isAllowed=y

Zabalza, M. (2011). El Practicum en la formación universitaria: estado de la cuestión. *Revista de Educación*, (354), 21-43. Recuperado de:

https://sede.educacion.gob.es/publiventa/el-practicum-en-la-formacion-universitariaestado-de-la-cuestion/investigacion-educativa/22827

Zabalza, M (2003). Curriculum universitario innovador. ¿Nuevos Planes de estudio en moldes y costumbres viejas?, *Europa punto de Encuentro*, 1-23. Recuperado de: http://www.upv.es/europa/doc/Articulo%20Zabalza.pdf

## **Consentimiento informado**

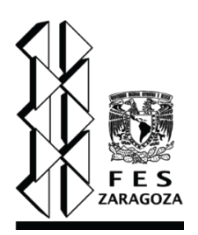

23/Noviembre/2018

# **Estudio de Usabilidad del portal académico de práctica supervisada en psicología educativa**

Yo \_\_\_\_\_\_\_\_\_\_\_\_\_\_\_\_\_\_\_\_\_ con \_\_\_\_ años de edad, de manera libre y voluntaria, siendo estudiante de la Facultad de Estudios Superiores Zaragoza, cursando el área de psicología educativa, doy mi consentimiento para el uso y grabación de mi información proporcionada durante la aplicación de un estudio dentro del proyecto de investigación PAPIME PE304316, Tesis sobre "Estudio de Usabilidad del portal académico de práctica supervisada en psicología educativa". Realizado con la supervisión de la profesora Patricia Bañuelos Lagunes y el director de proyecto Álvaro Virgilio Buenrostro Avilés, el cual es realizado con fines educativos y de investigación; los datos serán utilizados de manera

confidencial.

Nombre y firma del participante

\_\_\_\_\_\_\_\_\_\_\_\_\_\_\_\_\_\_\_\_\_\_\_\_\_\_\_\_\_\_\_\_\_\_\_

# **Prueba piloto**

El objetivo de la prueba piloto fue indagar si la metodología a utilizar proporcionaba la información necesaria para evaluar la calidad del sitio y detectar los errores de usabilidad, identificar si se los estudiantes podían valorar el contenido de la información y si permitía evaluar la navegación y uso del sitio.

# *Participantes*

En la prueba piloto participaron cinco estudiantes voluntarios, seleccionados de manera accidental, que habían concluido sus cursos en el área de psicología educativa.

# *Recursos y materiales*

Se ocupó un aula del Centro de Tecnologías para el Aprendizaje de la FES Zaragoza, con computadoras y acceso a internet para cada participante.

Cinco grabadoras de voz, una para cada participante y una videograbadora.

# *Instrumentos para recabar información*

Guía de tareas específicas para la etapa dos del estudio de usabilidad. Las tareas incluían la búsqueda en diferentes etapas de desarrollo y nivel escolar, así como recursos y temas específicos del área de psicología educativa (Anexo 3).

Registro en voz de cada participante para la ejecución de las tareas asignadas y grabación general en video.

# *Procedimiento*

Se invitó a estudiantes de psicología que estaban concluyendo quinto semestre a la participación voluntaria en el estudio, a través de tres grupos de la modalidad de seminario de investigación. Se les comunicó la fecha y hora de la sesión a la que acudieron cinco estudiantes.

# Estudio de usabilidad: tareas específicas

Previamente, se colocó el navegador con el sitio web del portal abierto, una grabadora de voz al lado de cada computadora y una grabadora de video para la grabación general.

Al inicio de la sesión se les explicó el propósito del estudio, se les proporcionó el consentimiento informado y las instrucciones generales.

Se le solicitó a los usuarios realizar búsquedas de información específicas mediante preguntas elaboradas previamente (Anexo 3), con el objetivo de averiguar si el portal cumplía con los propósitos para los que fue creado, así como saber si dicho portal favorece y de cierta manera fortalece los aprendizajes obtenidos por alumnos de la modalidad de práctica supervisada. Se les pidió a los usuarios que todo el tiempo dijeran en voz alta el proceso de rastreo de información que estaban realizando y mencionar si encontraba errores de cualquier tipo.

Se pasó directamente a la solicitud de búsqueda de información de las tareas previamente diseñadas, grabando en voz las impresiones de cada participante y en video la sesión general.

# *Resultados y análisis*

Una vez obtenidas las grabaciones de voz se procedió a la transcripción y análisis de las mismas. Se detectaron dificultades en tres aspectos: en el portal, en la metodología y en cuestiones técnicas.

Las principales dificultades detectadas en el portal fueron: facilidad de navegación, los indicadores para tener acceso a diferentes partes del portal no se identificaron por ser de tamaño pequeño; apartados que no contenían la información; algunos apartados que contenían información diferente a la señalada. A partir de esta información se corrigieron los errores de accesibilidad y diseño a determinados materiales, así como se modificó la navegación a algunas secciones del portal

La principal dificultad en relación a la metodología fue el desconocimiento del portal, los estudiantes no estaban familiarizados con el mismo, por lo que al solicitarles una tarea en específico empezaban a explorar el portal, perdiendo en ocasiones el objetivo de la tarea. Debido a lo anterior se incluyó la técnica de estudio de usabilidad de exploración libre.

Al concluir las tareas asignadas en la prueba piloto se realizó un breve diálogo con los estudiantes, lo cual enriqueció la expresión de sus impresiones al utilizar el portal, por lo que se decidió incluir el grupo focal en el estudio de usabilidad.

En el aspecto técnico las dificultades encontradas se refieren al análisis de la información, al contar solo con la grabación de audio no fue posible identificar con claridad a que acción del usuario correspondían sus comentarios. Por lo anterior se decidió colocar una grabación de video para cada participante y contar con la información de las acciones realizadas en el portal acompañadas de los comentarios de los usuarios.

## **Preguntas para dirigir las tareas específicas**

*Preguntas sobre un material con formato y etapa específicos:*

- 1. Entre al sitio y busque un video sobre *estimulación temprana*
- *2.* Busca un video sobre Terapia breve y estratégica en *infancia y adolescencia*
- 3. Encuentra un test que puedas aplicar para los niños de *etapa preescolar*
- *4.* Encuentren una aplicación sobre análisis fonológico, en la etapa de *niñez tardía primaria.*

*Preguntas sobre un tema en específico:*

- 5. ¿Si tienes que encontrar información sobre el modelo Montessori, a que etapa tienes que ir?
- 6. ¿A qué parte te diriges si necesitas información sobre problemas emocionales en la juventud?
- 7. Si tienes un paciente joven que está buscando empleo, en donde podrías encontrar información para apoyarlo?
- 8. Piensa que necesitas información sobre el "Counseling" ¿a dónde te diriges?
- 9. Si necesitas conocer información sobre la FESZ, como la encuentras?

#### **Preguntas para dirigir el grupo focal**

- 1. Cual fue la mayor dificultad que encontraste
- 2. Que fue lo que más se facilitó al buscar un tema en específico
- 3. ¿Consideras que el sitio web es de gran apoyo para la práctica supervisada? Si/No y ¿Por qué?
- 4. ¿Cómo consideras que es el manejo de la información dentro del sitio?
- 5. ¿El manejo dentro del sitio para avanzar o regresar a información es adecuado? Si/No y ¿por qué?
- 6. ¿Qué tan comprensible es la información que contiene el portal?
- 7. Crees que necesitas algo más para entender y/o manejar el sitio web ¿Qué necesitas?
- 8. ¿Crees que pudiste encontrar buena información, que en tu opinión funcione para la práctica supervisada en Psicología Educativa? Si/No y por qué?
- 9. ¿Encontraron algo que les hubiera llamado la atención como que ¡ah esto me hubiera funcionado para esto! esto para esto, si?
- 10. ¿En general qué les pareció el portal?
- 11. Ustedes piensan que de alguna forma los alumnos también pudieran participar, este es un proyecto que es escalable, es decir podemos ir aumentándole, ustedes creen que ¿hay alguna manera en que pudieran participar con algo que les gustaría que estuviera ahí?
- 12. Se dieron cuenta que había varias presentaciones en Power Point, que eran de varias universidades, ¿ustedes piensan que eso podría alentar a que los alumnos de aquí hicieran buenas presentaciones?.
- 13. Ustedes estuvieron con algún profesor y con algún programa en práctica supervisada, no sé si estuvieron con preescolar o educación primaria o adolescencia, ¿creen ustedes que el portal puede funcionar para que el alumno complemente la información?
- 14. : ¿Tienen alguna otra crítica o punto de mejoría para la navegación?
- 15. ¿Quisieras agregar algo más?

# **Agrupación de la información de la aplicación de Usabilidad**

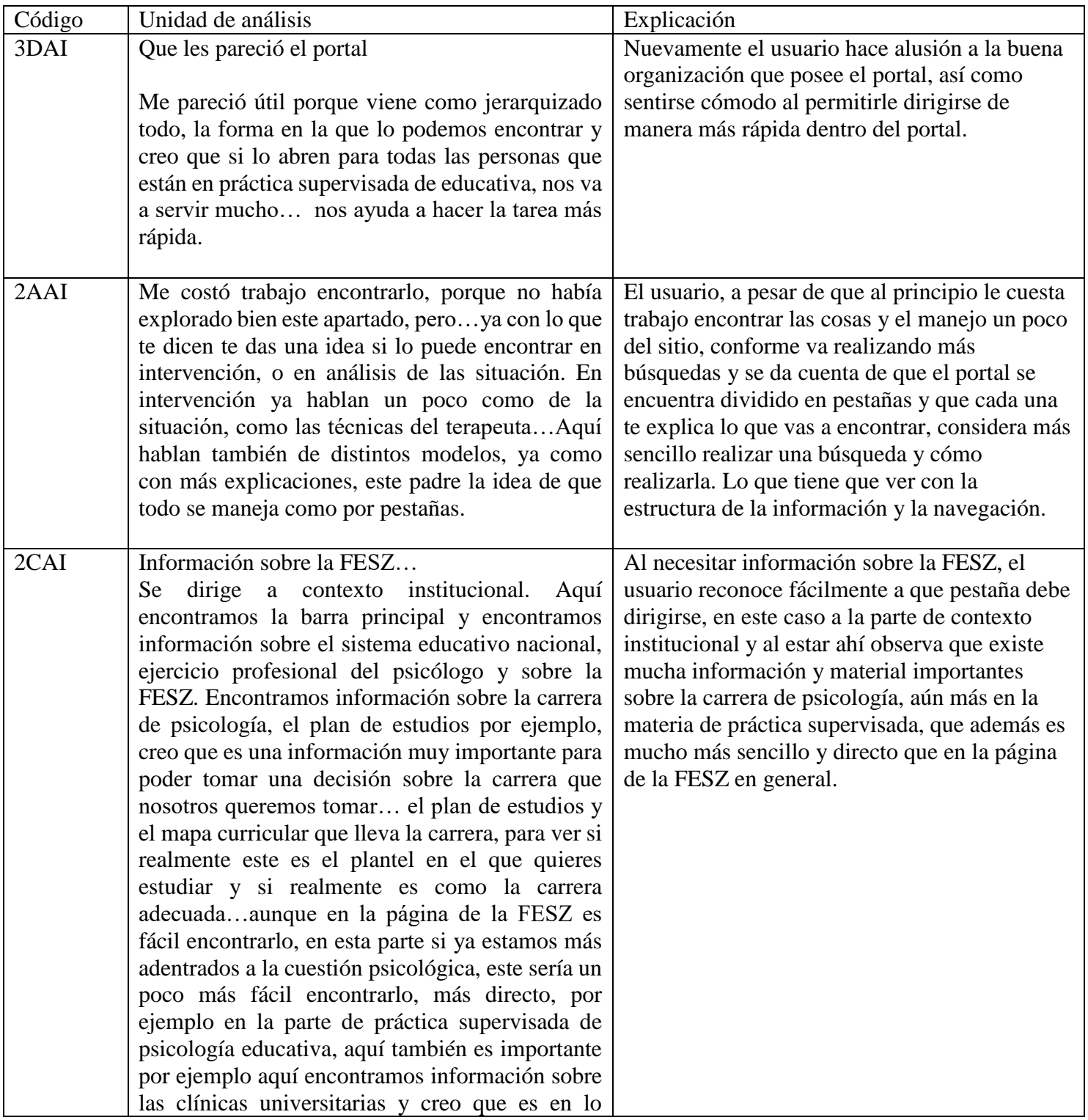

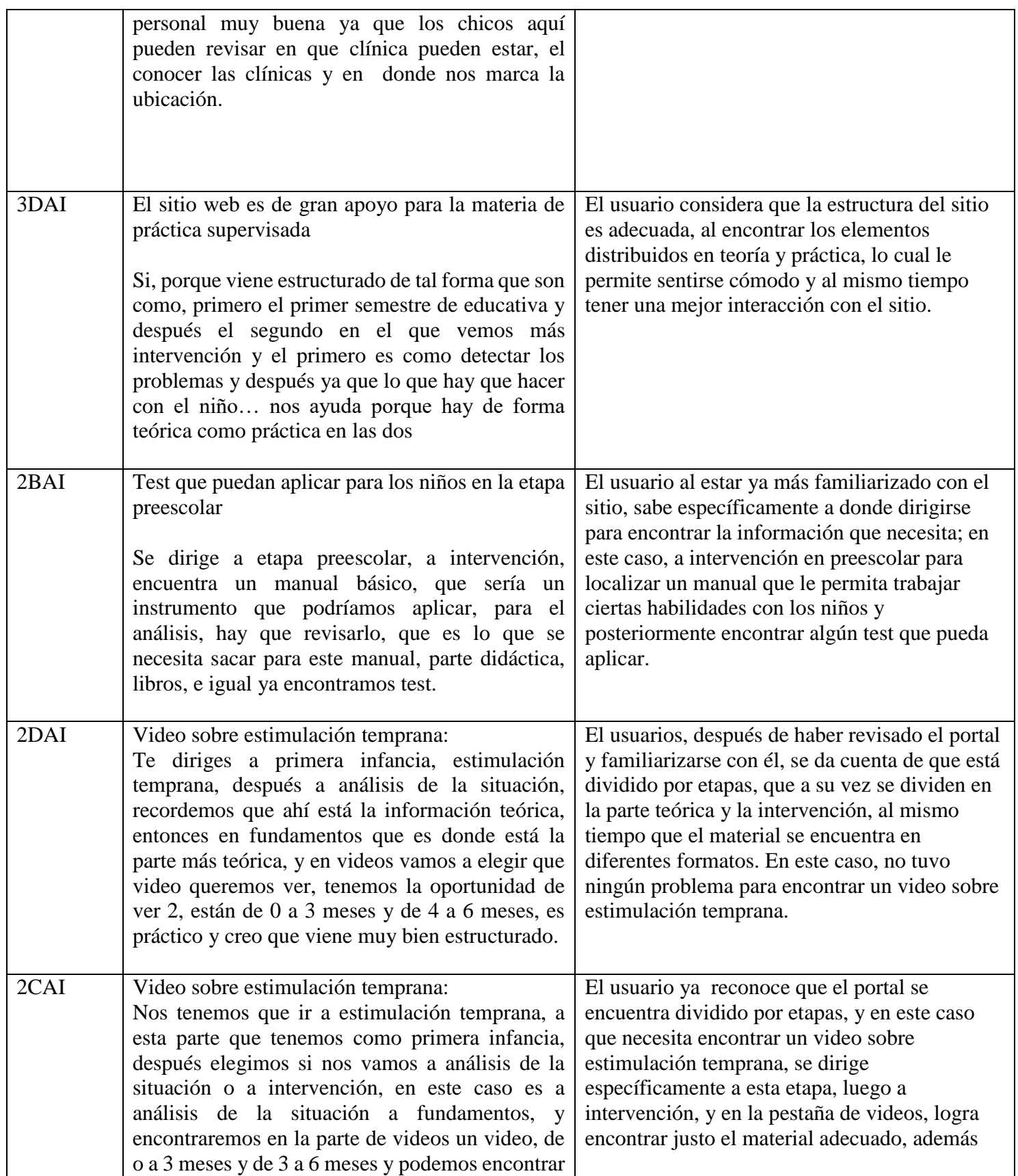

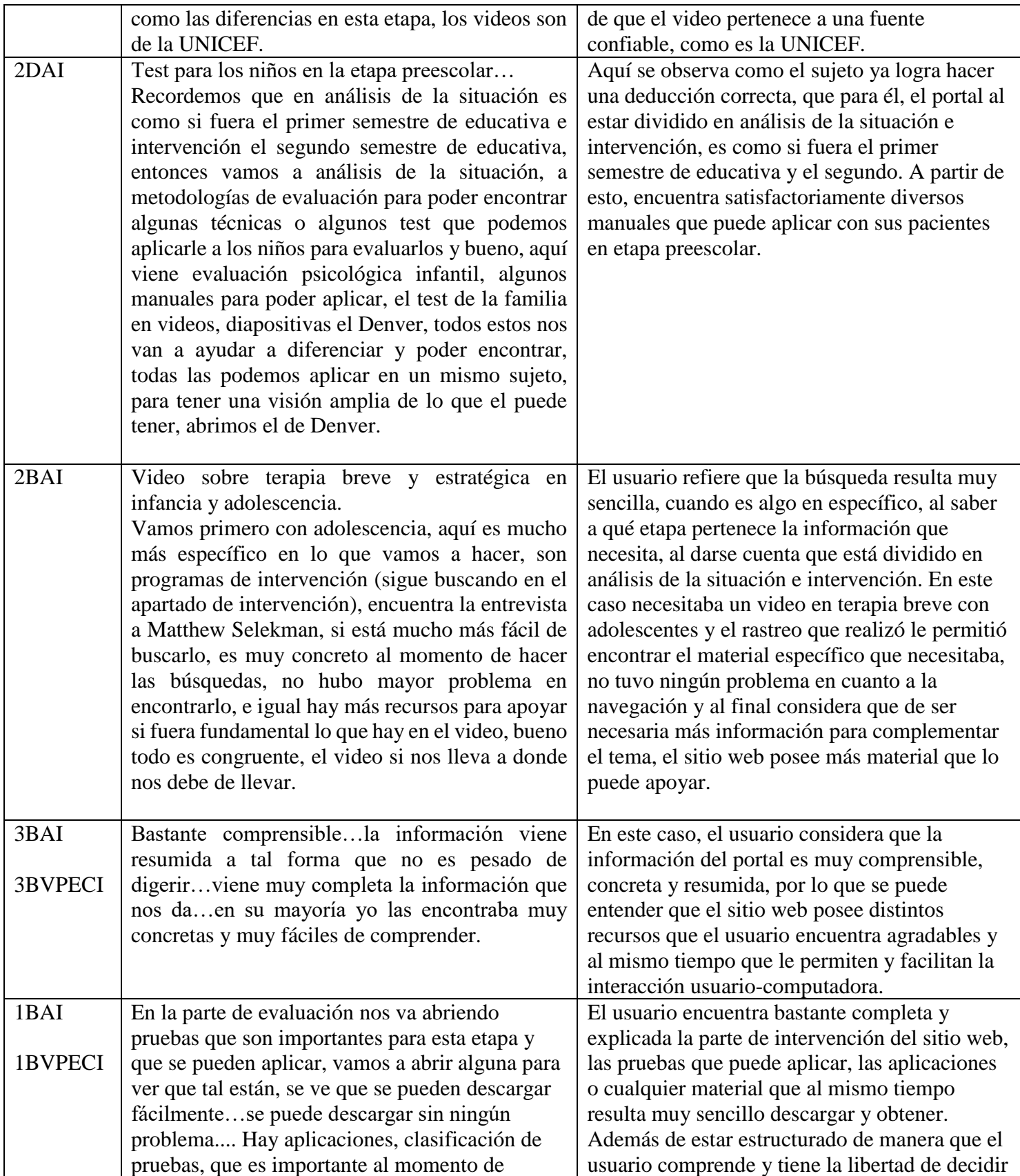

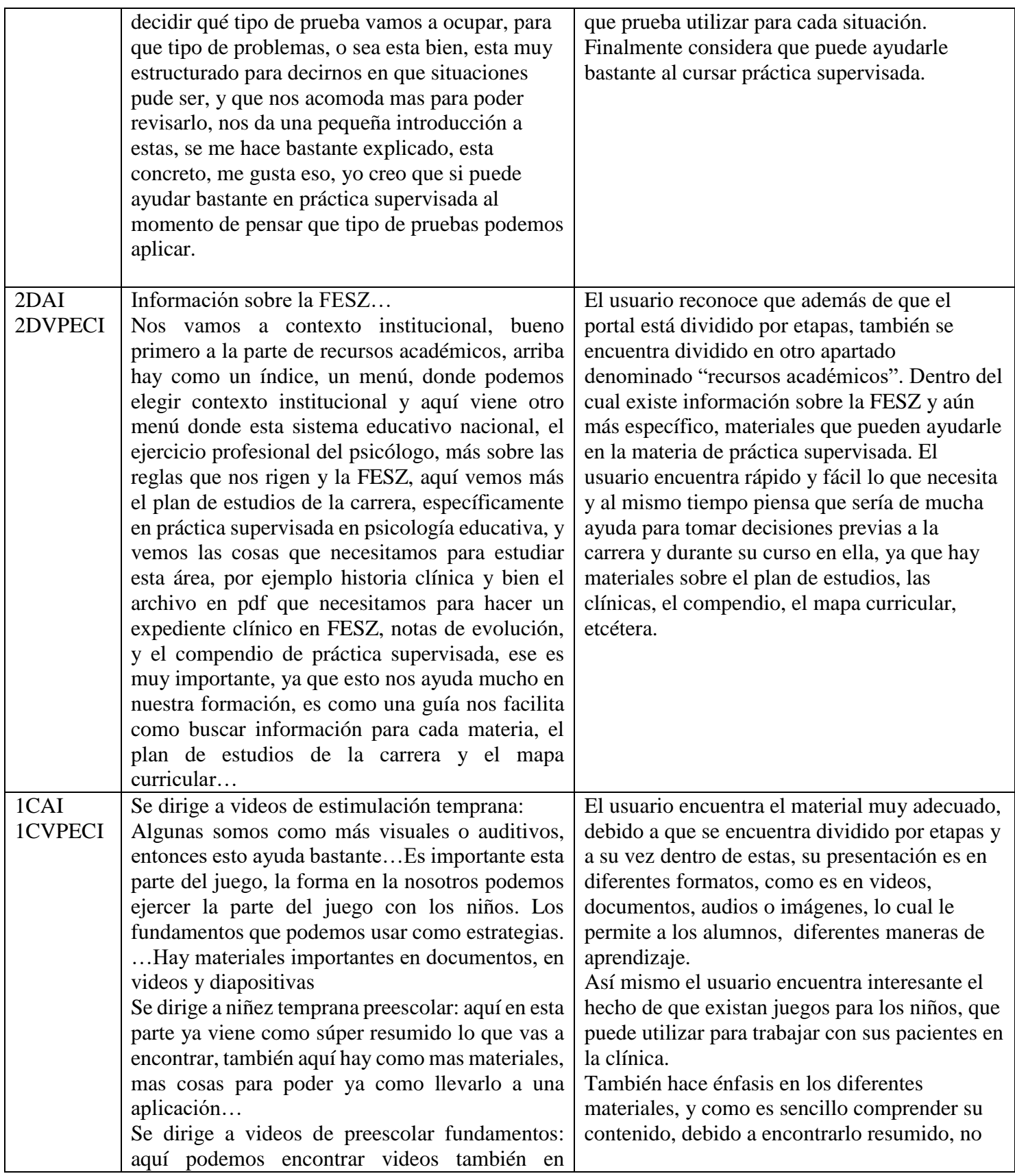

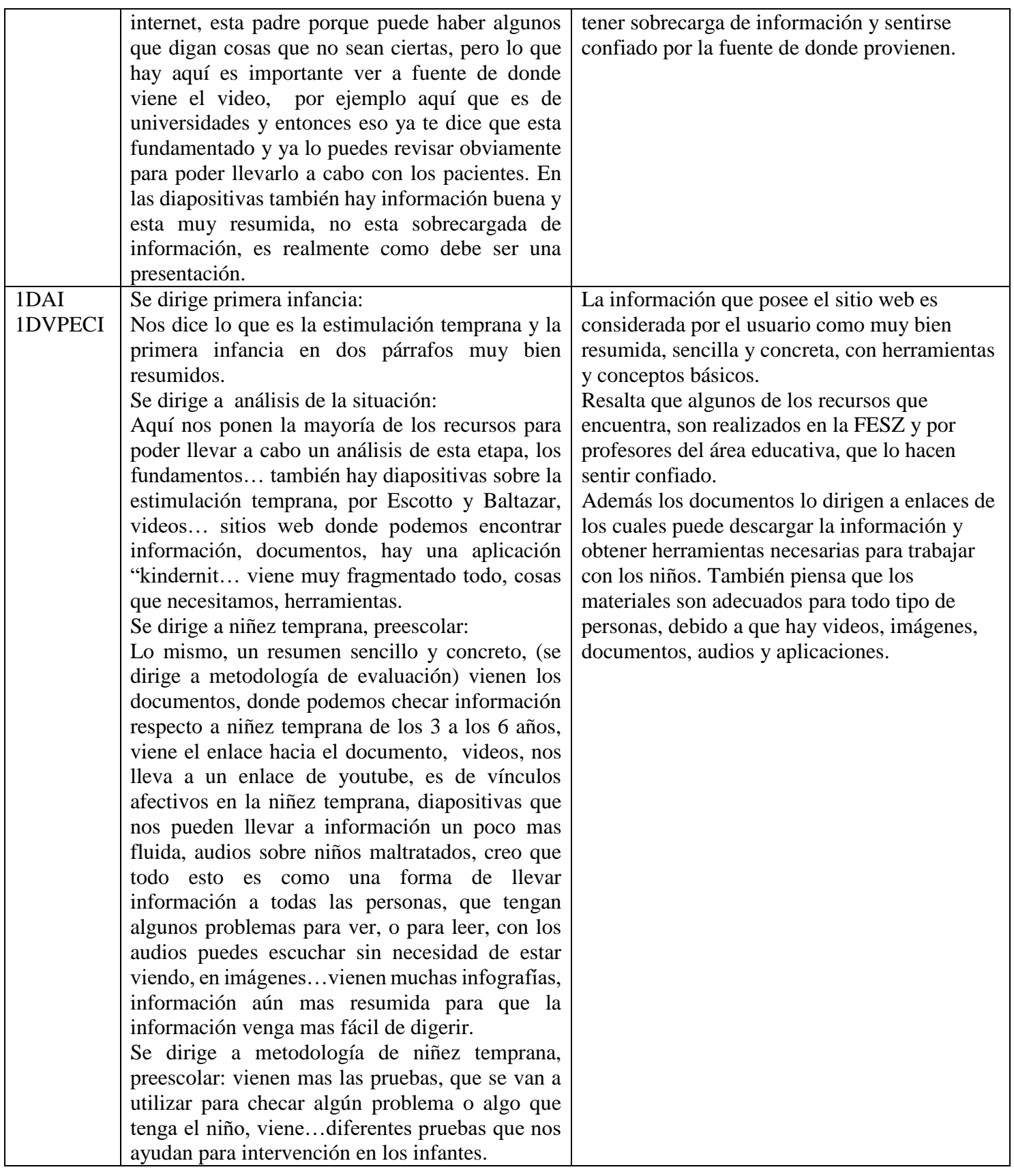

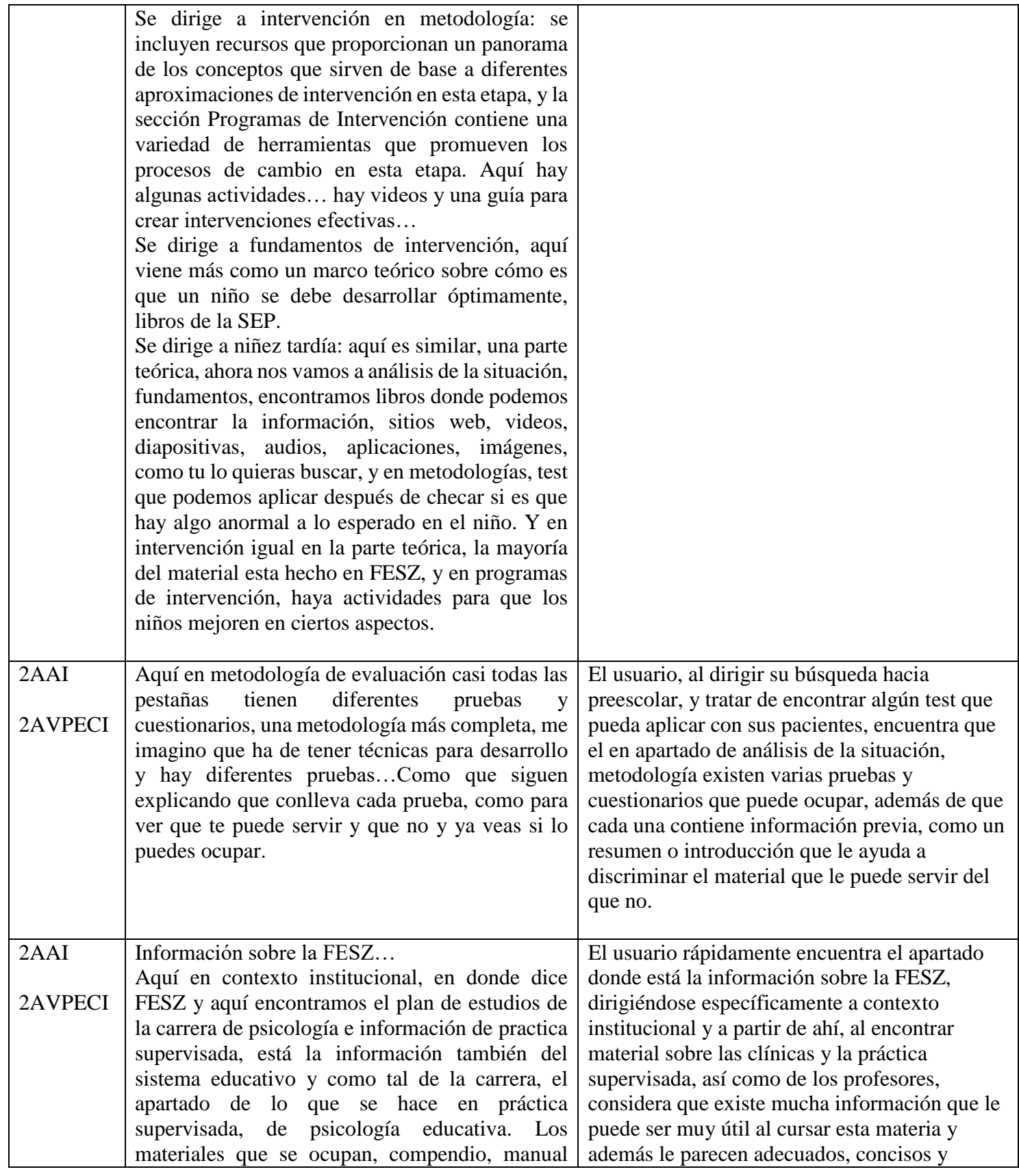

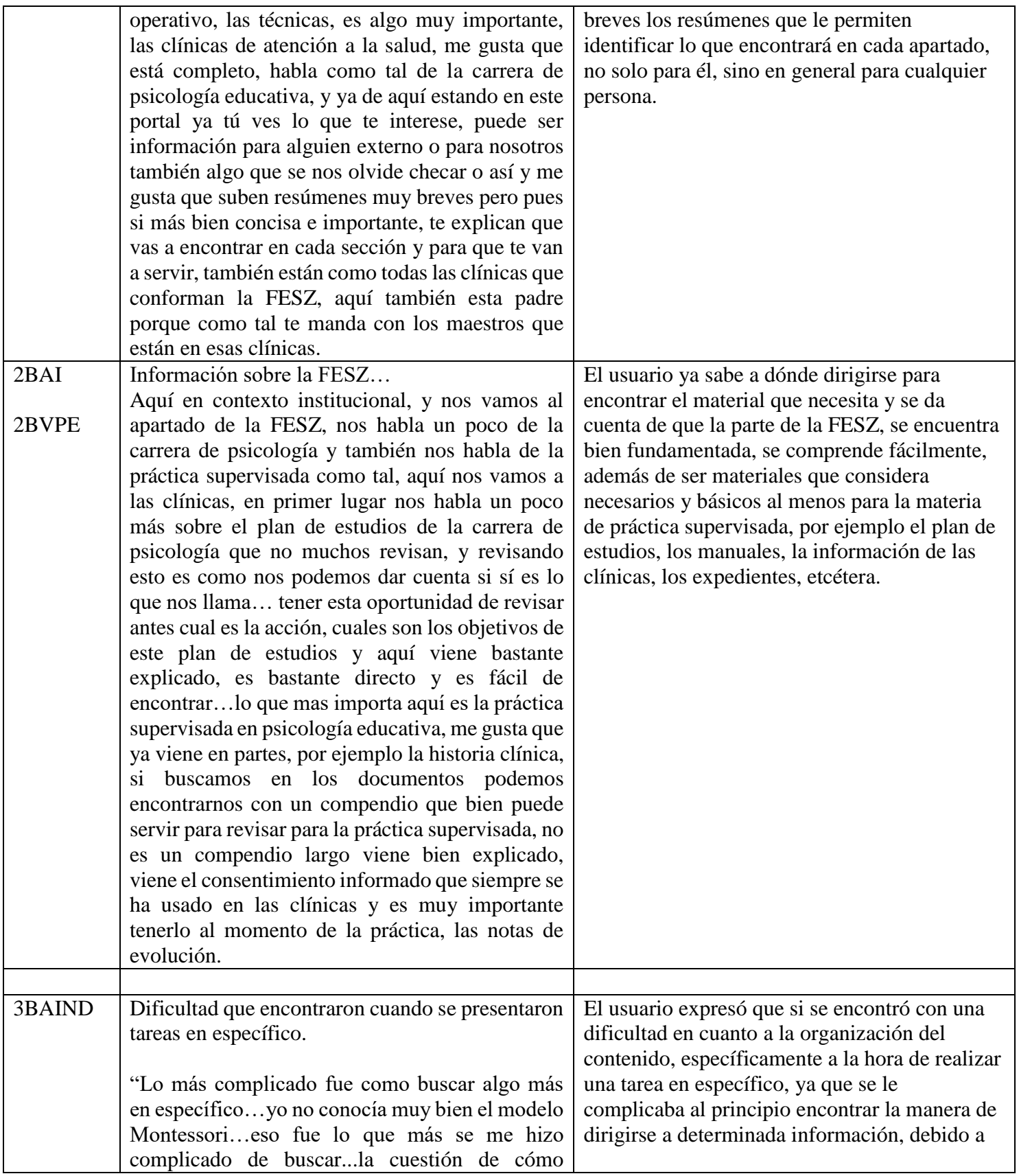

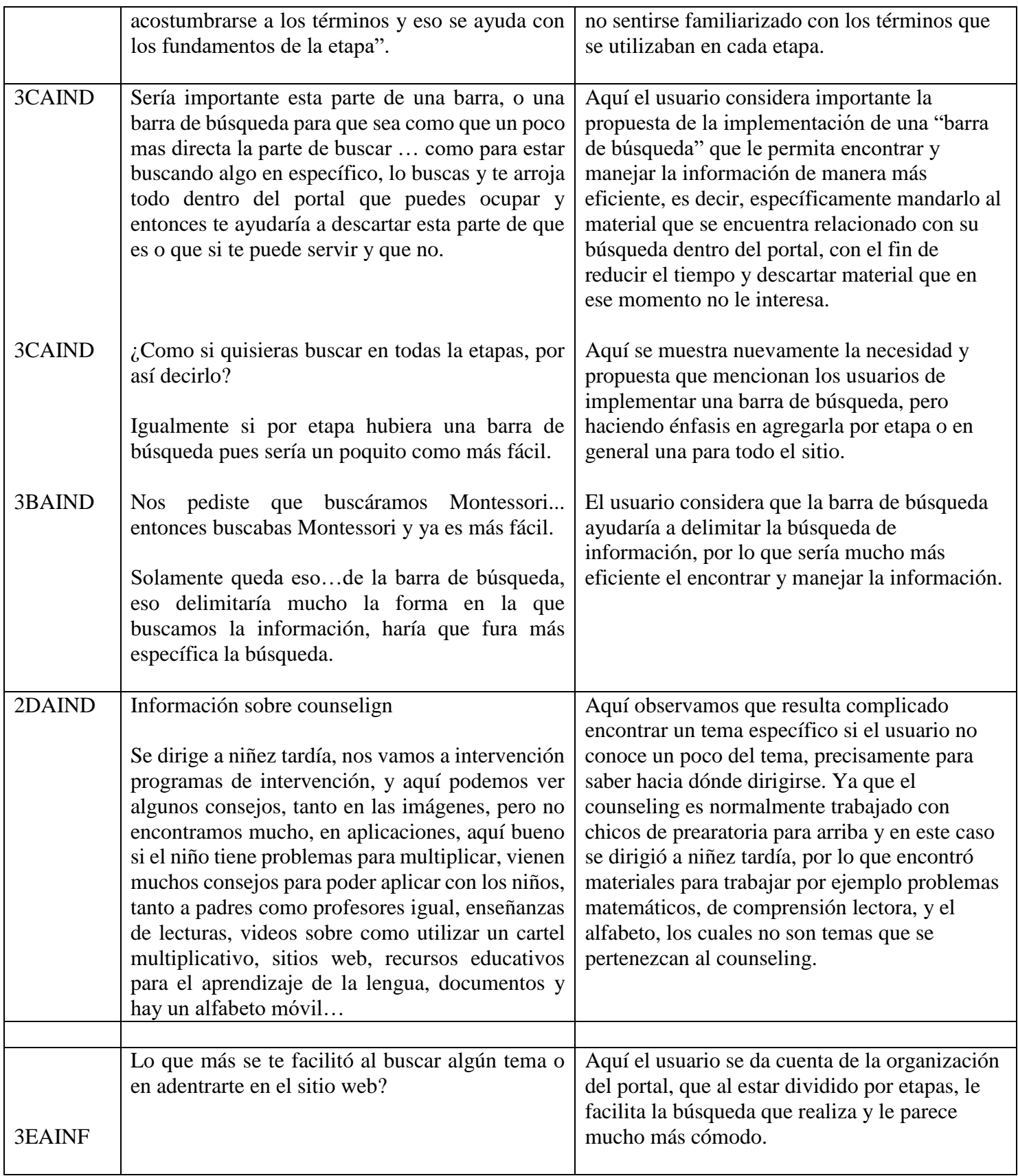

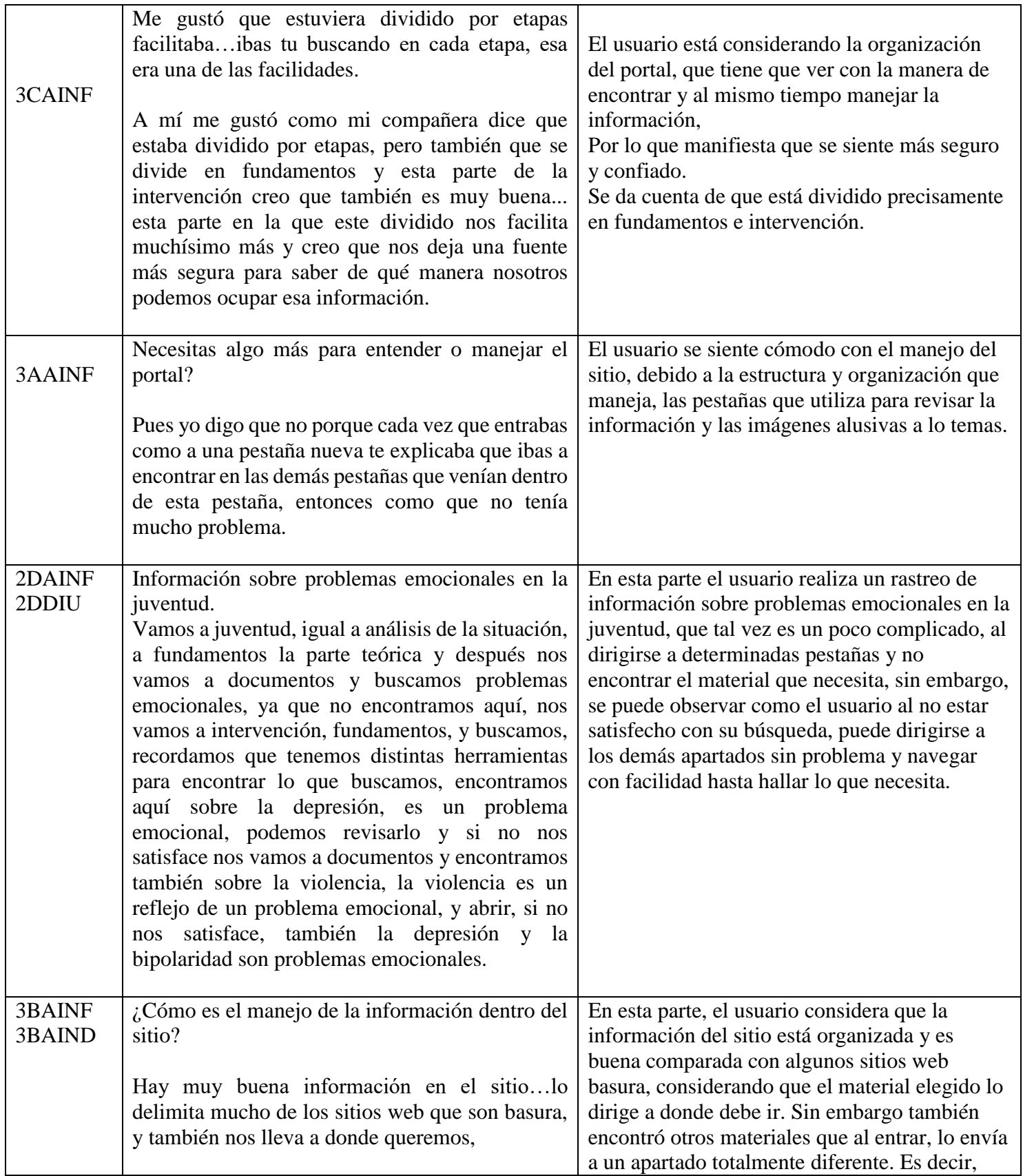

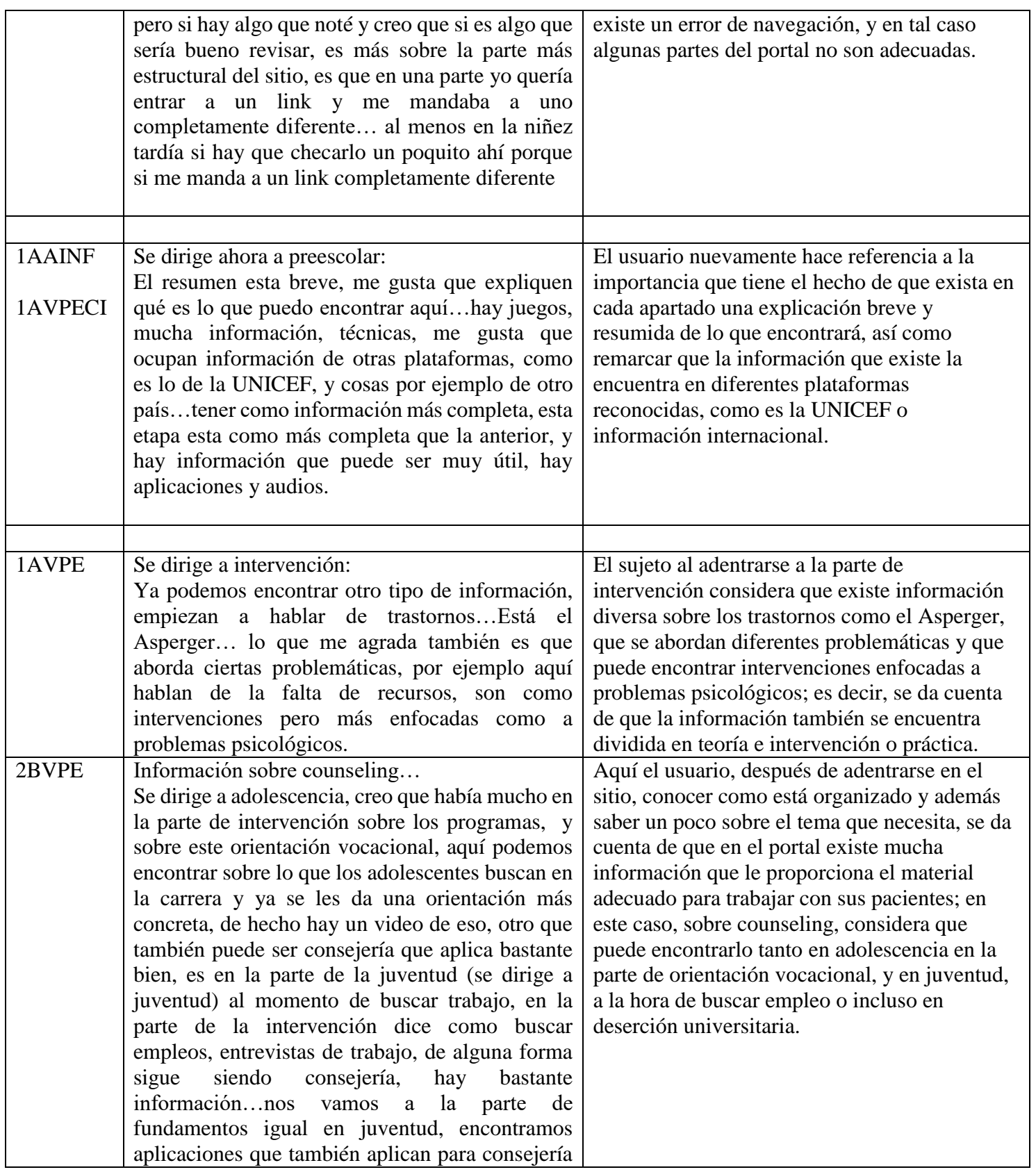

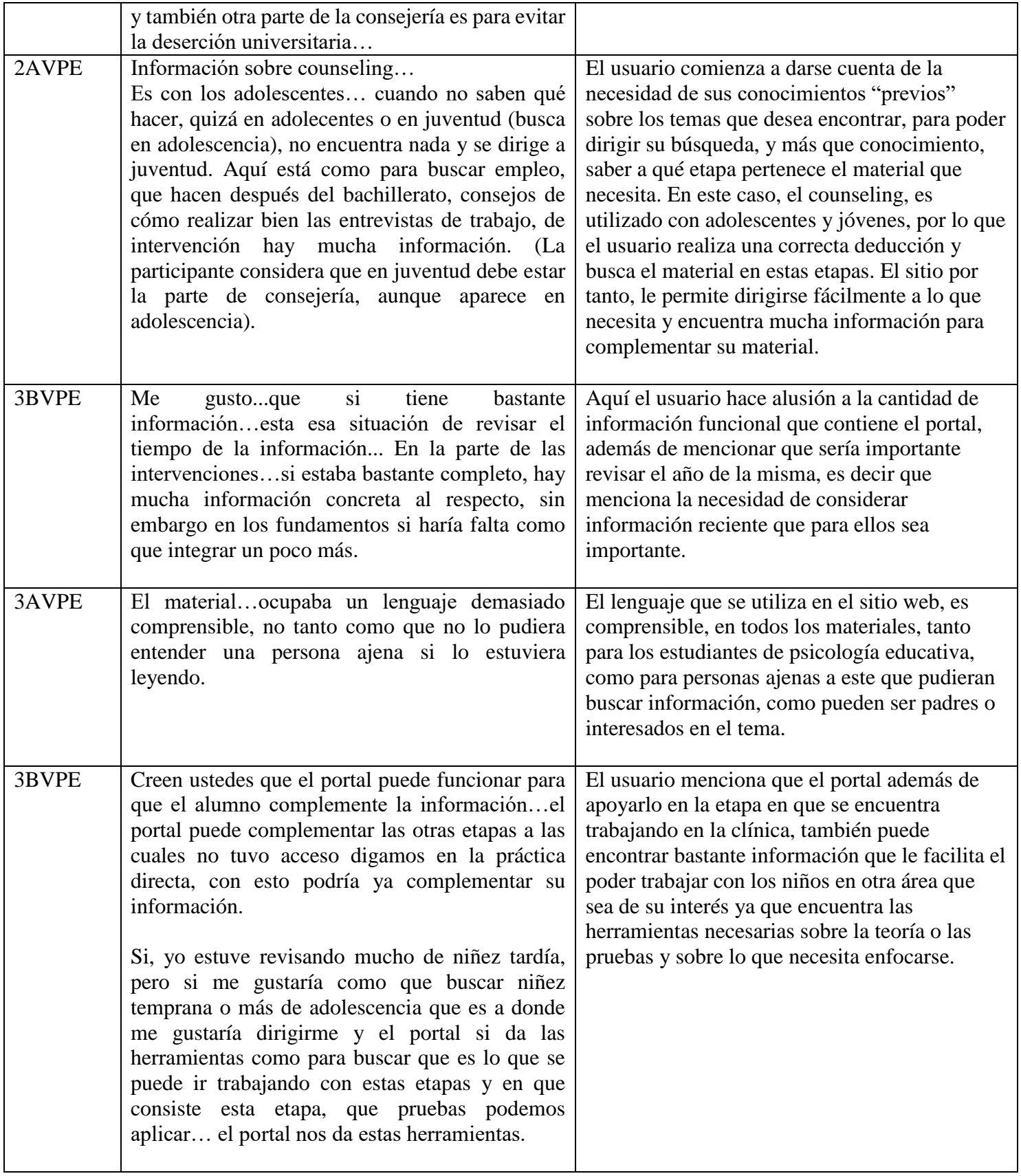

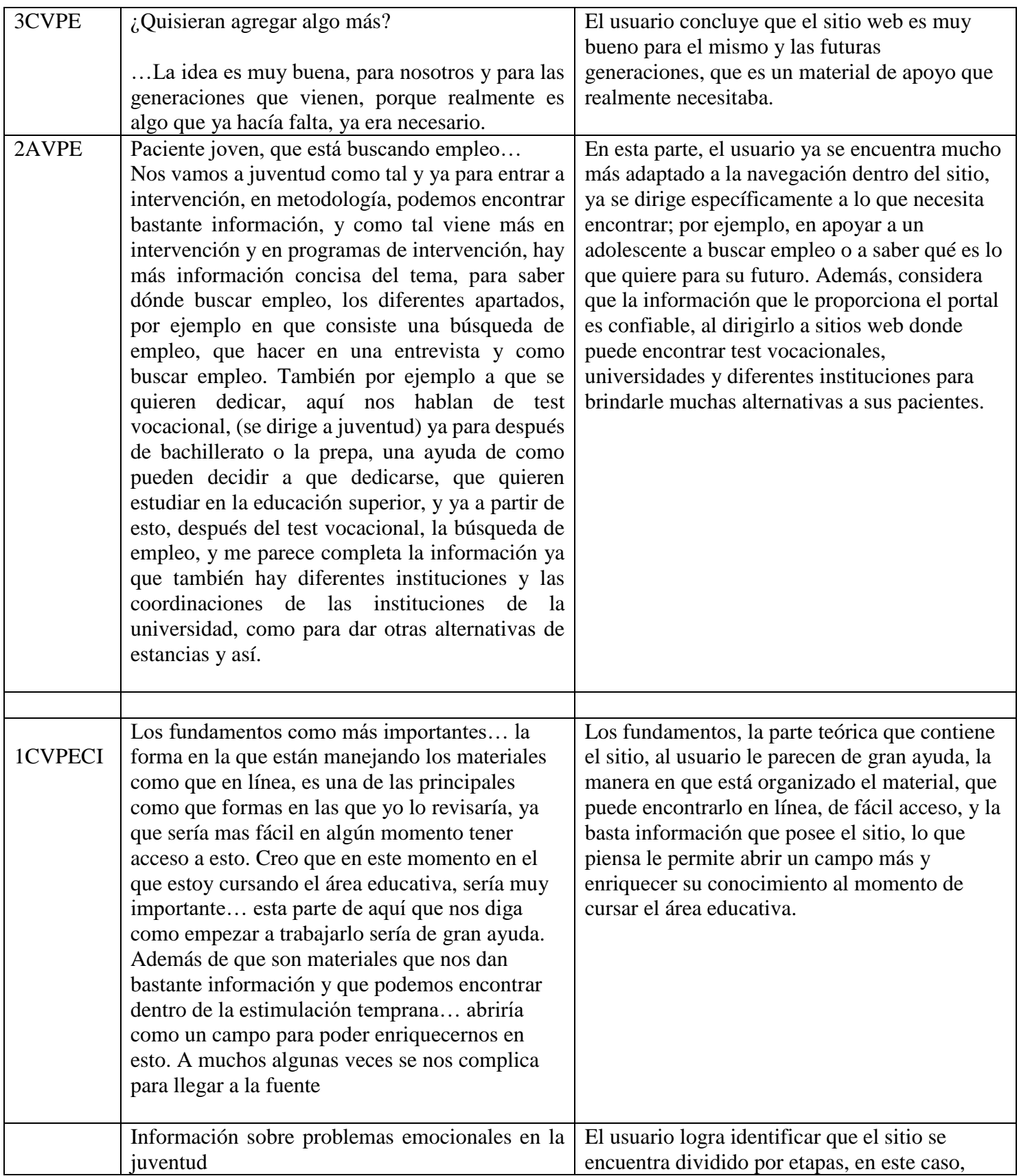

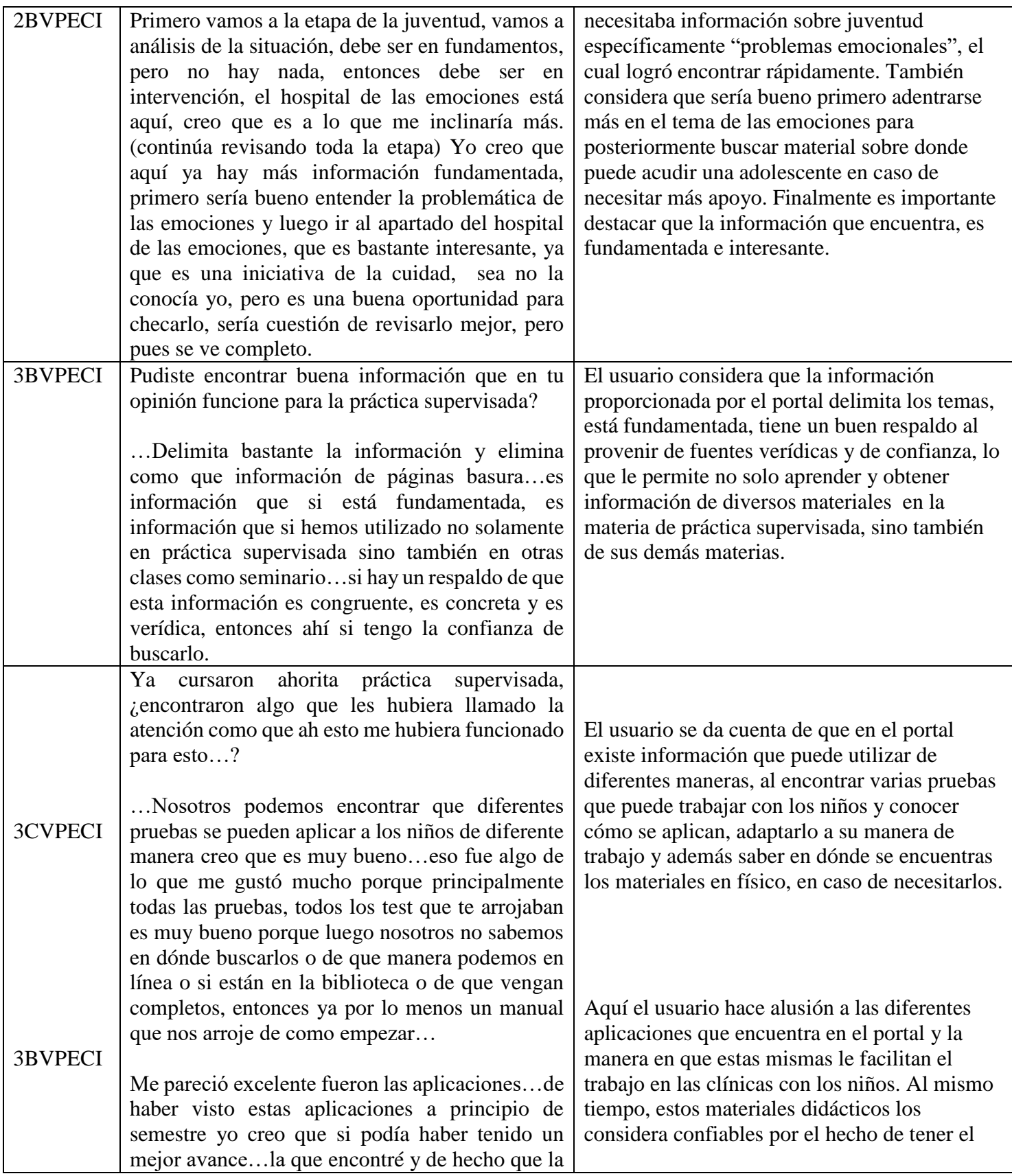

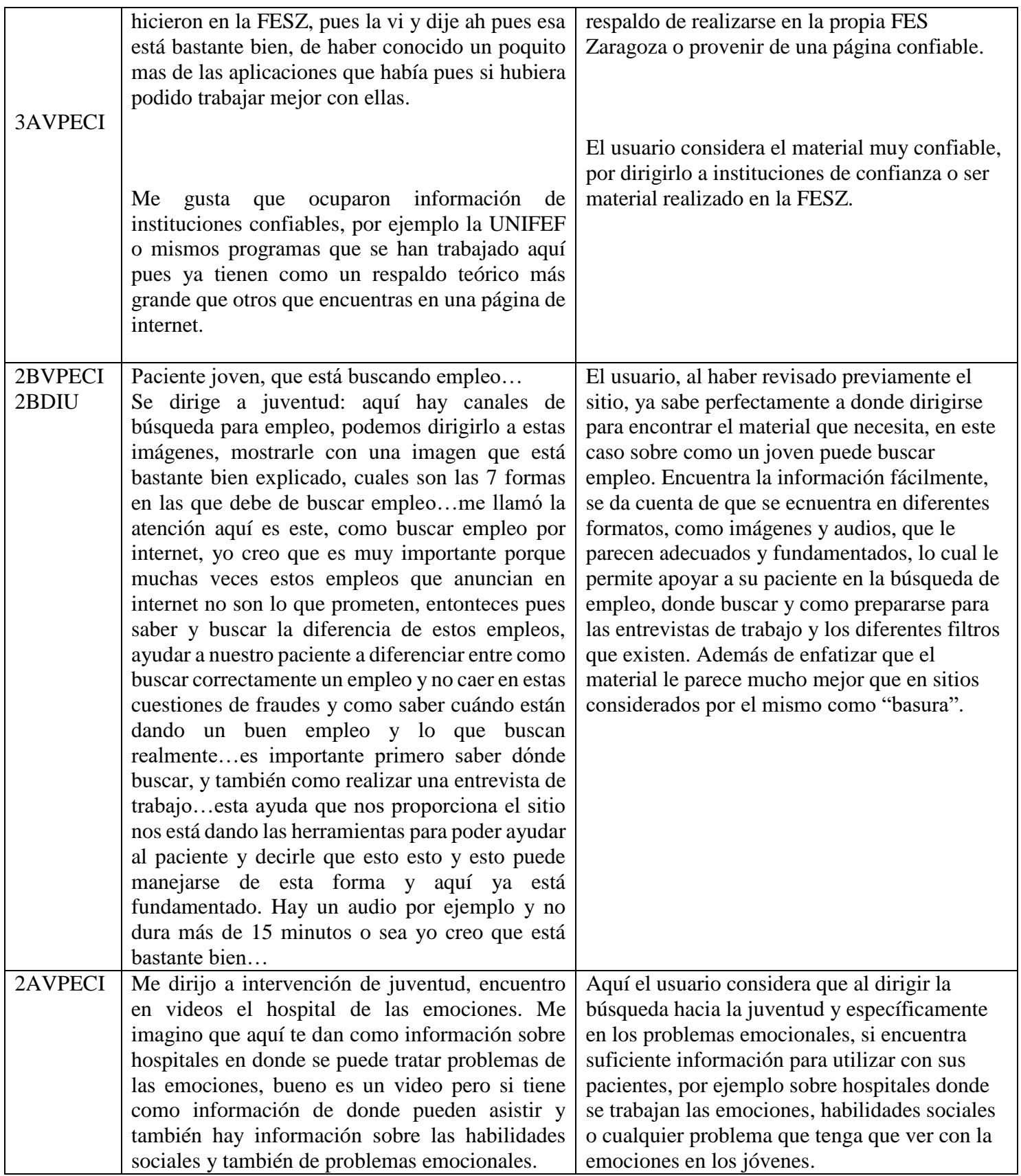

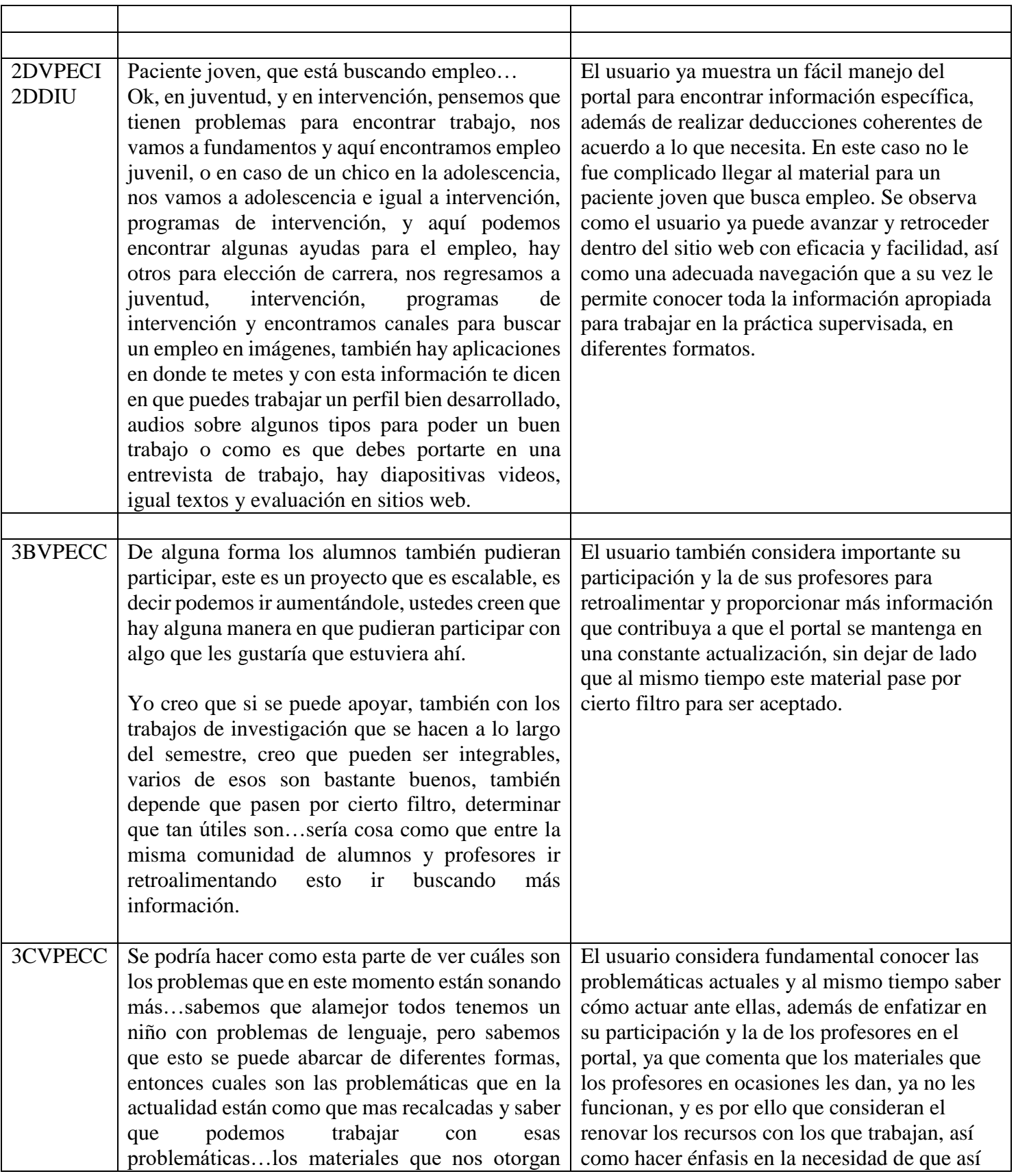

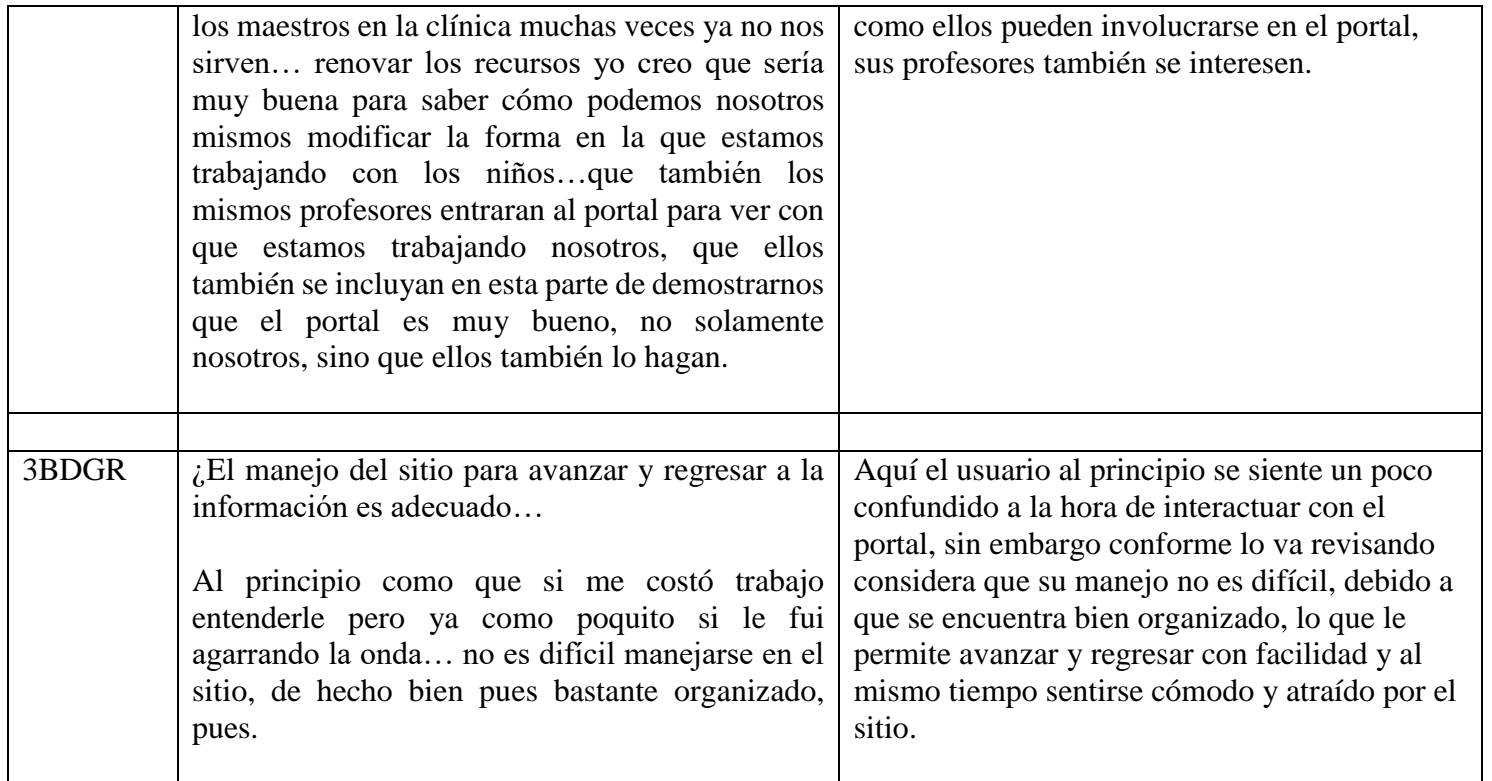